**E.N.S.S.I.B UNIVERSITE ECOLE NATIONALE SUPERIEURE CLAUDE BERNARD**  DES SCIENCES DE L'INFORMATION **LYON I ET DES BIBLIOTHEQUES** 

 $\zeta$ 

# DESS en INFORMATIQUE DOCUMEMTAIRE

# Rapport de stage

# *LE emoe*

**CENTRE D'INFORMATION ET DE DOCUMENTATION SCIENTIFIQUE** *w CilC* **D***e Hmm.*  PROJET DE BASE DE DONNEES SCIB

# **Caroline Holef Sous la direction de Manuela Vasquez CINDOC**

# 1995

**E.N.S.S.I.B UNIVERSITE ECOLE NATIONALE SUPERIEURE CLAUDE BERNARD**  DES SCIENCES DE L'INFORMATION **LYON I ET DES BIBLIOTHEQUES** 

# DESS en INFOBMATIQUE DOCUMENTAIRE

# Rapport de stage

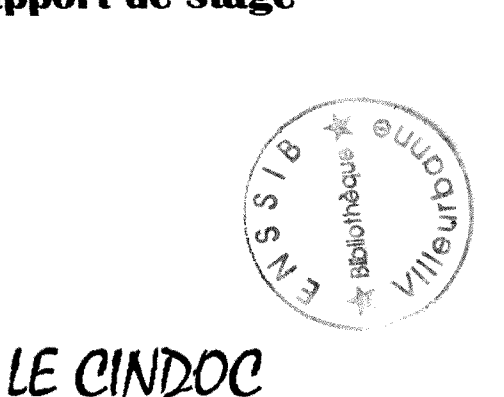

**CENTRE D'INFORMATION ET DE DOCUMENTATION SCIENTIFIQUE** *w G9C* **D£** *Hmm.*  PROJET DE BASE DE DONNEES SCIB

# **Caroline Holef Sous la direction de Manuela Vasquez CINDOC**

# 1995

1995  $\overline{2}$   $\overline{5}$  $\Lambda$ 

# **Remerciements :**

II y a une "foule" de personnes que je voudrais remercier, mais je vais essayer de résumer... Alors je remercie les personnes qui m'ont permis de faire ce stage, dont Mr Bouché qui m'a poussée à partir malgré mes hésitations quand à mon niveau de langue, et la Sra Emilia Curras qui m'a trouvé un sujet et m'a guidée à mon arrivée; et puis il y a tous ceux qui m'ont "suivie" pendant ces 4 mois : les fideles d'Internet (Sylvie Laine. Laurence Rodrigues et Madame Potin), et mes collègues de bureau qui ont supporté ma "bavarde" présence pendant toute la durée de mon séjour, Maria Louisa, Luz, et Mari Carmen.

# **Le CINDOC Centre dlnformation et de Documentation du CSIC de Madrid Projet de base de donnees SCIB**

# **Caroline HOLEF**

### **RESUME :**

Ce rapport a pour but de décrire les diverses occupations que j'ai eu durant 4 mois de stage au CINDOC. a Madrid, II commence par une preface sur la capitale espagnole, suivie d'une synthèse historique très résumée sur l'histoire de l'accès à la Documentation et aux archives en Espagne. et une presentation detaillee du CINDOC. Puis il relate les differentes fonctions que j'ai occupées dans le Centre de Documentation du CSIC : participation à la mise à jour de la base de données ICYT pour les documents en langue française que j'ai référencés à partir d'une fiche standard et d'une liste de termes clefs; localisation des documents en demande de PEB a partir de la BDD du CSIC en ligne, et du CD-ROM Rebiun. Enfin. ce rapport donne une étude complète de la conception d'une base de données SCIB, dont l'application est faite sous dBASE IV, et qui contient des données en rapport avec le Journal Citation Report et le Science Citation Index..

### **DESCRIPTEURS :**

Espagne; Madrid; Histoire de la documentation; Centre de documentation; Base de données; Science Citation Index. Joumal Citation Report; dBASE IV.

#### **ABSTRACT :**

This report aims to do a description of different works I've done during 4 monthes of training periode in the CINDOC. in Madrid. It start vvith a preface about spain capital. continuing with a summarized historic svnthesis of documentation and archives acces in Spain, and a CINDOC detailed presentation. Then, it relate the different posts I've take up in the CSIC documentation center : participation for the ICYT database actualisation about articles in french language wich have been referenced by me, according to a standard form and a keywords list; documents localisation for laon between libraries according to the CSIC online database and to the CD-ROM Rebiun. Lastly, this report give a complete study of the SCIB database design, wich application have been done on dBASE IV, and wich contains data related to the Journal Citation Report and the Science Citation Index.

#### **KEYWODS :**

Spain; Madrid; Documentation History; Doumentation center; Database; Science Citation Index. Joumal Citation Report; dBASE IV.

CAROUNE HOLEF - RAPPORT DE 8TAGE DESSID 94-95

# **- TABLE PES MATIERES - |**

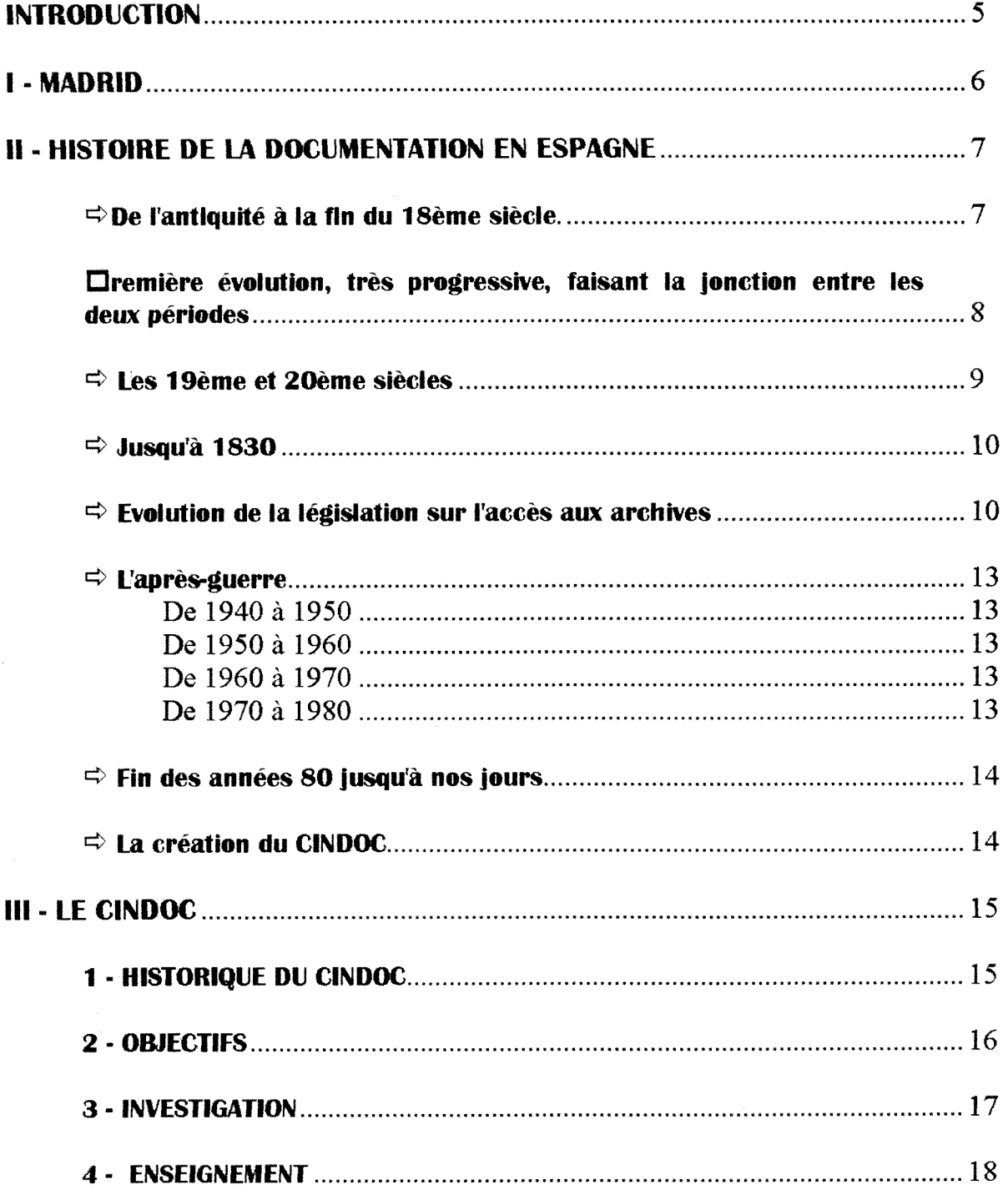

CAROUNE HOLEF - RAPPORT DE STA6E DESSID 94-95

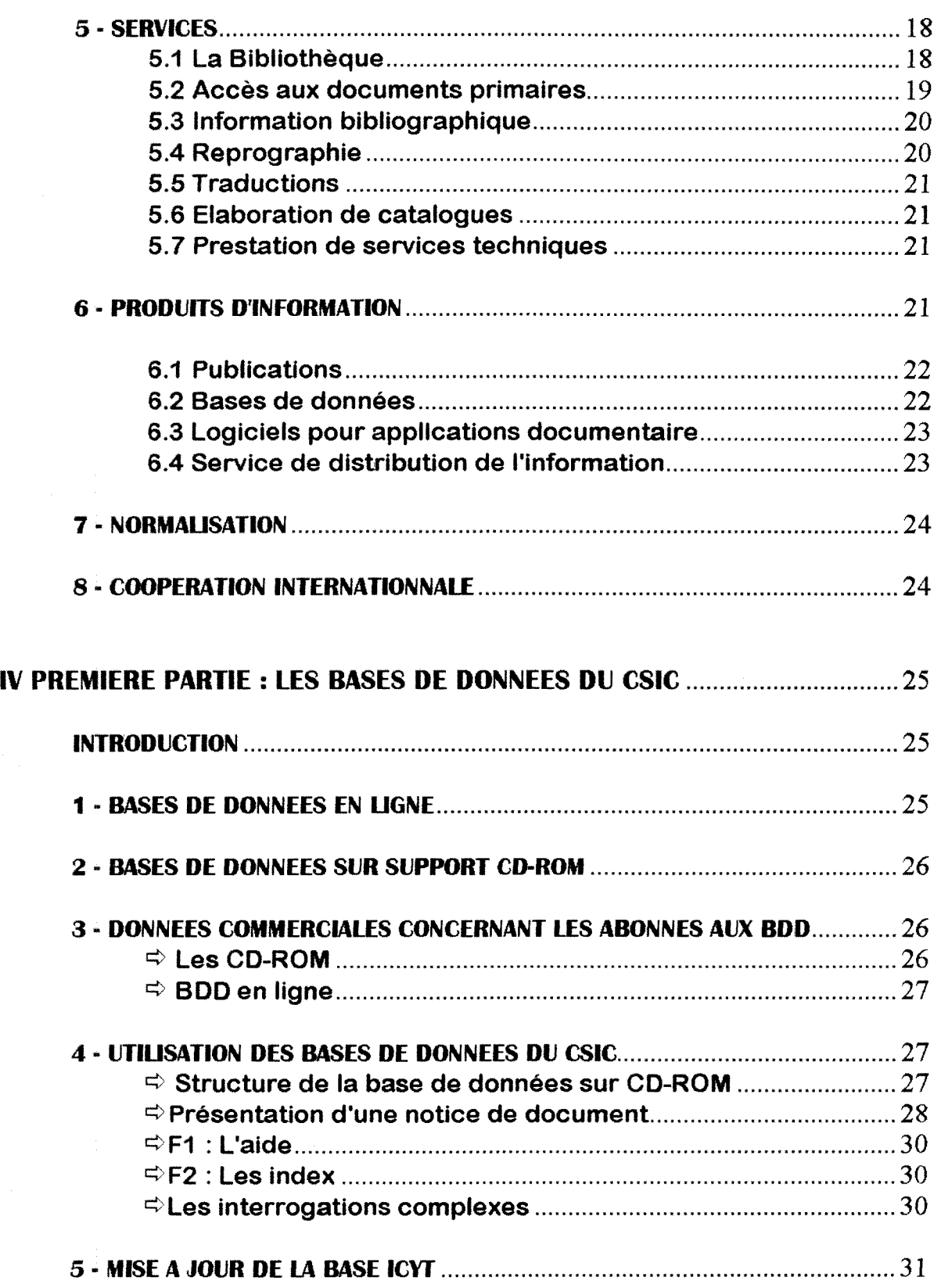

# CAROUNE HOLEF - RAPPORT DE STAGE DESSID 94-95

 $\hat{\boldsymbol{\gamma}}$ 

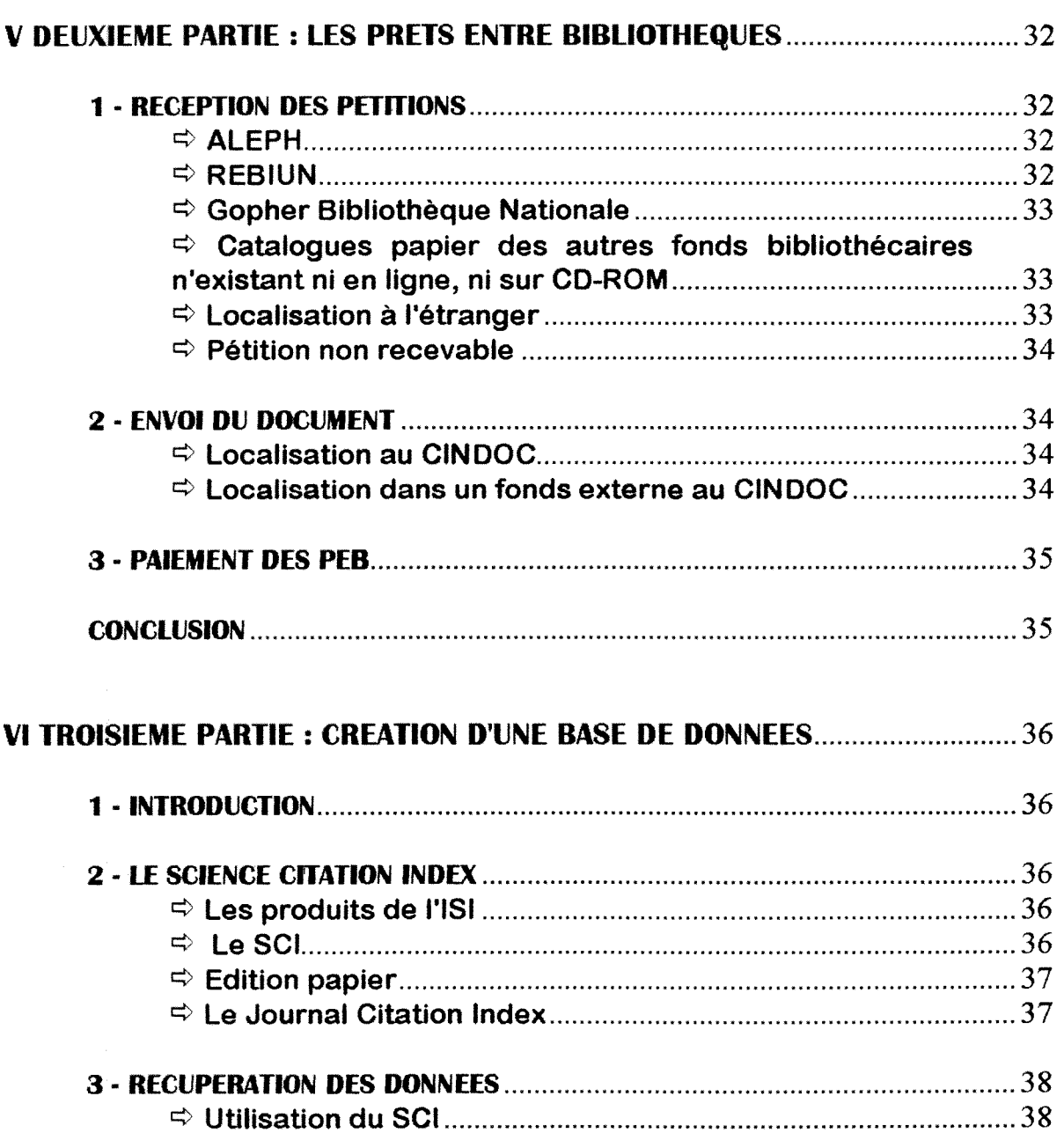

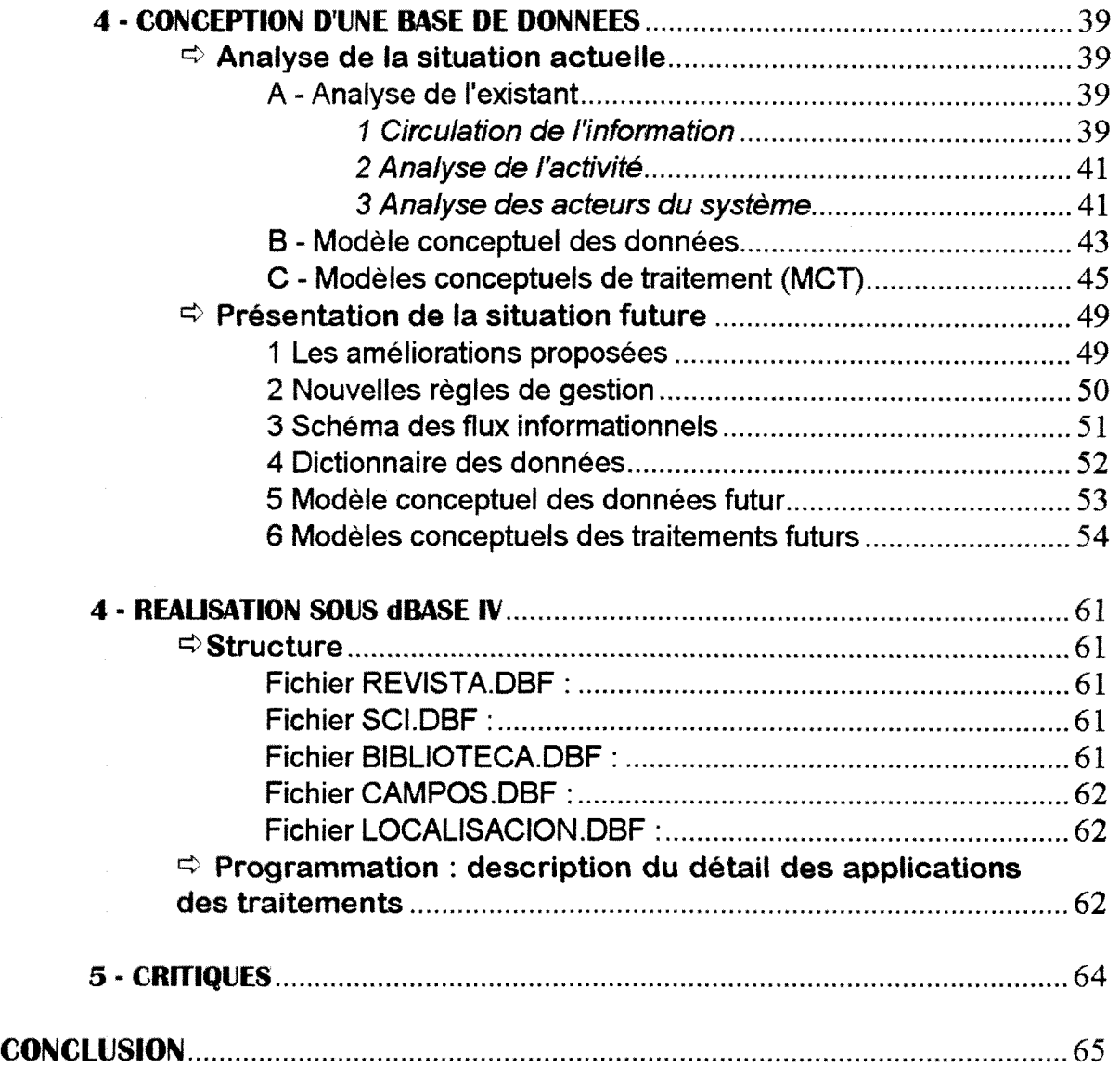

CAROUNE HOLEF - RAPPORT DE STAGE DESSID 94-95

# **INTRODUCTION**

Le but de ce mémoire est de relater et d'analyser l'expérience de travail que j'ai eu dans un centre de Documentation publique espagnol pendant quatre mois. J'ai tout d'abord pris contact avec la structure interne du CINDOC (differents departements et services, avec les divers opérations qui y sont effectuées), et plus spécialement avec les personnes s'occupant de la mise à jour de la base de données ICYT, tache à laquelle j'ai participé.

Puis la personne responsable de mon sujet étant restée absente pendant 15 jours, j'ai effectue, a la demande d'une amie, une recherche sur les documents des fonds du CINDOC traitant de l'histoire de l'accès à l'information en Espagne, sans limite dans le temps. Le sujet m'ayant intéressée, j'en ai fait une synthèse, aussi claire qu'il m'a été possible, à partir des références que j'avais trouvées.

Mon sujet de stage en lui-même porte sur la création d'une base de données qui s'appellera SCIB (du fait de son principal intérêt : le Science Citation Index) et devrait, si le projet aboutit, être distribuée par le CINDOC sur support CD-ROM pour un public sous contrat payant.

De plus, pendant toute la durée de mon stage, j'ai travaillé dans le bureau de réception des demandes de PEB, où j'ai régulièrement rendu des services pour la localisation des documents en Espagne.

# I - MADRID

Pour beaucoup de monde, Madrid est devenue capitale de VEspagne sur un "caprice" du roi Felipe II, qui, ayant gardé de mauvais souvenirs de son enfance à Toledo, a voulu déplacer la cours vers ce qui n'était qu'une ville ignorée, Magerit. Mais cette explication est totalement fausse. En effet, Madrid s'est convertie en une capitale par un long processus qui a commencé au IX<sup>ème</sup> siècle. Elle est d'abord devenue une etape obligee entre les deux "capitales" d'Espagne, Toledo et Barcelona, puis s'est transformée progressivement en centre de la vie politique.

Située à 646m au dessus du niveau de la mer, sur un plateau de la Sierra de Madrid. Le plus surprenant dans sa situation et son rôle de capitale est que Madrid est une ville sans eau : aucun fleuve ne 1'arrose.

Elle regoit "directement" l'air de la Sierra de Navacerrada et Guadarrama, et pour cette raison, peut être très chaude en été, mais supporte des hivers très froids, et son taux de pollution est un des plus faible parmi les capitales d'Europe.

Aux 19ème et 20ème siècle, la ville s'est beaucoup développée et s'est étendue dans toutes les directions.

Depuis la guerre civile, qui l'a chargée d'histoire, elle s'accroît de manière démesurée et chaotique, et a quadruplé sa population en quelques années. C'est maintenant la principale ville du pays avec ses 5,5 Millions d'habitants, qui maintient sa réputation de capitale de la "movida", et où personne n'est considéré comme étranger du fait des origines multiples de sa population .

Barcelona s'oppose certainement à cette affirmation, mais petit à petit Madrid s'est transformée en un centre très recherché par les artistes, dont elle est maintenant la véritable "demeure". De même, sur le plan industriel, elle revendique, depuis peu et à juste raison, la première place dans le monde capitaliste espagnol, même si les régions de Cataluna et du Sud de l'Espagne continue à se vanter d'être à la source de ce "miracle économique" qui continue à transformer le pays. Enfin, malgré les problèmes qui surviennent entre Vensemble de VEspagne et le Pays Basque, ce pays, par sa politique très centriste (conséquence directe des extrêmes politiques qui se sont exprimés pendant la guerre civile : nationalistes et républicains) et la présence d'une monarchie "gouvernementale" respectée, est l'un des plus libéraux et tolérants d'Europe.

Cependant, même si beaucoup d'auteurs se sont risqués dans une description historique de Madrid et ont tenté d'expliquer le phénomène qu'elle représente par son "anarchique" existence, je reste persuadée que Madrid ne peux pas se raconter, et que chaque vision qu'on a d'elle depend de la personne et des yeux avec lesquels on decide de la regarder.

Et puis, si vous êtes attiré par cette "jeune capitale", sachez que vous entrerez dans une vieille tradition : comme le dit Luis Carandell, "Chaque génération de madrilènes, et madrilènes peut se vanter de l'être n'importe quel étranger décidant d'y résider, a pour obligation de réinventer de nouveau l'incroyable invention que fut Madrid".

#### CAROUNE HOLEF - RAPPORT DE STAGE DESSID 94-95

# **II - HISTOIRE DE LA DOCUMENTATION EN ESPAGNE**

On peut différencier deux périodes dans l'évolution de la documentation en Espagne:

- Jusqu'au 19<sup>ème</sup> siècle, les archives sont considérés comme "l'arsenal de l'autorité".

- Les 19<sup>ème</sup> et 20<sup>ème</sup> siècle, cet état de chose se modifie beaucoup et les archives deviennent le "laboratoire de 1'histoire".

Il faut peut-être considérer une troisième époque dans l'histoire de la documentation, qui débute à la fin de la Seconde Guerre Mondiale. Cette étape de changement est une consequence directe de 1'etablissement des droits de 1'information.

# $\Rightarrow$  **De l'antiquité à la fin du 18<sup>ème</sup> siècle.**

L'état de conservation des archives et les nombreux fonds anciens existant en Espagne prouvent qu'ils ont toujours eu une grande importance pour le pouvoir politique. En particulier, la bibliothèque de l'Escorial regroupe prés de 40.000 manuscrits rares aux graphismes superbes, Bibles, Corans enluminés, cartes anciennes, scènes de batailles, et parmi ces documents, le journal de Sta Teresa de Avila et le Codex Aureus écrit en lettres d'or. De plus, la bibliothèque de l'Université de Salamanca, la plus importante d'Europe, crée en 1254, abrite 2.800 manuscrits et plusieurs codex et incunables.

L'accès aux archives est resté longtemps l'exclusivité des fonctionnaires ou de personnes autorisées par l'autorité royale. Il était considéré comme une prérogative réservée à l'exercice du pouvoir. Accéder à l'information n'était donc pas un droit, mais plutôt un privilège, et la charge d'archiviste ou bibliothécaire était un poste de haut rang dans la hiérarchie sociale.

Juan II et Enrique IV sont les premiers rois espagnols avant commencé à récupérer, regrouper et conserver les documents, éparpillés en Espagne, dans les bibliotheques du Castillo de Mata de Medina et de l'Aleazar de Segovia. A partir de 1485, les Rois Catholiques ont fait de même.

#### CAROUNE HOLEF - RAPPORT DE 8TAGE DE88ID 94-95

En 1571, Felipe II declare la Forteresse de Simancas fonds d'archives publique et y fait transporté tous les fonds de bibliothèques espagnoles. Felipe IV y fera transféré tous les documents administratifs et les papiers d'etat. Les archives nationales ont ainsi ete crees, et sont la consequence de 1'interet des etats modemes pour discipliner la production. la conservation et l'utilisation des archives en tant qu'instrument efficace à la disposition du pouvoir politique royal. En réalité, la véritable origine de cette évolution date du XIII<sup>ème</sup> siècle et de la Renaissance.

A la fin du XIII<sup>ème</sup> siècle, les archives remplissaient parfaitement leur mission, incluses dans une structure politique et etatique qui supervisait et systematisait tout leur fonctionnement. Mais ce progres dans la consideration de 1'information n'incluait pas 1'ouverture des archives au public, ni aux chercheurs : les documents devaient rester les biens de l'état.

# $\Rightarrow$  **Première évolution, très progressive, faisant la jonction entre les deux periodes**

La noblesse espagnole et le mouvement "historiographique", durant leurs recherches, ont démontrés l'état et la situation des archives par rapport au public, et ont localisé des fonds documentaires dispersés en Espagne et jusqu'alors ignorés et interdits en consultation.

L'ouverture de la consultation des archives pour l'investigation particulière a été rendue possible grâce à la Critique Historique. Cet intérêt du "grand public" (qui se limite tout de même aux chercheurs), se développe parallèlement aux disciplines de la Paléontologie et de la Diplomatie. La critique historique n'avait, à l'origine, que des motivations politiques et administratives, mais son action a favorisé l'intérêt des chercheurs pour les archives, et ces derniers ont commencés à se déplacer pour aller à la "rencontre" de l'information.

Le désir des érudits devient alors de publier leurs propres oeuvres historiques à partir des documents d'origine.

Depuis Felipe V, les érudits et les représentants de la monarchie se recommandent les uns des autres. De plus, les grands projets de recherche bibliographiques nécessitant un temps de réalisation considérable et des investissements importants, ils ont nécessité une aide économique et l'accès aux archives, ce qu'ils ont obtenu sur accord du Roi. La communion d'intérêt qui commençait à se faire plus forte au milieu du XVI<sup>ème</sup> siècle a finit par donner des résultats.

Comme toute révolution d'idéologies, cette évolution du statut de l'information au sein de la société s'est trouvée controversée. En effet, à la fin du XVIII<sup>ème</sup> siècle, l'église et les religions populaires s'opposent au changement par peur de voir disparaître de vieilles crovances, et accusent les érudits d'être orthodoxes et de subir l'influence des pays étrangers. Deux positions se distinguent alors : les traditionnels et les innovateurs.

Sous la monarchie des Bourbons, les horizons ideologiques s'elargissent, surtout sous Fernando VI avec l'apparition de l'Encyclopédie.

Jusqu'au règne de Carlos III, la politique et l'érudition vont "main dans la main". Les réactionnaires s'opposant à l'évolution de la documentation ont été exclus des faveurs royales, et leurs publications interdites.

Il existe une homogénéité entre les différents groupent, due au fait que les erudits, qui veulent par leurs recherches. favoriser 1'acces aux archives, le font grace au pouvoir roval. Le Roi apportait son aide economiquement aux commissions de scientifiques qui éditaient, sélectionnaient et divulguaient les fonds manuscrits qu'ils decouvraient dans toute VEspagne. De plus, ces commissions d'erudits incitaient le développement d'une politique de réformes en présentant des rapports au Roi.

Mayans I Ciscar a accusé les archivistes d'occulter la vérité et d'être pour cela laxistes; Enrique Florez a publié l'histoire ecclésiastique de l'Espagne en se basant sur les archives existants. AM. Buriel a fait partie de la commission des archivistes en 1750, et s'est montré très intéressé par les fonds documentaires, les archives et leur organisation et accessibilite.

# **^ Les I9®me et 20®me siecles**

Les documents traitant de cette période sont peu nombreux, surtout pour le 19<sup>ème</sup> siècle qui a été mal étudié, mais on peut quand-même dégager trois aspects fondamentaux dans l'évolution de l'information, et surtout l'apparition du terme documentation durant la seconde moitié du 20<sup>ème</sup> siècle.

Loeuvre de Facundo Porras Huidobro (1830) traite de Vevolution de la législation relative aux archives et donne une analyse historiographique espagnole contemporaine.

# $\Rightarrow$  Jusqu'à 1830

Les archives publiques et privées sont maintenant considérée comme des dépôts de faits publiques, et intéressent par conséquent tout individu de l'état espagnol.

A cette époque, les nobles espagnoles ne veulent pas "prêter" leurs archives; ils préfèrent qu'elles se perdent ou se détériorent plutôt que de permettre à tout individu de pouvoir utiliser l'information. Pour les mêmes raisons, les archives ecclésiastiques de cette époque sont très mal conservées, exceptées celles de San Basilio (Madrid).

En effet, le "courant de libéralisation" des lois sur les archives, qui prend naissance au debut 1800, et donne ainsi le droit d'acces a 1'information a des classes sociales moins importantes, apparait comme une menace pour la Noblesse et le Clerge espagnols.

De plus, c'est à ce moment que commencent les réformes sur la formation des archivistes : les "conservateurs" soutiennent que cet apprentissage peut se faire en ne se basant que sur deux oeuvres de Merino y Terreros, mais le "nouveau mouvement" (dont fait partie Porras) s'oppose a cette coneeption.

# **=> Evolution de la legislation sur 1'acces aux archives**

Ma. Carmen Salas et Pilar Serra ont été les seuls auteurs à considérer cette approche législative du sujet.

Leurs analyses détaillées des différentes normes nous permet d'établir une série de caractéristiques des références qui ont des relations avec la législation à l'accès des archives :

» regulation constante de 1'extraction du document original et de 1'obtention de copies, qu'elles soient certifiees ou seulement acquises par prise de notes (une longue periode a ete necessaire pour etablir des lois sur ce point, qui se clarifie en 1960 avec la publication de la Novisima Recopilacion).

#### CAROUNE HOLEF - RAPPORT DE 8TAGE DE88ID 94-95

« progressive prise de conscience de 1'importance des archives comme element fondamental dans la recherche historique :

- dispositions légales prises en 1844, jusqu'en 1966, sur l'organisation des archives historiques nationales à partir de l'intérêt juridique de la documentation, conséquence directe de la "desamortizacion" (biens documentaires de l'église rendus biens publiques) qui a eu lieu entre 1901 et 1931.

\_ creation des archives historiques provinciales. surtout jusqu'a la fin 1977.

\_ un interet pour les archives militaires commence a se developper progressivement dans un même temps.

• parallèlement à l'ouverture des archives pour la recherche, surviennent des limitations sur la consultation de certains fonds anciens, de 1847 à 1969, avec sur la fin de cette époque des décisions plus nombreuses (par exemple, les fonds des couvents de San Juan de los Reyes à Toledo, contenant des documents d'origine relatant la libération de l'Espagne du joug des Arabes entre 1000 et 1500, sont fermés au public; de même que la majeure partie des archives de la guerre civile espagnole se trouvant à Salamanca).

• l'intérêt pour les archives provient aussi d'une volonté efficace des services administratifs (de 1847 à 1969, plusieurs dispositions sont prises grâce à leur intervention).

• création d'organismes de caractère consultatif et opératif, et postérieurement de recherche dans le domaine des archives (de 1847 a 1978, date des dernieres législations).

• intérêt pour les données statistiques et les mémoires portant essentiellement sur l'étude de la fréquence de consultations des documents; cette nouvelle considération apparait en 1849, et se retrouve dans les etudes du corps universitaire par la suite.

• régulation des prêts de dossiers et documents archivés (1854, 1857).

• réglementation de la classification des archives et du Corps facultatif des Archivistes et Bibliothécaires, qui plus tard (et toujours actuellement) inclura le groupe des Antiquaires, corps considéré comme une élite prestigieuse de la société ayant bénéficié d'une formation spécialisée (1858, 1871, et 1888 : reconnaissance du Corps des archivistes travaillant dans les provinces d'Espagne. specialement par les lois promulguées en 1969 et 1971).

• incidence de l'évolution de l'accès aux archives sur les archives protocolaires 1862 a 1831, 1944 et 1945).

• impact des nouvelles technologies sur les lois en rapport avec la reproduction des documents, en commençant par l'arrivée des photocopies (1931), ce qui a supposé une révolution de l'accès à la documentation.

Au 16ème et 18ème siècle, l'historiographie espagnole était totalement synchrone avec l'évolution du reste de l'Europe; mais durant le 19ème siècle se produisit une rupture qui sépara complètement l'Espagne des autres pays européens au niveau culturel et historiographique. ce qui n'a pas epargne la documentation. ni le traitement de 1'information et les possibilite d'acces aux archives. Ce decalage est devenu flagrant durant la fin du 19<sup>ème</sup> et le début du 20<sup>ème</sup>.

L'Histoire et la Documentation sont devenues des sciences au début du 20<sup>ème</sup> siècle, 100 ans après l'Allemagne et la France pour la première, et beaucoup de retard pour la seconde.

## $\Rightarrow$  **L'aprés-guerre**

# **De 1940 a 1950**

- La fermeture des frontières empêche l'entrée de nouvelle idées venant de l'étranger.

- L'Histoire contemporaine est ignorée, seule existe un Historique nationaliste.

#### **De 1950 a 1960**

- Cette période constitue les Années de "détente" avec le dépassements des règles de la dictature franquiste de l'après-guerre.

- Une influence française se fait fortement sentir, surtout venant de l'école de Annales.

#### **De 1960 a 1970**

- Epoque caractérisée par l'accroissement et l'expansion.

- Une premiere consequence de la detente est la reforme de la formation des historiens et archivistes.

- L'elite intelleetuelle se reconstitue peu a peu, et on observe une augmentation importante du corps universitaire.

- La liberte d'expression et la possibilite de sortir du carcan du conditionnement des pensées nationaliste a permis un nouvel intérêt pour l'histoire contemporaine et marxiste, et pour l'histoire économique et sociale.

#### **De 1970 a 1980**

- Cette période est marquée par la Crise et beaucoup de transformations ont lieu.

- La Documentation devient une scienee importante, necessaire.

Après la guerre civile, privée de son élite intellectuelle (chercheurs, historiens, universitaires, etc...), l'Espagne s'enfonce peu à peu dans une torpeur caractéristique des pays dont la population est muselée par la dictature. Cependant, c'est sous le régime de Franco qu'a été créé le CINDOC.

#### $\Rightarrow$  Fin des années 80 jusqu'à nos jours

A partir des années 80, il devient difficile de trouver des publications espagnoles sur l'évolution de la Documentation. Les articles publiés sont très nombreux, mais parlent uniquement de nouvelles technique et des formations universitaires, Rien n'est ecrit sur les developpement et les applications de ces techniques dans des centres de documentation, et les formations présentées sont plus orientées vers la Bibliothéconomie, la Bibliométrie.

# **^ La creatlon du CINDOC**

Lorsqu'on pose la question "Que savez-vous de l'histoire de la documentation en Espagne?" à une personne travaillant en Science de l'information, la réponse est : "l'histoire, c'est la création du CINDOC ! ". Ce centre de documentation est la première stracture ayant travaille en Documentation. et non uniquement en tant qu'archives de documents scientifique ou en tant que bibliotheque.

La qualité du service rendu par le CINDOC est incontestable : il centralise toute 1'information en Espagne, et est un relais obligatoire pour toute recherche documentaire, quelqu'en soit le theme.

Cependant, le personnel ne possède pas de formation documentaire, il s'est "mis à la page" au fur et à mesure que se sont présentés les changements de la profession. Ainsi. les personnes travaillant dans la bibliotheque ont un diplome de bibliotheeaire, mais le personnel responsable de la base de données a une formation purement scientifiquc.

Le service informatique, qui supervise l'installation ressente d'Internet et réalise des programmes de gestion de comptabilité pour l'usage interne, n'est constitué que par des informaticiens. qui n'ont aucune notion documentaire. Les programmes permettant la consultation des bases de données ont été créés par des structures externes au CINDOC.

Pour conclurc. les personnes sachant utiliser 1'information n'ont que de vagues notions en informatique : l'association Documentation/Informatique ne s'est pas encore faite en Espagne, et bien que les nouvelles techniques soient utilisées, il n'existe pour l'instant aucune formation du niveau du DESSID. La Documentation est une Science plus tournée vers le Document que vers son traitement, du moins dans le service publique et les bibliotheques universitaires.

# III - UECINDOC

Le CINDOC est le centre d'information et de documentation scientifique du CSIC (equivalent du CNRS en Espagne).

Il est le résultat d'une fusion des 2 département du CSIC :

- 1'ICYT. institut d'information et documentation des Sciences et de la Technologie.
- 1'ISOC, institut d'information et documentation des Sciences sociales et des Sciences humaines.

Ces département couvrent des secteurs d'information scientifiques complémentaires, et cette association a été de faite de manière à optimiser la diffusion de l'information en intégrant les objectifs des 2 parties. Le CINDOC centralise donc une quantite importantc d'informations et couvre tous les champs de la documentation scientifique.

# **1 - HISTORIQUE DU CIMDOC**

Le CID (centro d'information et documentation) a été créé en 1953 dans le but de rechercher ct ccntraliser l'information pour les Centres de recherche et les entreprises. En 1958, il edite des Bulletins de resumes d'articles dans les domaines de la Physique, de la Chimie et des Technologies a partir des fonds de revues internationales de sa bibliotheque.

En 1975, la restructuration du CSIC a induit la transformation du CID en ICYT par ordre ministériel du 25 Juillet 1975. C'est à cette période que se sont créés l'ISOC (a partir du departement d'information scientifique et technique de 1'Institut Bibliographique Hispanique du Ministere de la Culture) a Madrid et 1'IBIM (Institut d'information et documentation de Biomedecine) a Valencia. Ces trois instituts reunis (ICYT. ISOC, IBIM) forment le CENIDOC (Centre National d'information et documentation scientifique). avant pour but de centraliser toutes les informations et les sujets de recherche en cours en Espagne.

Cette même année, à l'ICYT est installé le premier terminal permettant l'accès en ligne aux serveurs DIALOG et ORBIT, connexion dont bénéficie aussi l'ISOC peu de temps après. Ce dernier publie un Index de Sciences Humaines, puis en 1976 l'Index des Sciences sociales, et en 1979 1'ICYT sort 1'Index des Sciences et Technologies et 1'IBIM 1'Index medical espagnol (IME).

Toutes ces publications regroupent sous forme de références bibliographiques les articles publiés dans les revues scientifiques espagnoles pour tous les domaines traités respectivement par les trois instituts, et ont donné naissance aux Bases de Données ICYT. ISOC et IME.

A partir de 1984, les bases de données ISOC et ICYT sont consultables en accès libre "On line" par 1'ordinateur du Ministere de 1'Education et des Sciences.

Le programme d'informatisation des bibliotheques du CSIC (PRIBIC), est mis en application en 1985, et a pour but principal de creer des catalogues collectifs consultables en ligne (OPAC) et moderniser les différents services.

En 1989, les trois bases de données du CINDOC (ICYT, ISOC et IME) sont interrogeables "On line". De plus, elles sont le premier produit bibliographique publique en Espagne sur support CD-ROM.

# **2 - ORJECTIFS**

1 Apporter un support documentaire adapte a la recherche scientifique du CSIC.

2 Developper des projets de recherche dans le domaine de la Documentation scientifique pour :

etudier ses relations avec les domaines scientifiques, la nature propre de cette information et son évolution.

analyser, créer, et développer des systèmes, méthodes, outils, et techniques de traitement, stockage, recherche, et diffusion de l'information.

réaliser des statistiques bibliographiques dans le but de créer et évaluer des programmes de recherche politique scientifique a differents niveaux.

réaliser des études terminologiques du vocabulaire utilisé par les scientifiques espagnols.

#### CAROUNE HOLEF - RAPPORT DE 8TAGE DESSID 94-95

3 Favoriser la difiusion de la production scientifique espagnole.

4 Mettre à la portée de n'importe quel usager l'information disponible dans le monde sur le thème recherché.

5 Promouvoir et collaborer a des programmes de formation de professionnels et usagers de 1'information, en stimulant 1'utilisation des technologies de la Documentation.

# **3 - IWESflGATION**

Le CINDOC développe ses activités de recherche en participant à différents projets financés aussi bien par le "Plan Nacional de Investigacion y Desarrollo" que par le "Programa Sectorial de Promocion General del Conocimiento. ainsi qu'en souscrivant des accords de collaboration avec des instituts des secteurs publiques et privés, entreprises et industries.

Les principales voies de recherche développées sont les suivantes :

- Evaluation de 1'activite scientifique espagnole.

- Utilisation de nouveaux indicateurs bibliometriques.

- Evaluation de revues scientifiques

- Normalisation de la terminologie scientifique.

- Developpement de systemes de stockage et investigation de l'information.

- Création de bases de données bibliographiques spécialisées.

- Création de thesaurus spécialisés.

- Analyse des besoins en information des differents secteurs de la communauté scientifique espagnole par études statistiques des usagers.

- Etude de nouveaux supports documentaires ou nouveaux systemes de transmission de l'information.

CAROUNE HOLEF - RAPPORT DE 8TAGE DE88ID 94-95

## **4 - ENSEIGNEMENT**

Le CINDOC se dédie exclusivement à la formation de documentalistes spécialisés par le biais de cours et séminaires de courte durée visant à faciliter une remise à jour des connaissances professionnelles.

Le CINDOC participe aussi à des programmes de plus longue durée organisés par des associations professionnelles (par exemple les universités) et plus spécialement colabore avec 1'universite Carlos III de Madrid pour la gestion et les cours du Master en Documentation et Information (MID) et avec la Complutense dans les cours de doctorat en langue modeme et traduction.

Enfin. dans le cadre de la fonction d'enseignement. le CINDOC organise aussi des cours destinés à la formation des usagers de l'information scientifique et à l'utilisation des logiciels de gestion de base de données CDS/ISIS.

# **5 - SERVICES**

# **5.1 La Bibliolheque**

La bibliothéque du CINDOC est gérée de manière totalement informatisée; elle réunit deux fonds documentaires très spécialisés, qui sont répartis dans deux bâtiments différents :

Le fonds de Sciences et Techniques (calle Joaquin Costa) est parmi les plus foumis d'Espagne, il comprend actuellement 5450 revues. 14000 monographies, et une importante collection de répertoires bibliographiques. Son intérêt majeur est représenté par la section spécialisée en aquaculture.

Le fonds de Sciences Sociales et Humaines est constitue de 2300 titres de publications spécialisées, dont la majeure partie est éditée en Espagne, 4000 monographies (manuelle de Documentation pour la pluspart), et une importante source de références composées par des catalogues, des thesaurus et des répertoires bibliographiques spécialisés réguliérement mis à jour.

#### CAROUNE HOLEF - RAPPORT DE 8TAGE DESSID 94-95

Les salles de lecture sont en accés libre pour tout public. Les revues ne peuvent sortir de l'établissement, mais il est possible de faire des photocopies sur place et le personnel du CINDOC peut les emprunter pour une durée de 15 jours pour une utilisation interne. Les monographies sont disponibles en pret pour toute personne préalablement enregistrée au Service financier.

La consultation des CD-ROM des bases de données du CSIC (Icyt, Ime, Isoc) et autres BDD commercialisées, catalogues de références et répertoires bibliographiques est en accés libre et gratuit dans les salles de lecture. Les CD-ROM disponibles sont :

- Produits par Silverplatter : FSTA (Food Science & Technology Abstract) de 1969 a 1995; EMBASE de 1985 a 1995; AIDSLINE de 1980 a 1995; Nursing & Allied Health de 1982 al995; NLM (US Nationnal Library of Medicine) de 1985 a 1995; OSH-ROM (Occupationnal Safety & Health on CD-ROM) depuis debut 1995; MEDLINE de 1988 a 1995; Poltox III de 1966 a 1995; SIGLE (System for Information on Grey Literature in Europe) de 1980 a 1994.

- Autres éditeurs : SCI (Science Citation Index) dernière édition; MSPEC (version CD-ROM de la base de donnees INSPEC) de 1989 a 1995; Dialog OnDisc de 1993 a 1995; ICONDA de 1976 a 1995; AGRICOLA de 1984 a 1988; ASFA (Aquatic Sciences & Fisheries Abstract) de 1988 a 1995; PASCAL de 1987 a 1995; COVE (catalogue des monographies scientifiques en vente en Espagne) de 1993; WAST (Wilson Applied Science & Technologv) de 1983 a 1995; Arce 1993 (revues culturelles espagnoles); The Serials Directory de Jan. 1994; Databases de 1TJNESCO depuis 1994.

Sur réservation d'un horaire, il est aussi possible aussi d'utiliser un terminal permettant l'accés aux services d'Internet et aux bases de données en ligne. Cependant, ces services ne sont pas gratuits.

Sur demande, un service s'occupe de la diflusion de sommaires des revues.

## **5.2 Acces aux documents primaires**

Ce service se charge de la gestion et de 1'obtention de tout type de documents, dans nimporte quel domaine, pour repondre aux besoins des usagers concernant exclusivement la recherche. Pour cela, la recherche de la disponibilité du document se fait dans les bibliotheques du Consejo prioritairement, puis dans toute **1**'Espagne avant de recourir aux bibliothèques étrangères (si le demandeur l'a mentionné sur sa fiche de PEB).

Le CINDOC est abonné à Adonis, qui répertorie plus de 500 revues biomédicales sur support CD-ROM. Cependant, le report de cet abonnement pour l'année 1996 se trouve mis en question, du fait des frais encourus et de la nécessité d'affecter du personnel uniquement pour la consultation des CD-ROM (cette derniere n'etant pas en acces libre au public).

De plus, le CINDOC offre un service de prêts de livres entre bibliothèques national et international. Plus de 130000 demande de photocopies sont traitées à l'année, sollicitées par courrier, fax, telex, e-mail, ou pétitions faites sur place.

## **5.3 Information bibliographique**

Le service de Recherches Bibliographiques du CINDOC offre la possibilité d'obtenir tout type d'information bibliographique ou factuelle. Le Centre de documentation est en contrats avec un grand nombre de distributeurs, qui donnent accès à plus de 500 bases de données (BRS, DIALOG, DIMDI, DATA-STAR. ECHO, ESA-IRS, Européenne des Données, ICEX, ORBIT, QUESTEL-TELESYSTEMES, STN INTERNATIONNAL, SUNIST, etc...).

Le service d'information bibliographique se divise en trois fonctions : - consultation de catalogues papier en salle de lecture.

- recherches rétrospectives sur un thème particulier, à partir des bases de données.

- diffusion sélective de l'information : envoi à l'usager de mises à jour régulières (mensuelle ou trimestrielle) d'une rccherche de reference sur un theme particulier.

#### **5.4 Reprographie**

Le CINDOC comprend un service de reprographie assuré par du personnel specialise dans la reproduction de documents par le biais des techniques photographiques, offset, révélation sur microfiches, etc... .Cela permet de solutionner en un temps minimum Vedition et la duplication de documents papier.

# **5.5 Traductions**

Ce service fournit à la demande des traductions de textes scientifiques et techniques faites par des traducteurs extemes au CINDOC mais en relation etroite avec son personnel. Les textes traduits sont regroupés en documents de circulation pour le personnel du Centre de documentation; les références sont communiquées à 1'Intemational Translation Center (ITC) et constituent la participation espagnole a la base de donnees World Transindex. Un catalogues de ces references est edite tous les trimestres et se trouve disponible au CINDOC.

## **5.6 Elaboration de catalogues**

Pour optimiser 1'utilisation des fonds bibliothecaires espagnols. le CINDOC mène à bien des programmes visant l'élaboration des catalogues, collectifs ou non, de bibliothèques spécialisées. Cette activité consiste à aider partiellement ou totalement les bibliotheques qui ne possedent pas les moyens propres pour y parvenir seules.

## 5.7 **Prestation de services techniques**

Uactivite de prestation de services et reeherche bibliographique sur base de donnees constitue la plus importante des fonctions du CINDOC.

Uactivite de conseil consiste en :

- Création et programmation de bases de données.

- Organisation de centre de documentation.

- Creation et structuration de produits bibliographiques.

- Normes d'edition de revues scientifiques.

- Elaboration de thesaurus spécialisés.

- Terminologie.

## **6 - PRODUITS D'INFORMATION**

Les différentes activités développées par le CINDOC ont donné naissance à différents produits de l'information qui sont représentés par des publications, des bases de données, logiciels pour applications documentaires.

#### **6.1 Publieations**

Les publications du CINDOC ne sont pas nombreuses, mais très spécialisées. Ce sont des catalogues collectifs, ou des catalogues de bibliothèques individuelles, des dictionnaires spécialisés (comme par exemple un dictionnaire d'aquaculture françaisespagnol) et thesaurus (domaine de la zoologie de la base de données du CINDOC). listes d'autorite. annuaires des institutions scientifiques et de chercheurs, repertoire de revues espagnoles, normes de publication et bibliotheconomie, manuels de documentation et bibliothéconomie, revues espagnoles de documentation, etc....

### **6.2 Bases de donnees**

Les principales bases de données produites par le CINDOC sont les suivantes :

ICYT : base de données bibliographique spécialisée contenant plus de 70000 références d'articles espagnoles scientifiques et techniques publies depuis 1978. Elle est mise à jour tous les mois, et compte 7000 nouvelles références chaque année.

ISOC : base de données bibliographique spécialisée regroupant plus de 200000 articles publies dans les revues espagnoles de Sciences humaine et sociale depuis 1975. La mise à jour est mensuelle et permet l'ajout de 26000 références par an.

AQUICULTURA : contient les adresses des centres de recherehe, ainsi que des chercheurs et entreprises du secteur espagnol, ainsi que des informations sur les projets de recherche en place et sur la production en cours.

Le CINDOC edite aussi AMERICA LATINA (revues espagnoles regroupant tout ce qui conceme les hispano-americains. y compris les theses, les rapports d'etude et la littérature grise); RECURSOS TERMINOLOGICOS (regroupe toutes les sources de ressources bibliographiques espagnoles : thesaurus, lexiques, annuaires, dictionnaires, ete...); TRADDUCTIONNES (references bibliographiques de toutes les traductions faites par le CINDOC); IDIN (base de données européenne à laquelle le CINDOC collabore en apportant 1'information sur les projets de reeherche en cours en Espagne); SIGLE (apport de littérature grise à la base de données européenne).

Toutes les bases de données du CINDOC répertorient des informations issues de publications exclusivement espagnoles. Toutefois, cela ne signifie pas que tous les documents sont rediges en espagnol. En effet, de plus en plus, les Scientifiques publient en anglais, mais il est aussi possible de trouver des articles en frangais, allemand, etc....

#### CAROUNE HOLEF - RAPPORT DE 8TAGE DE8SID 94-95

## **6.3 Logiciels pour applications docuraentaire**

Le CINDOC propose trois produits principaux :

- un programme de gestion de bases de données pour micro-ordinateurs, le Serio-Mic.

- un programme d'aide a la conception de thesaurus, le Cat.

- un programme de reformatage qui permet convertir le format de notices récupérées dans différentes bases de données en un format unique utilisable dans un programme de recherche.

De plus, le CINDOC distribue gratuitement les programmes de l'UNESCO : - Microisis, programme de gestion de bases de données.

- Idams, programme de gestion statistique.

#### **6.4 Service de distribution de Finformation**

La principale activité de ce service est de diffuser les produits et prestations de service du CINDOC, en les proposant sous différentes formes (papier, disquette, accès en ligne, videotexte, CD-ROM, etc....

De plus, ce service aide à la distribution de deux autres bases de données :

- Cirbie-Libros y Cibire-Revistas, produites par les bibliotheques du CSIC, et qui regroupent toutes les références de leurs fonds.

- IME, produite par Finstitut de recherche documentaire et historique sur la Science. le CSIC et l'Université de Valencia, et qui contient 140000 références bibliographiques publiees en Espagne dans le domaine de la Medeeine.

Enfin, le CINDOC participe à la création du CD-ROM Urbadisc, en collaboration avec le ministère français de l'Urbanisme et le London Research Center, et qui réunit les bases de données Urbamet, Urbaline, Acompline, et Urbaterr.

# **7 - NORMALISATION**

Le CINDOC "heberge" dans ses locaux le secretariat de la CTN 50 (departement de documentation et information de 1'Asociacion Espanola de Normalization (AENOR), qui prend en charge l'étude et l'élaboration des normes UNE de la documentation, y compris la version espagnole de la Classiflcation Decimale Universelle.

# **8 - COOPERATION INTERNATIONNALE**

Le CINDOC est membre des principaux Organismes et Associations Internationnaux qui interviennent dans le domaine de la documentation. dont entre autres le Programme Général d'Information de l'UNESCO (PGI), la Fédération Nationnale de Documentation (FID). le Programme Impact de la CEE, VAssociation Européenne des Services de l'Information (EUSIDIC), etc....

CAROLiME HOLEF - RAPPORT DE 8TAGE DES8ID 94-95

# IV PREMIERE PARTIE : LES BASE8 PE DONNEES DU CSIC

# **INTRODUCTION**

Le CSIC (Consejo Superior de Investigationes Cientificas), est un organisme multidisciplinaire dont la principale activite est la recherche. II est compose de 100 instituts implantés dans toute l'Espagne. Du fait du nombre de projets de recherche en cours, cet institut produit une grande quantite d'information scientifique qui presente un intérêt majeur, non seulement pour les autres équipes de chercheurs, mais aussi pour les entreprises qui developpent les applications de fabrication.

Depuis les années 70, le CSIC a accumulé et traité l'information scientifique et technique contenue dans les publications espagnoles et a structuré ses fonds documentaires. Grace aux techniques modernes de la Documentation. il s'est converti en un producteur de bases de données du CSIC (Annexe 1 : BDD de Sciences et Techniques; Annexe 2 : autres BDD distribuées crées par le CSIC).

# **1 - B4SES DE DONNEES EN LIGNE**

Les bases de données du CSIC sont stockées dans un terminal VAX 6310 pouvant contenir jusqu'à 550000 références qui peuvent être consultées depuis n'importe quel autre terminal informatique, à condition de posséder un accès et un mot de passe (login/password).

Le service de distribution du CINDOC gère les contrats de souscription pour accès en ligne, et se tient à la disposition des usagers en tant que conseil pour optimiser le rendement de 1'utilisation du produit.

Les bases de données sont consultables par les réseaux Iberpac, RTC, INTERNET, et ARTIX-IXI, en utilisant le langage d'interrogation Basis pour les BDD Icyt, Isoc, et Ime, et ALEPH ou CCL pour les produits du Cibirc.

Les Instituts possédant respectivement les publications référencées dans ces bases de données fournissent des photocopies des documents sur demande de l'usager.

# **2 - BASES DE DONNEES SUR SUPPORT CD-ROM**

Les bases de données du CSIC sont aussi disponibles sur support CD-ROM. Leur édition est réalisée par deux société privées :

- Micronet édite une base de données programmée sur Knosis

- la version éditée par La Ley est programmée sur Data Ware

Les deux versions proposent des notices de même format, et des options de consultation très proches. Les CD-ROM sont actualisés tous les six mois et envoyés directement à l'abonné; les versions obsolètes sont récupérées par l'éditeur.

## **3 - DONNEES COMMERCIALES CONCERNANT LES ABONNES AUX BDD**

Les données concernant les abonnés à la base de données se divisent en trois parties : les souscriptions au CD-ROM edite par La LEY. celles du CD-ROM edite par Micronet, et enfin les abonnés en ligne.

#### **=4> Les CD-ROM**

La Ley : cet éditeur compte 90 abonnés au CD-ROM de la base de données du CSIC.

Micronet: à ce jour, 220 instituts sont souscripteurs à l'abonnement de la BDD.

La différence importante du nombre d'abonnés entre les deux éditeurs est due, d'une part au fait que le premier n'a commencé à distribuer ce produit qu'en 1993, deux ans après le second, d'autre part parce que le logiciel utilisé par La Ley étant Dataware, le prix du CD-ROM se trouve augmenté par le prix du logiciel (problème que n'a pas Micronet puisqu'ils utilisent un logiciel qui leur est propre).

Sur les 300 abonnements au CD-ROM, seulement dix sont souscrits par des entreprises privées (qui sont des laboratoires pharmaceutiques), ce qui représente un pourcentage de 2,66% tres faible. Pour le reste, ce sont des instituts publiques comprenant une majorite de bibliotheques, centres de documentation et centres de recherche, et un pourcentage de 5% sont des hôpitaux.

NB : La raison pour laquelle deux éditeurs se partagent le même produit m'a été expliquée, mais ne peut être divulguée.

#### **•=> BDD en ligne**

Les abonnés de la BDD en ligne sont 384. Ils peuvent se diviser en deux groupes :

- ceux ayant un contrat payant, qui sont soit des laboratoires de recherche privés (100), soit des entreprises publiques et privées (100) connectées par le Gateway Sarenet.

- ceux ayant un statut particulier, qui incluent les eentres de reeherche du CSIC (120). et des entreprises publiques ou centres de recherche externes au CINDOC qui ont passe un accord de eollaboration.

# **4 - UTILISATION DES BASES DE DONNEES DU CSIC**

J'ai eu l'occasion à mon arrivée d'utiliser la version sur CD-ROM des bases de données, dans le but de me familiariser avec la structure des notices avant de travailler a 1'indexation des documents primaires.

Lors de mon travail dans le service de PEB du CINDOC, j'ai ensuite pu accéder a la base en ligne (par un telnet a 1'adresse electronique Pinar sous le login : aleph).

Jai pu constater plusieurs différences, mais le principal intérêt du CD-ROM me parait etre 1'aide qui est disponible a tous les niveaux de consultation. Pour ce qui est de l'interrogation Online, le système d'aide est beaucoup plus simplifié, mais les opérations sont plus rapides et les mises à jour de l'information sont plus fréquentes et donc rend 1'utilisation de ce tvpe de support informatique plus cxhaustive.

# **=> STRLCTURE DE IA BASE DE DONNEES SUR CD-ROM**

La base de données est constituées de plusieurs fichier dont l'utilisation ne peut se faire simultanément, mais dont les informations sont nécessaires :

- un fichier contenant la base de données de revues,

- un fichier contenant la base de données de monographies,

- un fichier contenant les noms des bibliothèques représentées dans les deux BDD précédentes, nécessaire surtout pour retrouver à quoi correspondent les codes employés pour localiser chaque documents.

# CAROUNE HOLEF - R4PP0RI DE STA6E DESSID 94-95

# $⇒$  **Présentation d'une notice de document**

Chaque fiehe contient 11 champs :

- TITULO : Titre du document. Tous les titres sont en espagnol. et dans le cas ou le texte n'est pas dans cette langue, le titre original se trouve entre parentheses a la suite du titre en espagnol.

- AUTORES : Un champs Auteurs qui peut être multiple, et qui se présente sous la fonne "Nom en majuscule separe de initiale du prenom par une virgule". Ne sont enregistrés ici que les personnes physiques.

- LUGAR DE TRABAJO : Adresse du site où le travail a été effectué. Ce champ indique 1'institut. public ou prive, ou travaille chacun des auteurs de la publication. Les données de ce champs peuvent être présentées sous forme abrégée en accord avec la norme ISO 4/1984.

- FUENTE : identification de la publication dans laquelle se trouve le texte original du document référencé. Ce champs permet la recherche par titre de la publication et par année d'édition. Les autres données de ce champs ne peuvent pas être utilisées comme critère de recherche étant donné leur manque d'exhaustivité ( $n^{\circ}$  de vol; pp; ref.).

- NUMERO ISSN.

- IDIOMA : langue de redaction de 1'article (tous les articles sont extraits exclusivement de publication espagnoles mais de plus en plus ils sont écrits en anglais).

- TIPO DE DOCUMENTO : Ce champs contient deux parties distinctes, le type de document et le contenu formel du document. Le texte peut être un article de revue, un compte-rendu de congres, une bibliographie, lettre à l'éditeur, une conférence, un éditorial, un bilan de projet, un rapport, un mémoire, une table ronde, une monographie, une norme, une note, une communication, un projet, un résumé commenté, des statistiques, un rapport de fin d'étude, un thèse directoriale, une traduction. etc... .

- CLASIFICACION : les numéro de classification utilisés pour indexés chaque document sont ceux de la nomenclature internationale de 1UNESCO pour les domaines des Sciences et Techniques (version espagnole de 1987). C'est un code à 6 chiffres, organisés selon une structure hiérarchique, et dont les deux premiers correspondent à un domaine, les deux suivant à une discipline et les deux derniers à une sous-discipline. La recherche dans ce champs peut se faire par troncature en ne specifiant que le domaine. ou bien le domaine et la discipline. suivis d'un blanc.

exemple :

a) interrogation par  $31 \rightarrow$  donne tous les documents registrés dans le domaine des Sciences Agronomiques.

b) interrogation par  $3101 \rightarrow$  donne tous les documents registrés dans la discipline "Agronomie".

c) interrogation par  $310107 \rightarrow$  donne tous les documents registrés dans la sous-discipline "Insecticides".

- DESCRIPTORES : ce champ contient des termes clef qui sont indexés, mais non hiérarchises. En effet, il n'existe jusqu'à maintenant qu'un thesaurus (en Biologie animale) et la base de données n'a pas été réactualisée depuis sa création; les descripteurs correspondent donc à des termes extraits d'une liste établie pour faciliter la consultation de la base, mais n'ayant aucune stracture ordonnee. Les thesaurus de la base font partie des activités en projet pour les prochaines années, mais jusqu'à maintenant aucune personne du CINDOC n'a été assignée officiellement à cette tache. Ces termes clef exprime le contenu conceptuels du document; ils peuvent être unitermes ou termes composés.

- DESCRIPTORES SECUNDOS : les termes de cette liste servent à compléter 1'exhaustivite des descripteurs principaux, mais ce champs non obligatoire est rarement rempli. Ils ne determinent aucune hierarchie, ils permettent juste de mieux cerner le sujet quand les descripteurs I ne suffisent pas.

- NUMERO ICYT : c'est un numéro séquentiel obligatoirement attribué au moment de 1'enregistrement de la nouvelle notice.

CAROI INE HOLEF - RAPPORT DE STAGE DESSID 94-95

# **=>F1 ; Laide**

L'aide est disponible a tous les stades de la consultation; elle est accessible en tapant la commande Fl du clavier. Dans la fenetre de prescntation. la touche F1 fait apparaître un cadre de texte qui résume toutes les opérations possibles pour la recherche de documents (interrogation en texte libre. utilisation des index. emploi de booléens pour interrogation complexe, etc...).

Dans la fenêtre d'interrogation, l'aide est accessible pour toutes les fonctions : Indices (Index des titres. auteurs. descripteurs. licu de travail. source, annee, ISSN, type de document, langue. n° de classification UNESCO. et n° ICYT), Resultado (Resultat de la recherche). Consultar (option de sauvegarde. effacement et correction de l'interrogation. filtre de sélection des références, possibilités d'impression, formats d'impression, exportation), Opciones (options de presentation des fenetres de consultation dont presentation complete. presentation en format Marc, etc...).

#### $\Rightarrow$  **F2** : Les index

Pour accéder à l'un des index, il suffit de se placer dans la ligne du champs recherchée dans la fenêtre d'interrogation et de taper F2. Pour se déplacer dans la liste qui apparaît alors en haut à gauche de l'écran, il faut utiliser les flèches de direction ou bien taper les lettres du terme recherché au fur et à mesure du déplacement. Une fois le terme trouvé, il est possible de le transférer directement dans le champs d'interrogation en faisant un retour chariot. Il n'est possible de sélectionner qu'un mot à la fois dans 1'index.

# **^Les interrogations complexes**

Il est possible d'utiliser des opérateurs booléens (Y : et; N : sauf;  $O$  : ou), et des operateurs de comparaison (superieur : >, inferieur : <, egal: =).

#### CAROUNE HOLEF - RAPPORT DE STAGE DESSID 94-95

# **5 - IflSE A JOUR DE LA BASE ICYi**

L'actualisation des données de la base se fait tout les mois pour la version consultée en ligne, et tous les six mois pour l'édition de CD-ROM.

Huit personnes du CINDOC travaillent exclusivement sur le traitement des documents primaires pour la mise a jour de la base de Sciences et Technique : un phvsicien. deux biologistes (dont une ne traitant que la partie Aquaculture), deux chimistes. deux geologues, et un pharmacien (travaillant dans une annexe du CENDOC se trouvant à Valencia). La partie mathématiques est traitée par une personne ne faisant pas partie du personnel interne.

La tache de ces personnes est de dépouiller les 525 publications auxquelles est abonnée la bibliothèque du CINDOC. Tous les textes de chaque revue sont traités, et référencés sur une fiche de présentation standard (Annexe 3).

Dans le cas d'un article de plus d'une page. les documentalistes ne lisent que le résumé qui se trouve en tête. Les champs des descripteurs sont complétés à partir d'une liste de termes non hiérarchises, et complétée au fur et à mesure des mises à jour si les mots clef déjà enregistrés ne sont pas suffisamment exhaustifs pour décrire le contenu eoneeptuel du texte.

J'ai travaillé pendant une semaine à mon arrivée sur la base de données, mais etant donne les problemes de langue qui existait a ce moment, je n'ai indexes que des articles publiés en français, et j'ai continué à e faire chaque fois que ce type de publication s'est presente pendant les 4 mois de mon sejour.

#### CAROUNE HOLEF - RAPPORT DE 8TAGE DESSID 94-95

# V DEUXIEME PARTIE ; LES PRETS ENTRE BIBLiQTHEOllES

Le service de prêts entre bibliothèques occupe tout le rez-de-chaussée du CINDOC. II comprend 3 groupes de personnes ayant chacun en charge une etape de traitement de la demande de PEB.

# **1 - RECEPTION DES PETITIONS**

Deux personnes travaillent à la réception des demandes de documents. L'une traite les commandes d'articles de revues, 1'autres les demandes de monographies.

Le format de petitions d'articles ou de livres est standard : les fiches sont distribuées dans toutes les bibliothèques du CSIC, et au service de comptabilité du CINDOC, et il est impossible de faire une demande par un autre document (toutes commande effectuée par un autre moyen est renvoyée à l'usager avec une fiche de pétition standard à remplir et un courrier explicatif des modalités d'accès au service de PEB). La fiche de pétition est en Annexe4.

## $\Rightarrow$  ALEPH

Dans les deux cas, la première étape est de localiser le document dans une des bibliotheques du CSIC. s'il se trouve dans l'un des fonds. Pour cela. on interroge la base de donnees du CSIC en ligne (telnet: pinar, login : aleph, option : 11), car elle est plus régulièrement actualisée que la base sur support CD-ROM.

#### $\Rightarrow$  REBIUN

Lorsque cette première recherche ne donne pas de résultat, l'étape suivante est la consultation du CD-ROM REBIUN, qui regroupe les fonds de 13 bibliotheques universitaires espagnoles (Annexe 5).
#### **\*=> Gopher Bibliotheque Nationale**

Le catalogue de la Bibliothèque Nationale espagnole est consultable en ligne sur Internet par un Gopher. Cependant, pour une raison encore inexpliquée (due certainement à l'accès du CINDOC à Internet), ce Gopher n'est pas accessible par le terminal du bureau(travaillant sur Dos), et on doit se déplacer à la bibliothèque pour le consulter sous Windows à partir de Netscape. Cette étape induit une perte de temps considerable dans le traitement des petitions, etant donne qu'il faut changer de service et que le poste de consultation d'Internet possedant Windows est le seul utilisable, il est donc souvent monopolise par d'autres personnes.

Cependant, durant mon stage, j'ai recherché un moyen d'accéder aux News et au Gopher à partir du PC 286 DOS version 3.00 qui est installé dans le bureau des PEB, de manière à faciliter la localisation des documents demandés.

Pour cela, j'ai recherché un équivalent du programme Netscape pour les News ou le Gopher. mais fonctionnant sous DOS. Je 1'ai trouve en cherchant. a partir d'Archie. les sites d'Internet contenant un fichier TCPIP. Ce programme s'appelle Minuet, il est disponible sous la forme d'un pack exécutable Minuarc qui décompresse les fichiers fonctionnels. II permet 1'acces au Mail, au FTP, au Gopher et aux NEWS (Annexe 6). Il nécessite avant emploi une configuration spéciale qui se fait à l'installation, grâce à l'option SETUP du menu. Pour connaître les données demandées (n° de gateway, Net mask. etc...), il faut utiliser la commande Ifconfig Show.

# $\Rightarrow$  Catalogues papier des autres fonds bibliothécaires n'existant ni en **ligne, ni sur CD-ROM**

Quand le document n'a pu être localisé dans les sources précédentes, il faut chercher dans tous les catalogues papiers des universités non enregistrées dans ce CD-ROM Rebiun, ainsi que les répertoires imprimés des bibliothèques ne faisant pas partie du Consejo.

# **«=> Localisation a Fetranger**

Quand le document n'est present dans aucun fonds espagnols, si la petition mentionne l'accord du demandeur pour la commander à l'étranger, une première recherche est menée sur le catalogue en ligne de la British Library, puis s'il n'y est pas loealise, sur le catalogue en ligne des bibliotheques americaines OCLC. L'avantage de la connexion sur Internet de ces deux services est que le delai de recherche et de commande est beaucoup plus court, du fait que tout se fait en une opération (localisation et commande du document desire). Cependant, le coup de connexion et d'envoi de photocopies fait que le prix du service est plus cher.

### **Petition non recevable**

Le cas des pétitions non traitables se présente fréquemment. Pour cela, il existe un formulaire standard (Annexe 7), specifiant la raison du retour de la petition sans résultat, qui est envoyé au demandeur avec la pétition d'origine annulée. De plus, avant tout traitement de la demande, on effectue une vérification de l'enregistrement du demandeur au service comptabilité. Si cette vérification prouve que le client n'est pas recevable, la commande est immédiatement rejetée.

# **2 - ENVOI DU DOCUMENT**

Cette étape dépend du lieu de localisation du document.

# $\Rightarrow$  **Localisation au CINDOC**

S'il se trouve au CINDOC, les choses sont vraiment facilitées; les pétitions sont déposées dans le service de la réserve, et les documents sont directement dirigés vers le service de reproduction de documents qui communique. Les photocopies sont ensuite envoyées au destinataire par le service Courrier, à qui est remis le document et un double de la fiche de petition mentionnant 1'adresse du destinataire.

# **=> Localisation dans un fonds externe au CINDOC**

Cependant, si les pétitions sont commandées dans une autre bibliothèque, elles passent toutes. quelque soit leur provenance, par le service de PEB, qui enregistre le fait que le traitement de la demande a bien été effectué, et qui complète un fichier avec les dates limites de prêts dans le cas où le document original est envoyé. Le PEB est ensuite redirrige par le service du courrier a 1'usager.

De même, tout retour de PEB passe par le CINDOC.

Cette organisation est très bien gérée, vu l'état des choses, mais elle implique une grande perte de temps, entre le delai de reception du document et 1'envoi au veritable destinataire, et un temps comparable au retour du livre en PEB.

De plus, toute opération se fait manuellement : l'enregistrement des demandes se fait dans un fichier papier, leur traitement est annoté sur ce même support, et le contrôle des retours en retard est fait par recherche visuelle à partir de ce même fichier, où tout est signalé au Fluo. Le nombre de pétitions réceptionnées par jour est important (en moyenne 50 pendant l'été), et sur ce total, environ 10% ne sont pas traitées, pour diverses raisons. Le service enregistre une augmentation sensible de la demande, et ne pourra bientot plus continuer de cette maniere. Mais le CINDOC est un organisme publique, et le budget est un problème majeur. La résolution des inconvénients du traitement manuel sont donc ignorés pour le moment.

# **3 - PAIEMENT DES PEB**

Cette étape est entièrement prise en charge par le service de comptabilité; les tarifs du CINDOC se trouvent en Annexes 8, 9, 10, et 11.

# **CONCLUSION**

J'ai travaillé dans le bureau des PEB pendant toute la durée de mon stage. Mon rôle était de rechercher les articles demandés par pétition dans les bases de données en ligne du CSIC, puis , dans le cas ou je ne les y rencontrais pas, dans le CD-ROM Rebiun regroupant un certain nombre de fonds de bibliotheques universitaires.

#### CAROUNE HOLEF - RAPPORT DE 8TAGE DE88ID 94-95

# **VI TROISIEME PARTIE : CREATION D'UNE BASE DE DONNEES**

# **1 - INTRODUCTION**

Le but : créer une base de données commercialisable dans le cadre d'un projet de CD-ROM des Sciences de la Sante, a partir des revues les plus interessantes. Les publications représentées dans cette base de données sont listées dans le Journal Citation Reports® du SCI (Annexe 12).

Ce CD-ROM sera commercialisé pour un public médical tel que les hôpitaux ou cliniques comprenant un service d'investigation et les laboratoires de reeherche pharmaceutique.

# **2 - LE SCIENCE CITATION INDEX**

### $\Rightarrow$  Les produits de l'ISI

L'ISI (Institute for Scientifique Information), créé à Philadelphie par Eugène Garfield, vient de fêter son 45<sup>e</sup> anniversaire. Les *Current Contents of Chemical*, Pharmaco-Medical and Life Science en ont été le premier produit. Le Genetics Citation Index a été édité en 1963 sur le demande de la NSF (National Science Foundation). Etant né après les ordinateurs, l'ISI a été informatisé dés le début. En 1970, l'entrée dans "l'ère" des réseaux a permis la consultation en ligne de la base de données SciSearch. De même, à partir des années 80, l'apparition des différents moyens de stockage des documents électroniques a permis la diffusion d'une édition du Citation Index sur Cd-Rom et des Current Contents sur disquette (dont la sortie sur Cd-Rom a eu lieu en Février 1994).

#### $\Rightarrow$  **Le SCI**

Le Science Citation Index (SCI) nait en 1961.

La philosophie de 1'indexation des citations est de tirer avantage des associations conceptuelles que les chercheurs eux-mêmes font entre les articles par les références qu'ils citent.

Ces associations permettent souvent des croisements entre les differentes disciplines telles que la chimie. la phvsique. la biologie. etc... . Cela ne rcpresente pas un probleme pour le SCI du fait qu'il couvre tous les domaines scientifiques. Ces liens créés par les citations permettent d'avoir une vue très générale de l'évolution historique de la recherche ainsi que de repérer et prévenir les erreurs et fraudes scientifiques; de plus. ils procurent un indicateur de production et d'interet qui resulte de la recherche; et enfin. ils definissent la structure cognitive des Sciences comme un tout etroitement lie.

#### **Edition papier**

Le Science Citation Index est mis à jour bimensuellement avec une cumulation annuelle. Il est constitué de trois parties :

- le Source Index

donne une description bibliographique complete des documents indexés par le S.C.I., documents qui peuvent être des articles, des lettres, des éditoriaux, compte-rendus de congres, etc....

# - le Permuterm Subject Index

donne la liste des sujets par ordre alphabétique, obtenue à partir des mots des titres des articles sources. Chaque mot apparait comme un terme principal et secondaire dans cet index.

# - le Citation Index

donne la liste classée par ordre alphabétique en fonction du premier auteur des références citées dans la bibliographie des articles indexés dans le Source Index.

#### **•=> Le Journal Citation Index**

C'est un élément supplémentaire qui complète le SCI. Ce catalogue est un outil documentaire important pour les scientifiques qui publient, ou qui font des recherches d'information dans le but de démarrer un projet d'investigation. C'est l'unique source fournissant des données statistiques sur les citations. En effet, il fournit une liste régulièrement mise à jour (une fois par ans) qui s'utilise comme outil quantitatif pour classer. evaluer, ranger par domaines scientifiques, et comparer les differents titres de publieations.

Quelque soit le(s) domaine(s) où le titre est classé, le facteur d'impact ne varie pas. Il faut cependant savoir qu'un rang de classement correspondant à une revue n'a de valeur qu'à l'intérieur du champs dans lequel il a été calculé. En effet, un grand nombre de publications apparaissent dans plusieurs liste et possede donc plusieurs rangs. De même, une publication générale peut se trouver classée dans un des domaines qu'elle traite et n'apparaitre dans aucun autres. Par exemple, "The CELL" possede dans la champs "Biochemistry & molecular biology" un indice de 37.192 et se trouve en seconde position; par contre, dans le domaine "Cytology & Histology", elle apparait en premiere position.

Les indications que donne la liste sont les suivantes :

- Quel est le journal le plus important en taille.

- Quel est le joumal le plus frequemment choisi pour la publication par un chercheur.

> - Le journal qui publie le plus de nouveaux sujets et cela le plus rapidement après le début des recherches scientifiques traités.

- Le journal ayant le plus d'impact.

- Quelles publications un autre journal doit citer pour etre reconnu.

Les journaux possédant les facteurs d'impact les plus forts sont ceux qui possèdent le plus sûrement les caractéristiques précédentes.

# **3 - RECUPERATION DES DONNEES**

# **\*=> Utilisation du SCI**

La première étape consiste à récupérer la liste des publications dans un domaine domaine donné à partir du JCR.

Dans un premier temps. je n'ai travaille que sur la Cytologie et 1'Histologie, de manière à définir le type de données pour pouvoir programmer la structure et les operations voulues de la BDD, mais aussi pour eommencer a regrouper les donnees que doit contenir la Base qui sera éditée.

Toujours dans les mêmes buts, j'ai recherché les titres entiers des publications, à partir des abréviation utilisées, dans l'index des journaux classés par thème.

Puis, par consultation de la base de données du CSIC sur CD-ROM, j'ai noté, pour chaque titre, les bibliothèques du Consejo qui ont la revue dans leurs fonds.

J'ai ensuite fait de même avec le CD-ROM Rebiun pour obtenir la liste des titres que chacune des universités possède dans ses fonds, tache que j'ai effectuée aussi à partir des catalogues imprimés des universités n'ayant pas participé à l'édition du Rebiun.

# **4 - CONCEPTION D'UNE BASE DE DONNEES**

# **=> Analyse de la situation actuelle**  *4 • Analyse de lexistant*

# 1 Circulation de l'information

Uanalyse de la circulation de Vinformation entre les differents acteurs du svstème peut être effectuée à partir du schéma des flux informationnels qui se trouve à la page suivante. Je n'ai pas éprouvé le besoin de faire un diagramme d'analyse de l'information ni un diagramme de circulation des documents, étant donné le peu d'étapes à étudier.

Ce schema des flux met en evidence le fait que le CINDOC est un passage obligatoire pour tout type d'information ou de documents. II n'v a, au contraire, aucun cchange entre les utilisateurs et les bibliotheques.

Dans ce cas de figure, les differents acteurs sont totalement dependants du CINDOC, mais ils ne sont pas pour autant libérés de toute fonction : les utilisateurs doivent se déplacer pour consulter le JCR, et les bibliothèques participant au prêt entre bibliothèques doivent de toute façon contrôler les entrées et sorties de documents appartenant à leur fonds.

Cette organisation ne permet pas d'empêcher le retour de demandes de PEB non traitees par faute d'erreur de localisation ou pour non disponibilite du document.

Il se trouve donc que pour un prêt entre bibliothèques, le CINDOC est amené à gerer 6 taches differentes au minimum, et 8 au maximum. Cela represente. vu le nombre de pétitions qui arrivent, un travail considérable et de double emploi pour une partie avec les bibliotheques.

#### CAROUNE HOLEF - RAPPORT DE 8TAGE DE88ID 94-95

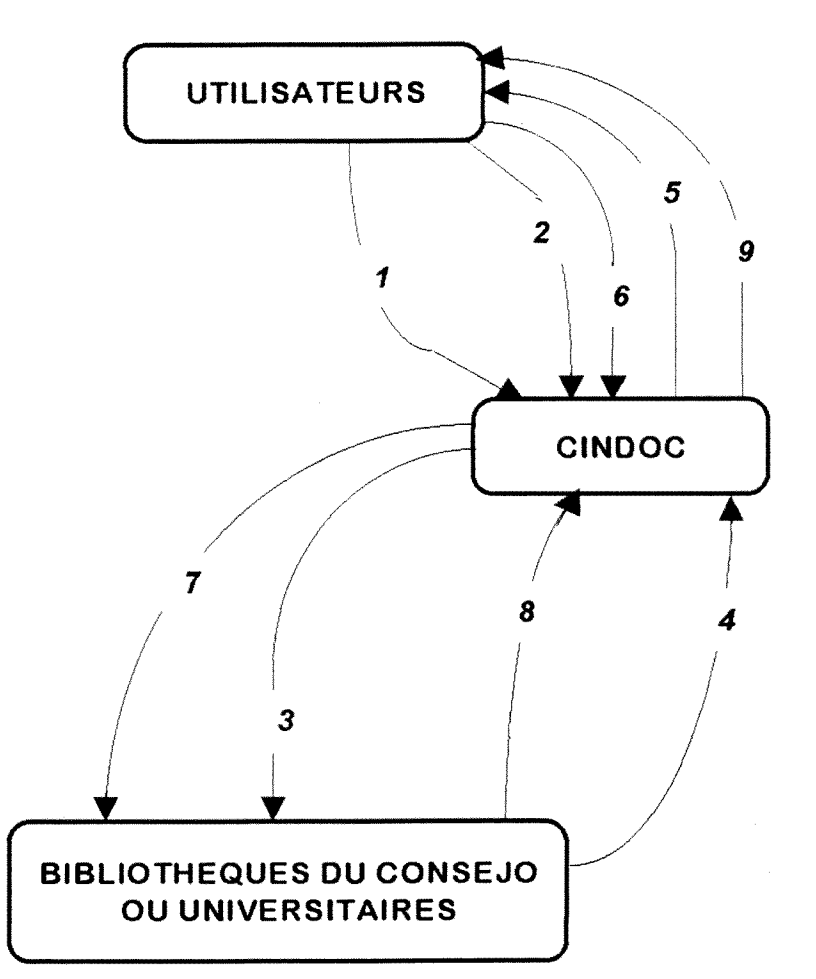

# **SCHEMA ACTUEL DES FLUX INFORMATIONNELS**

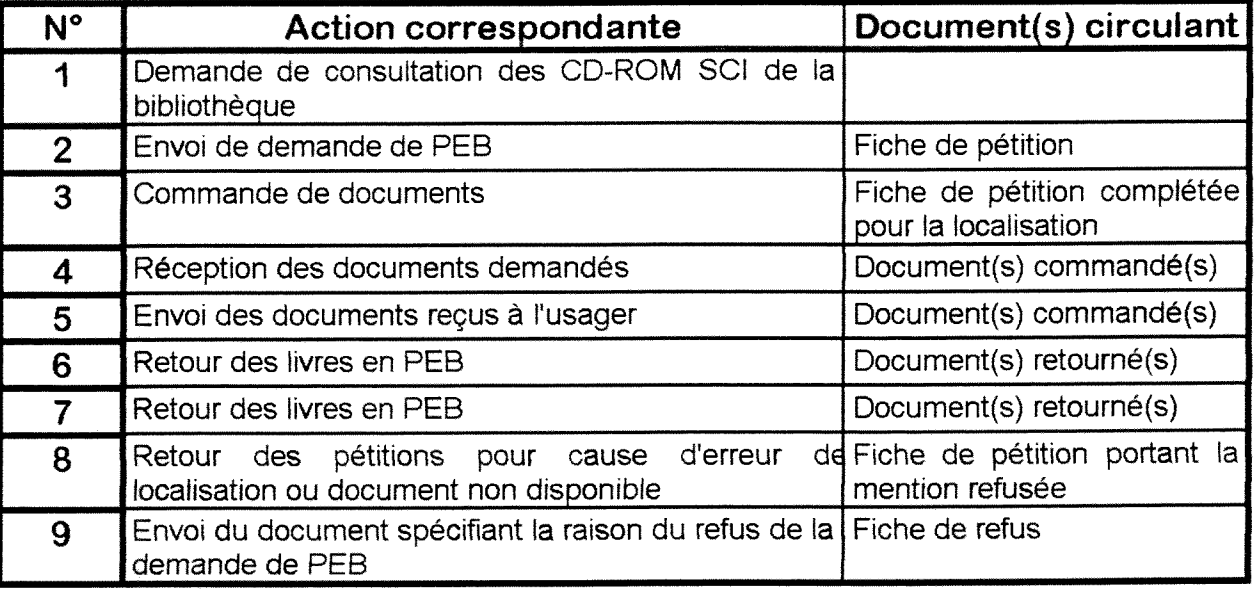

# CAROUNE HOLEF - RAPPORT DE 8TAGE DE88ID 94-95

# 2 Analyse de 1'activite

La gamme de services conccrnant la consultation du JCR est pratiquement inexistante, si on exclue le fait que le CINDOC fournit la "matiere premiere". La consultation du CD-ROM se fait en général sans aide, et aucune recherche n'est faite sur demande, faute de manque de personnel : c'est donc un service qui n'existe pas.

Pour ce qui est des PEB par contre, de la commande du documents à sa réception chez le demandeur, le CINDOC gère toutes les étapes.

# 3 Analyse des acteurs du système

La consultation du JCR est un service gratuit, mais pour en bénéficier, les usagers doivent se déplacer et en apprendre l'utilisation par eux-mêmes. Or, les clients du CINDOC, "consommateurs" de prestations de services, mais pas toujours de manière payante, sont un public ciblé : ce sont tous des chercheurs, nécessitant le même type d'information (soit des syntheses, soit des bibliographies. ou encore des documents primaires, etc...) mais ils sont complètement dispersés géographiquement. C'est un public exigeant et presse, qui ne peut attendre 1'information sous peine de rester bloque trop longtemps dans ses recherches. II sait toujours exactement ce qu'il veut. et est en général très précis dans ses demandes. Les retards dans la réception des documents prouvent que les demandes represente un grand interet pour les clients, etant donne le nombre de réclamations qui parviennent au CINDOC par téléphone ou par fax.

Le personnel du Consejo se montre d'autant plus exigeant qu'il est habitué à la structure, et il en attend toujours plus que ce qui peut leur être fourni.

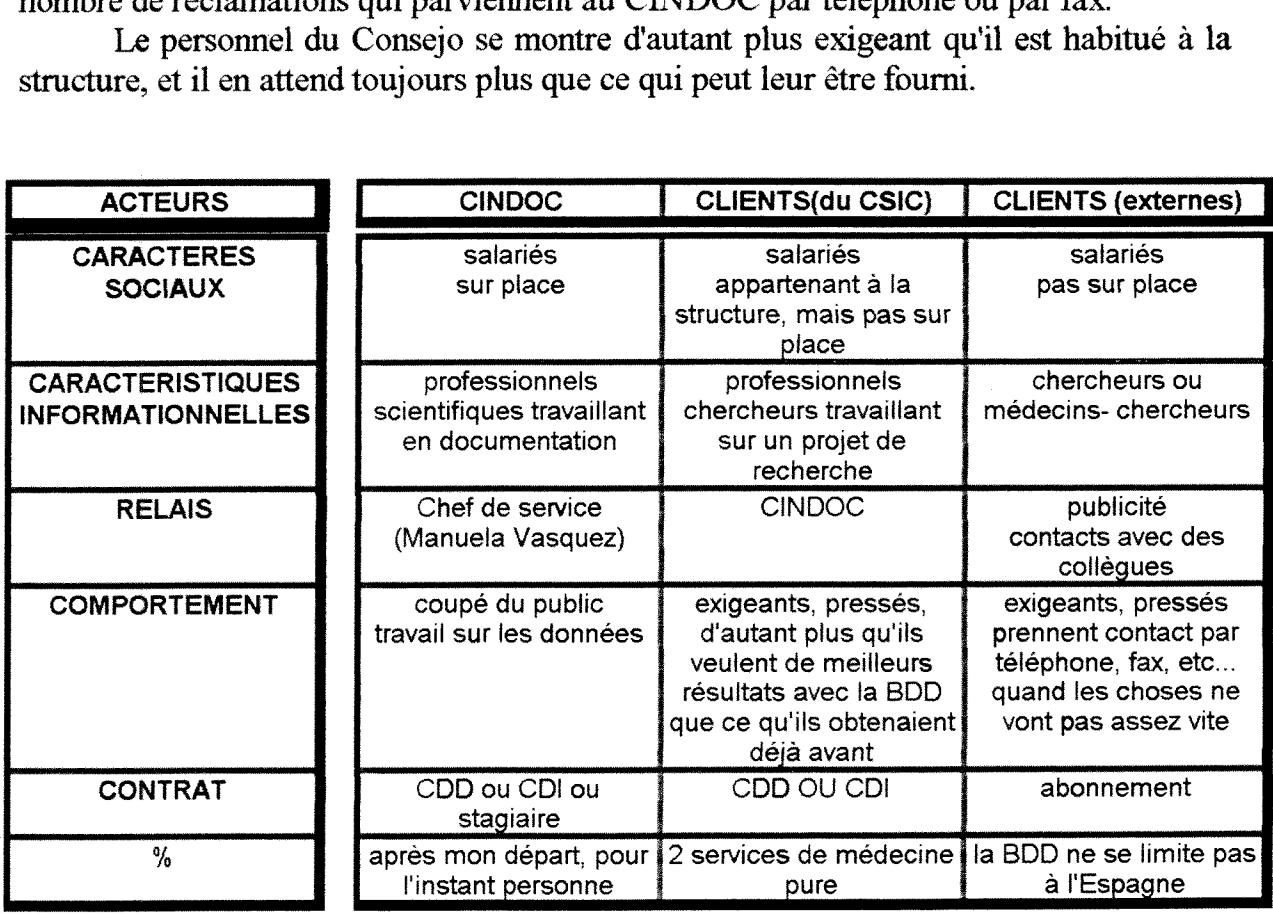

# **DICTIONINAIRE ACTUEL DES DONNEES**

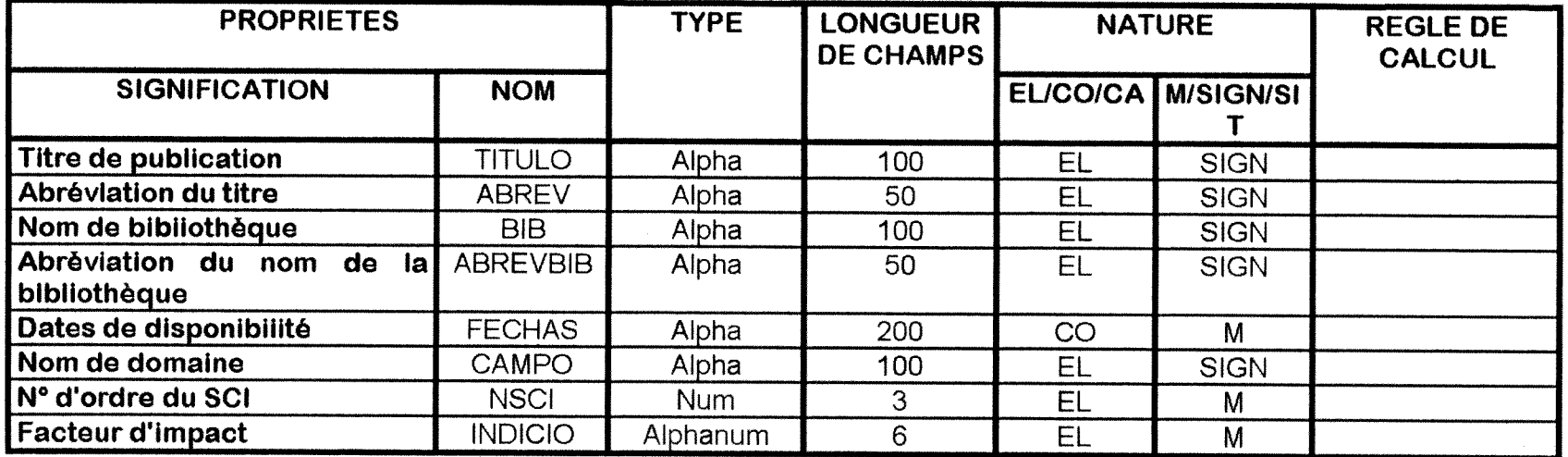

#### *B* - *Mttdeie com eptue! des donnees*

Les ensembles d'objets modélisables dans le cas de cette application sont les suivants :

- REVISTA: ensemble des publications du JCR

- TITULO : ensemble des titre de revues

- ABREV : ensemble des abréviation des titres de revues

- NSCI: ensemble des numero d'ordre de classement des titres de revues dans le JCR

- INDICIO : ensemble des facteurs d'impact des titres de revues dans le JCR

- CAMPO : ensemble des domaines de classification du JCR

- BIBLIOTECA: ensemble des bibliothèques où sont localisés les titres de revues

- BIB : ensemble des noms de bibliothèques où sont localisés les titres de revues

- ABREVBIB : ensemble des abréviation des titres de bibliothèques où sont localisés les titres de revues

- FECHAS : ensemble des dates de disponibilité des revues dans les bibliothèques

Ces ensemble d'objet peuvent être représentés en relation, comme dans le schéma qui suit. Par exemple, entre une bibliothèque et un titre de revue existe une relation 1 :n car un titre de revue peut etre localise dans plusieurs fonds bibliothecaires, mais un titre de revue n'est représenté qu'une fois dans une bibliothèque donnée.

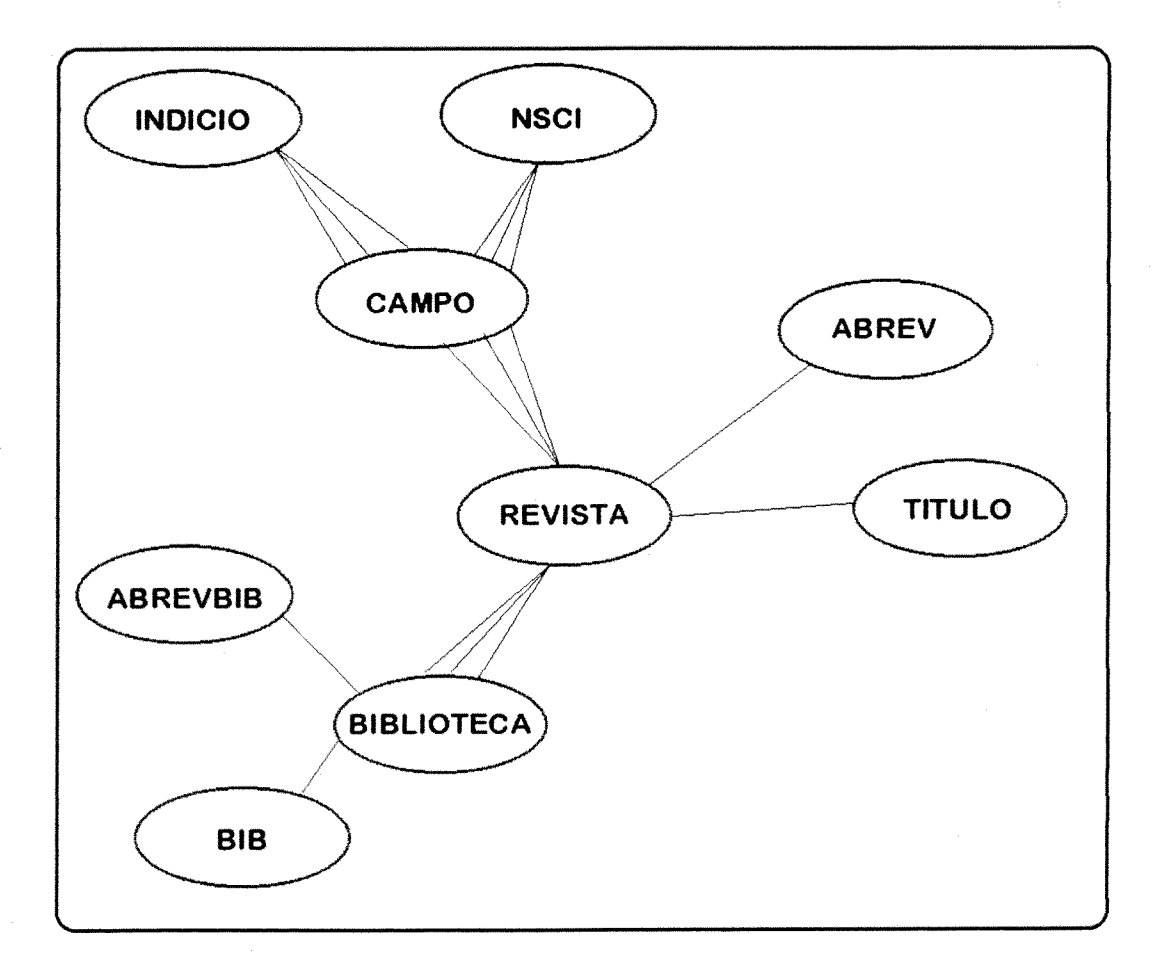

# CAROUNE HOLEF - RAPPORT DE 8TAGE DE88ID 94-95

Dans le JCR, chaque titre de revue peut être classé dans plusieurs domaines, mais pour une categorie. le titre de revue n'est classe quune fois (relation 1 :n). De même. le numéro d'ordre d'importance 1 existe dans tous les domaines, mais il n'est présent qu'une fois dans chacun des champs (relation 1 :n).

Par ailleurs, à une revue ne correspondent qu'un titre et qu'une abréviation du titre, ce sont des associations 1:1. Il est possible de les représenter par des enregistrements logiques dans un modèle conceptuel des données.

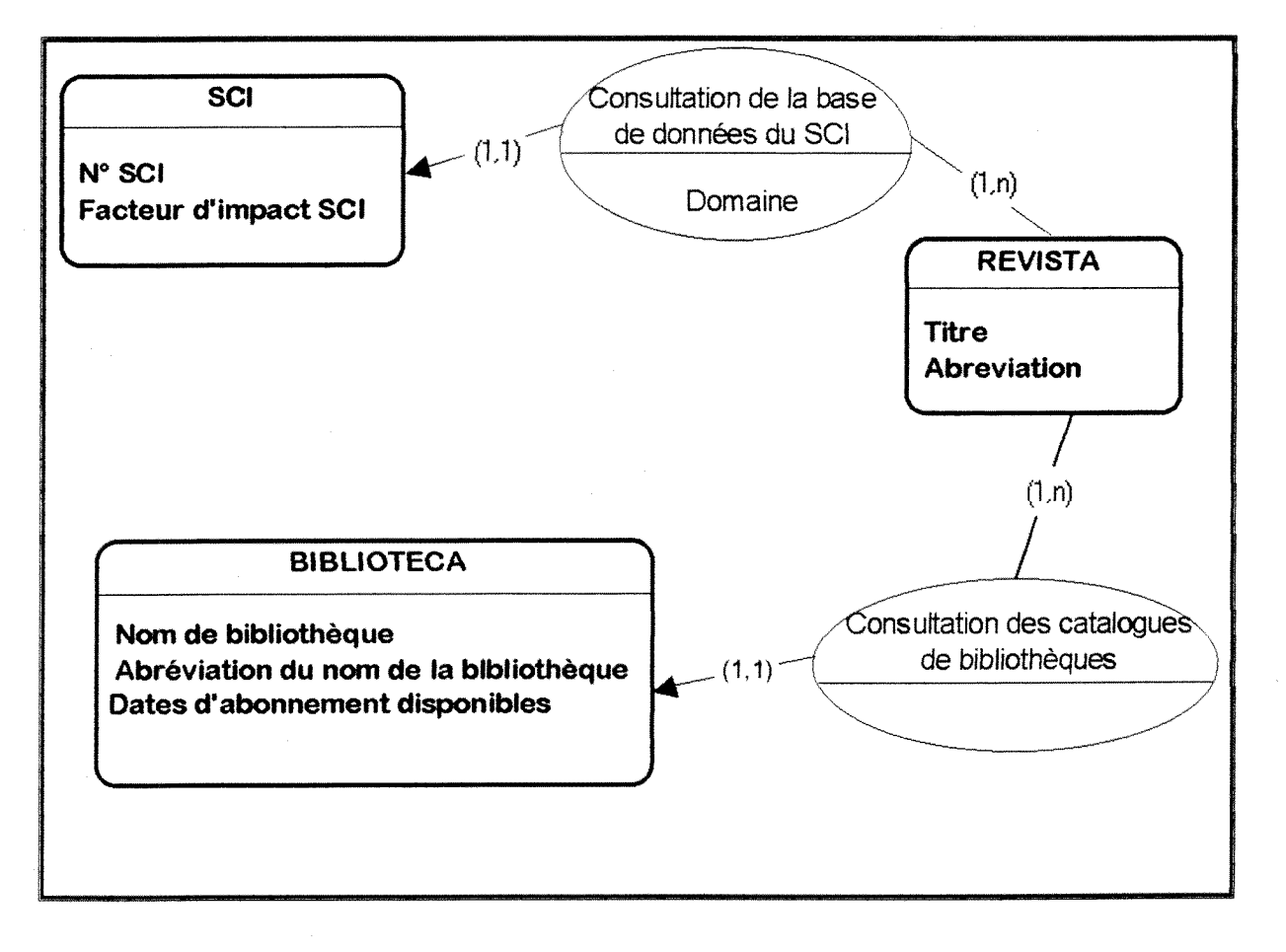

**MCD ACTUEL** 

#### *C • Mode/es mnceptuets de traitement (MCT)*

Les modèles conceptuels de traitements représentent les différentes étapes de traitement des operations du serviee concemant le JCR et les PEB. Ces etapes sont guidees par la listes de regles de gestion suivante :

- RG1 : le CD-ROM SCI ne peut être consulté que si le poste est disponible (le personnel du CINDOC a priorité pour l'accès aux PC possédant des lecteurs de CD-ROM).
- RG2 : il est possible d'interroger la base SCI par titre de revue, abréviation du titre de revue, domaine et numéro d'ordre SCI.
- RG3 : toute demande de PEB ne peut se faire qu'avec un fiche de pétition standard fournie par le CINDOC.
- RG4 : une demande de PEB n'est traitée que si le client est enregistré au service de comptabilité.
- RG5 : la localisation d'un document en demande commence toujours par la recherche en Espagne prioritairement.
- RG6 : la localisation d'un document à l'étranger ne se fait que dans le cas où elle n'a pas ete possible en Espagne, et seulement si le client a mentionne son accord sur la demande de PEB.
- RG7 : si la localisation du document à l'étranger est refusée, et que le document n'est pas localise en Espagne, la demande de PEB est rejetee.

J'ai donc réalisé les MCT suivants :

- consultation du SCI
- demande de PEB
- traitement de la demande de PEB

# **MCT ACTUEL : CONSULTATION DU SCI**

- RG1 : le CD-ROM ne peut être consulté que si le poste est disponible (le personnel du CINDOC a priorité pour l'accès aux PC possédant des lecteurs de CD-ROM).
- RG2 : il est possible d'interroger la base par titre de revue, abréviation du titre de revue, domaine et numéro d'ordre SCI.

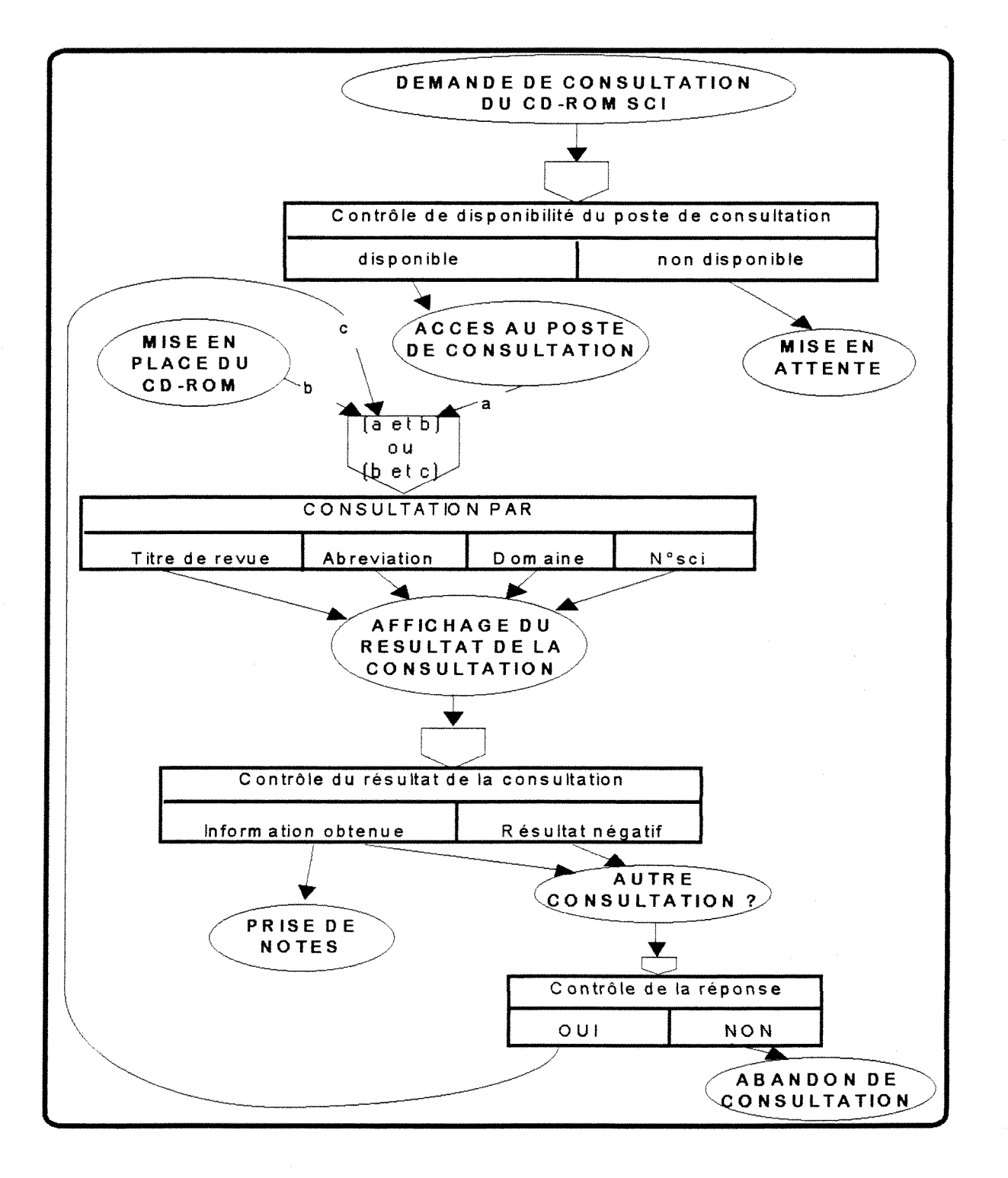

# **MCT ACTUEL : DEMANDE DE PEB**

RG1 : toute demande de PEB ne peut se faire qu'avec un fiche de pétition standard foumie par le CINDOC.

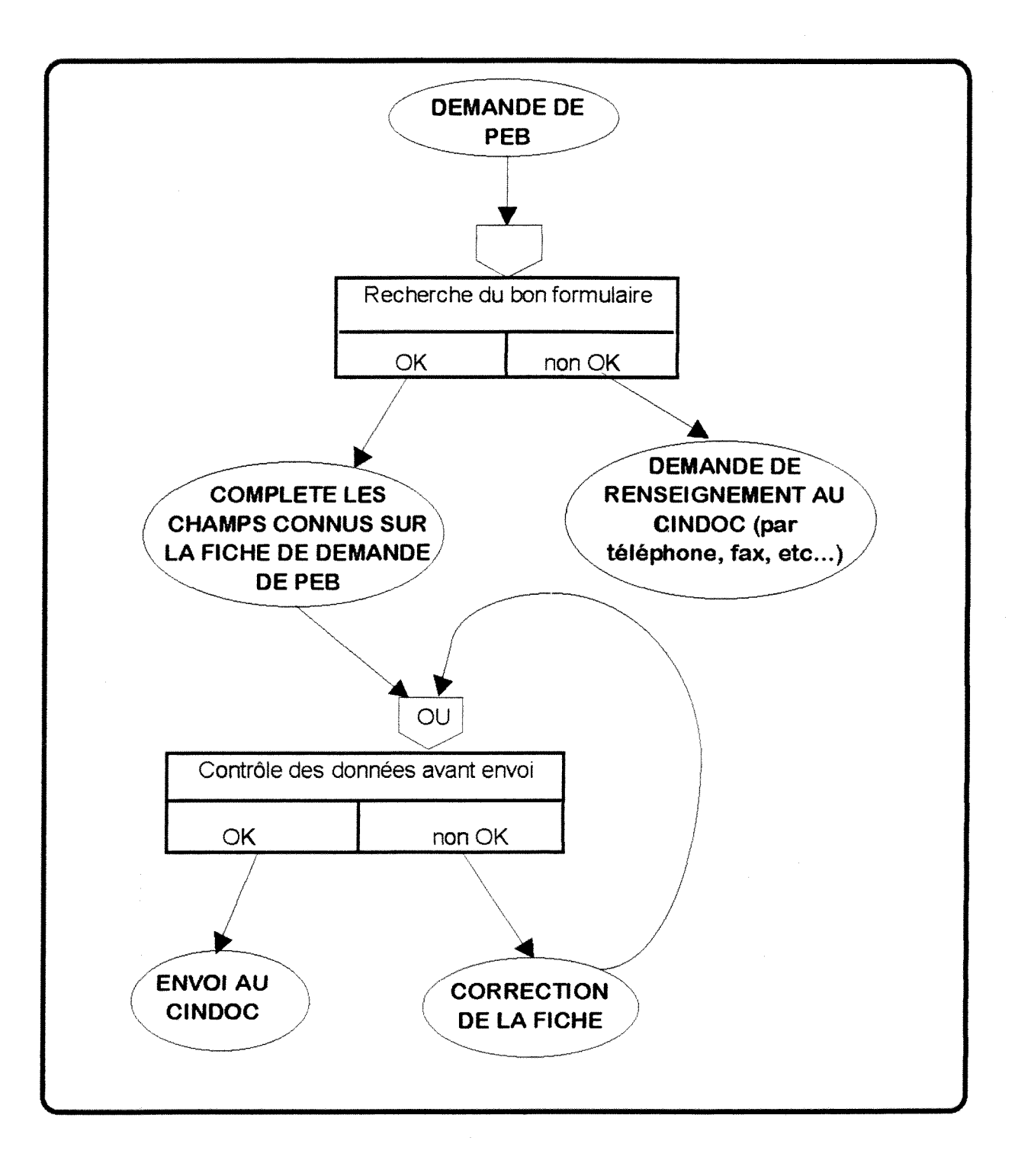

# **MCT ACTUEL: TRAITEMENT DE LA DEMANDE DE PEB**

- RG1 : une demande de PEB n'est traitée que si le client est enregistré au service de comptabilité.
- RG2 : la localisation commence toujours par la recherche en Espagne prioritairement.
- RG3 : la localisation à l'étranger ne se fait que dans le cas où elle n'a pas été possible en Espagne, et seulement si le client a mentionné son accord sur la demande.
- **RG4** : si la localisation à l'étranger est refusée, et que le document n'est pas localisé en Espagne, la demande de PEB est rejetée.

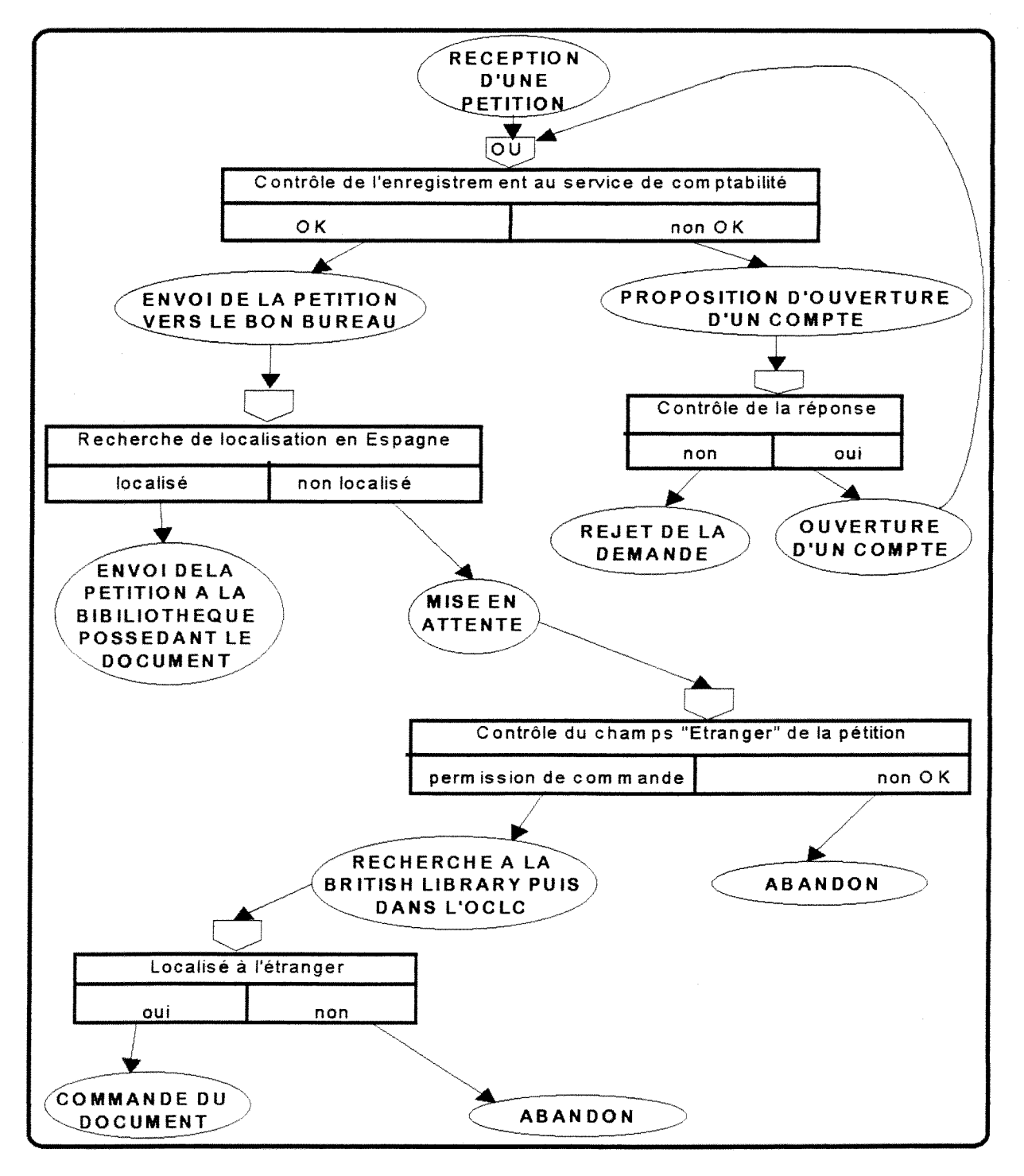

**CAROLINE HOLEF - RAPPORT DE STAGE DESSID 94-95** 

# **•=> Presentation de la situation future**

#### *1 Les ameliorations proposees*

Suite aux diverses conclusions qu'ont donné l'analyse de l'existant, la création d'une nouvelle base de données par le CINDOC semble être la meilleur solution.

Tout d'abord, ce projet permettrait a tout individu le souhaitant de posseder un accès privé aux données du JCR, mais aussi d'évaluer lui-même les bibliothèques espagnoles, appartenant au CSIC ou a des structures universitaires, et enfin de localiser tout document extrait d'une des revues du SCI dans l'une de ses bibliothèques. La seule exigence de ce produit est de posséder un PC équipé d'un lecteur de CD-ROM.

Cet avantage résoudrait les problèmes de perte de temps qu'implique le fait de se deplacer jusqu'a la bibliotheque du CINDOC, et permettrait plus d'autonomie aux chercheurs.

De plus, le SCI coûte très cher d'abonnement, et peu de centres de documentation ont la possibilité de le posséder dans leurs fonds. L'existence d'un CD-ROM régulièrement mis à jour à partir des données du JCR serait donc une opportunité pour un grand nombre de personne. Cette base permettrait aussi, par sa commercialisation, de rentabiliser la souscription que le CINDOC verse pour Vabonnement au SCI.

Outre cela, cette base de données sera consultable par un programme simple, facile d'utilisation, et mettant à la disposition de l'utilisateur des fenêtres d'aide à l'interrogation. Cela devrait résoudre le manque de personnel dans la bibliothèque pour guider la consultation. et visera ainsi un public plus larges de chercheurs. Ces derniers necessitent un systeme d'utilisation rapide, et comme pour la plus part, 1'informatique est parfois un obstacle, l'aide complete du logiciel et les menus clairs devraient lever ces barrières.

Enfin. en ce qui concerne 1'option de localisation. elle devrait permettre un allégement des taches du CINDOC au niveau du service des PEB, qui même minime, ne peut être négligeable.

Pour ce qui concerne les règles de gestions futures, les seuls aménagement qui seront occasionnés sont dus à la disparition de certaines étapes par simplification des traitement, ou à des règles nouvellement créées du fait de l'administration et l'utilisation de la BDD, et non à des modifications conseillées à partir de mon étude dans la manière d'organiser les services, chose qui ne m'a pas été demandée. De même pour le schéma futur des flux informationnels, ainsi que pour le dictionnaire de données.

Les changements qui surviennent dans les règles de gestion entraînent des differences dans les MCT et le MCD se trouve modifie en relation avec les dictionnaire des données et les relations entre les ensembles d'objets.

# CAROUNE HOLEF - RAPPORT DE 8TAGE DE88ID 94-95

# **2 Nouvelles règles de gestion**

- RGl : toute personne physique ou morale voulant s'abonner au CD-ROM SCIB doivent ouvrir un eompte au service de la eomptabilite.
- RG2 : toute personne voulant effectuer des modifications de données de la base doivent posséder un code accès prouvant qu'elles sont autorisées à le faire.
- RG3 : les modifications de la base peuvent être de deux types : modifications d'enregistrement déjà existant, ou enregistrement de nouvelles données.
- RG4 : une demande de PEB n'est traitée que si le client est enregistré au service de comptabilite du CINDOC.

#### CAROUME HOLEF - RAPPORT DE 8TAGE DE88ID 94-95

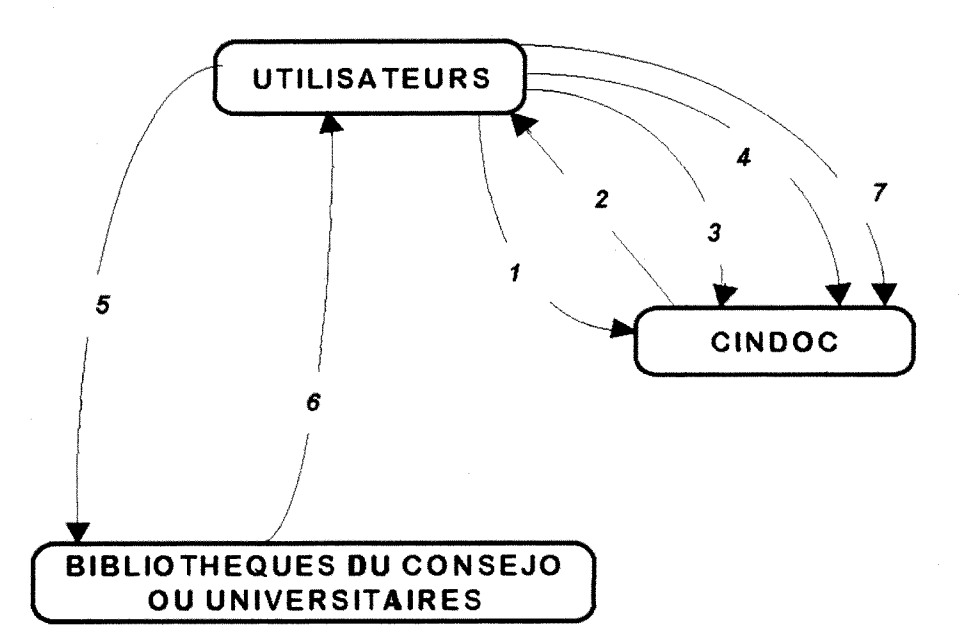

# **SCHEMA DES FLUX INFORMATIONNELS FUTURS**

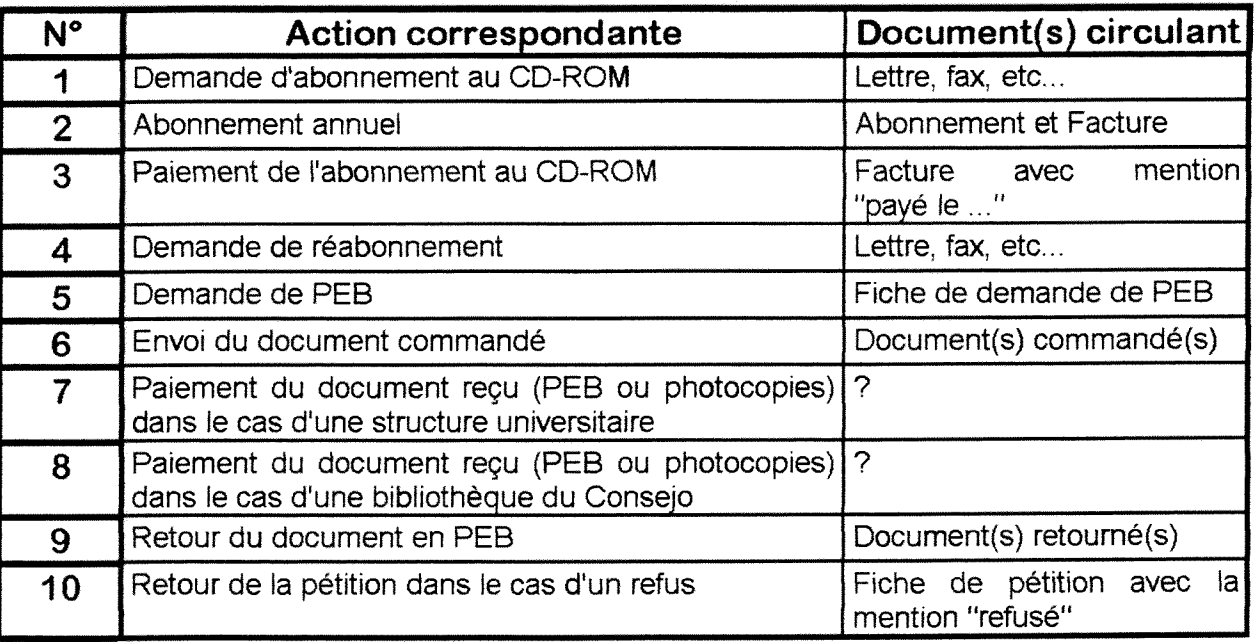

# **DICTIONNAIRE FUTUR DES DONNEES**

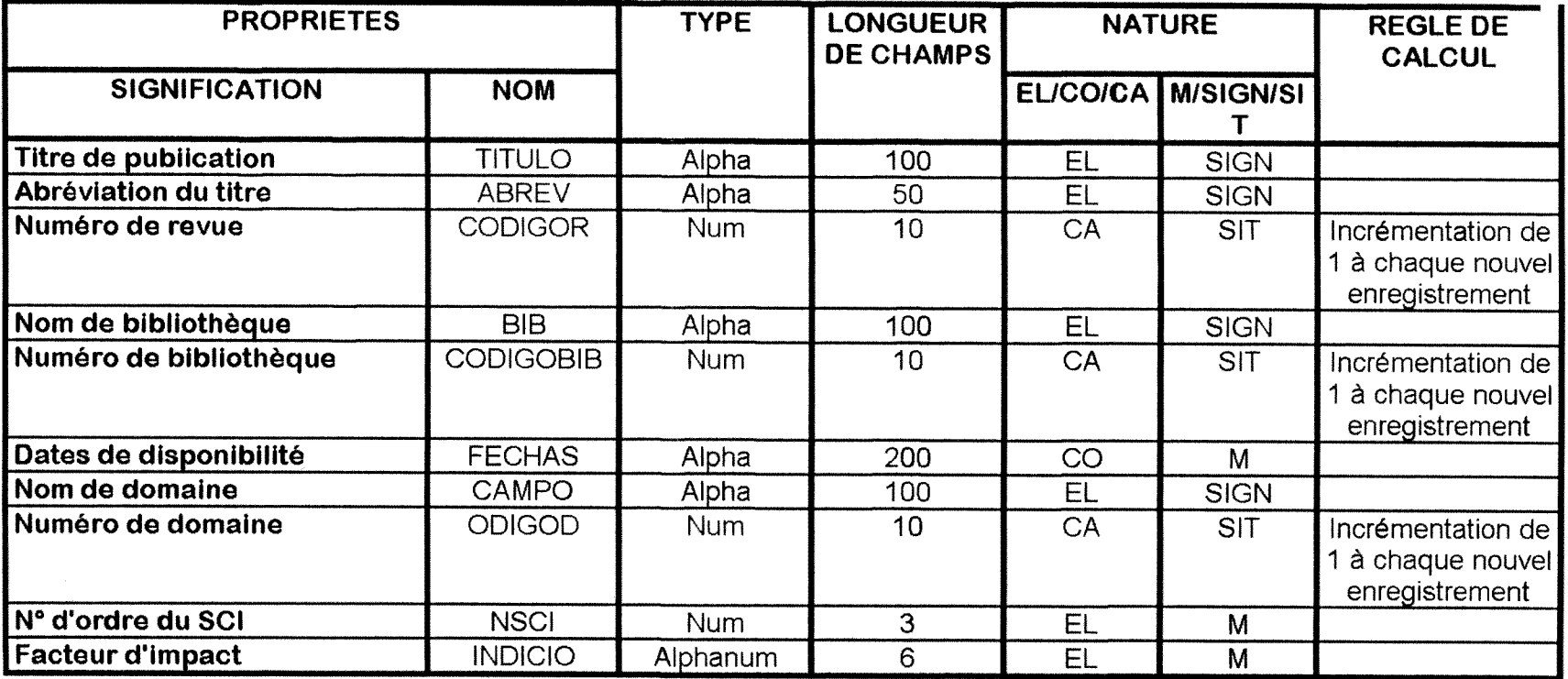

5 Modèle conceptuel des données futur

# **MCD FUTUR**

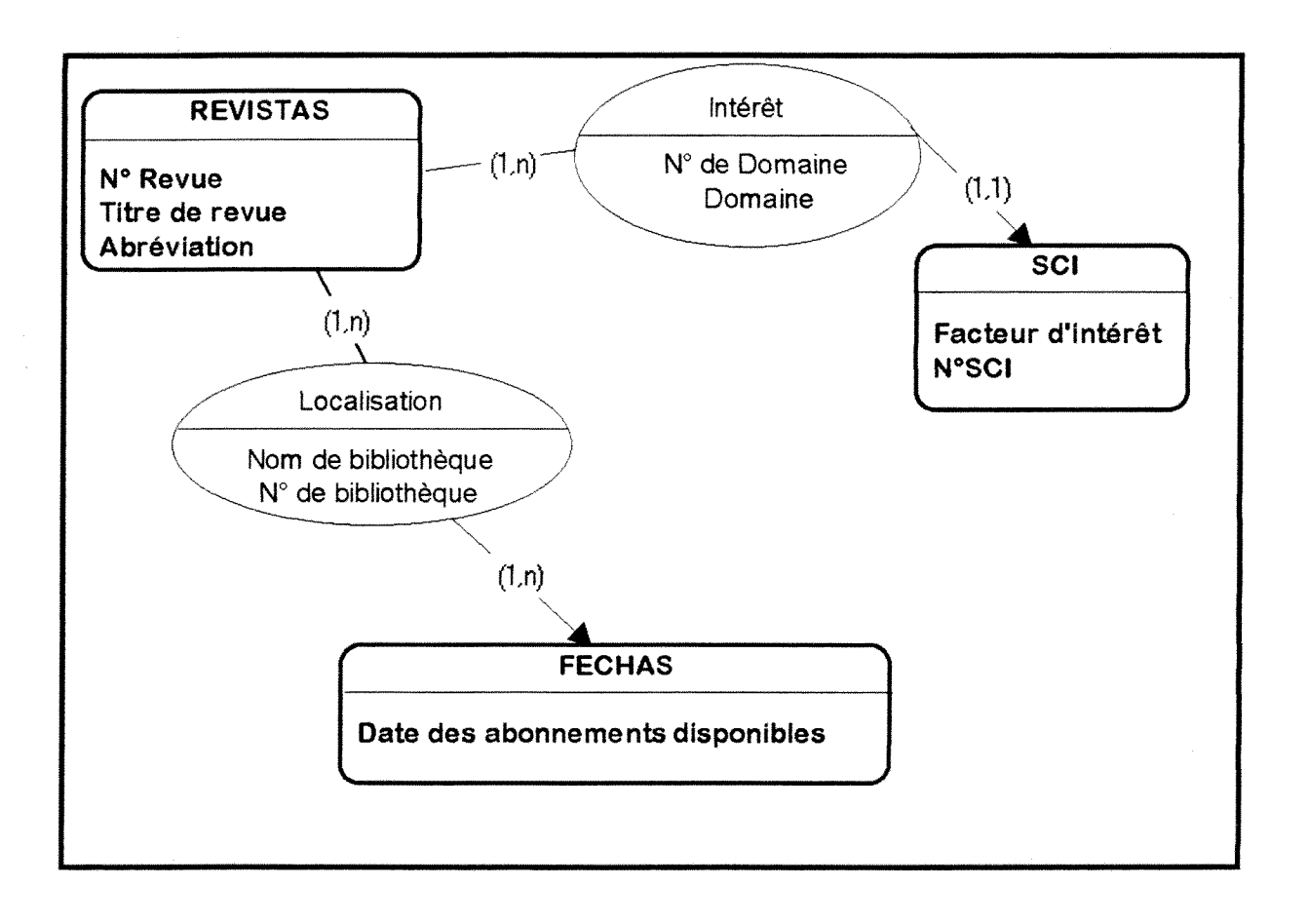

#### *6 Modeles emceptuels des trattemenis futurs*

Certains des MCT suivants sont très semblables à ceux actuels, notamment le traitement des demandes de PEB, dont la diflerence n'est pas dans les etapes mais dans la frequence de repetition des traitements.

Les traitements suivants ont été effectués :

- Demande d'abonnement et de reabonnement

- Modification et mise ajour de la base

- Consultation par un usager
- demande de PEB
- Traitement de la demande de PEB par une bibliotheque du CSIC

- Traitement de la demande de PEB par une bibliotheque autre que celles du CSIC

# **MCT FUTUR : DEMANDE D'ABONNEMENT ET DE REABONNEMENT AU CD-ROM SCIB**

RGl : toute personne physique ou moraie voulant s'abonner au CD-ROM SCIB doivent ouvrir un compte au service de la comptabilite.

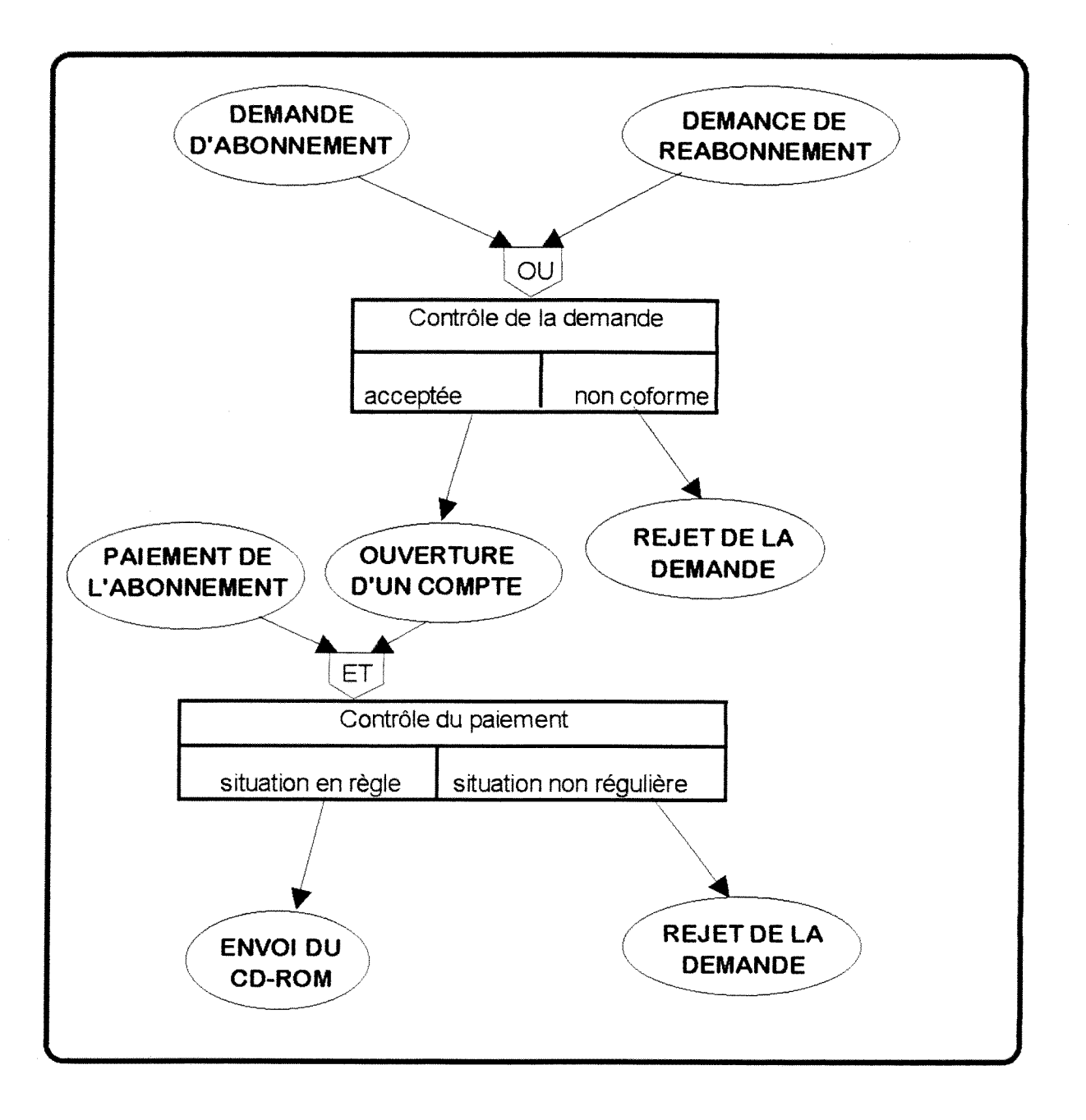

# **MCT FUTUR : MODIFICATION ET MISE A JOUR DE LA BASE**

- RG1 : toute personne voulant effectuer des modifications de données de la base doivent posséder un code accès prouvant qu'elles sont autorisées à le faire.
- RG2 : les modifications de la base peuvent être de deux types : modifications d'enregistrement déjà existant, ou enregistrement de nouvelles données.

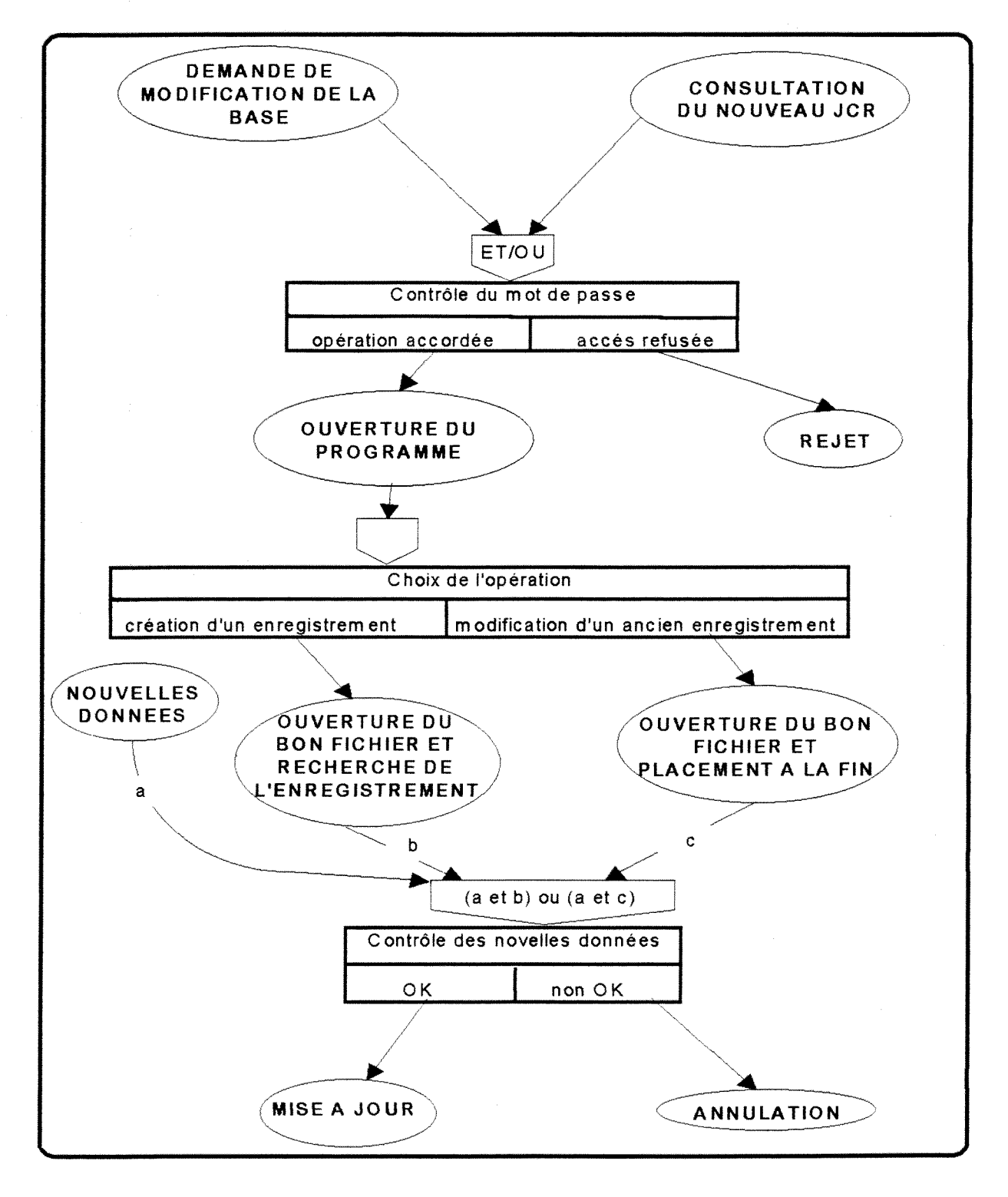

CAROUME HOLEF - RAPPORT DE 8TAGE DE88ID 94-95

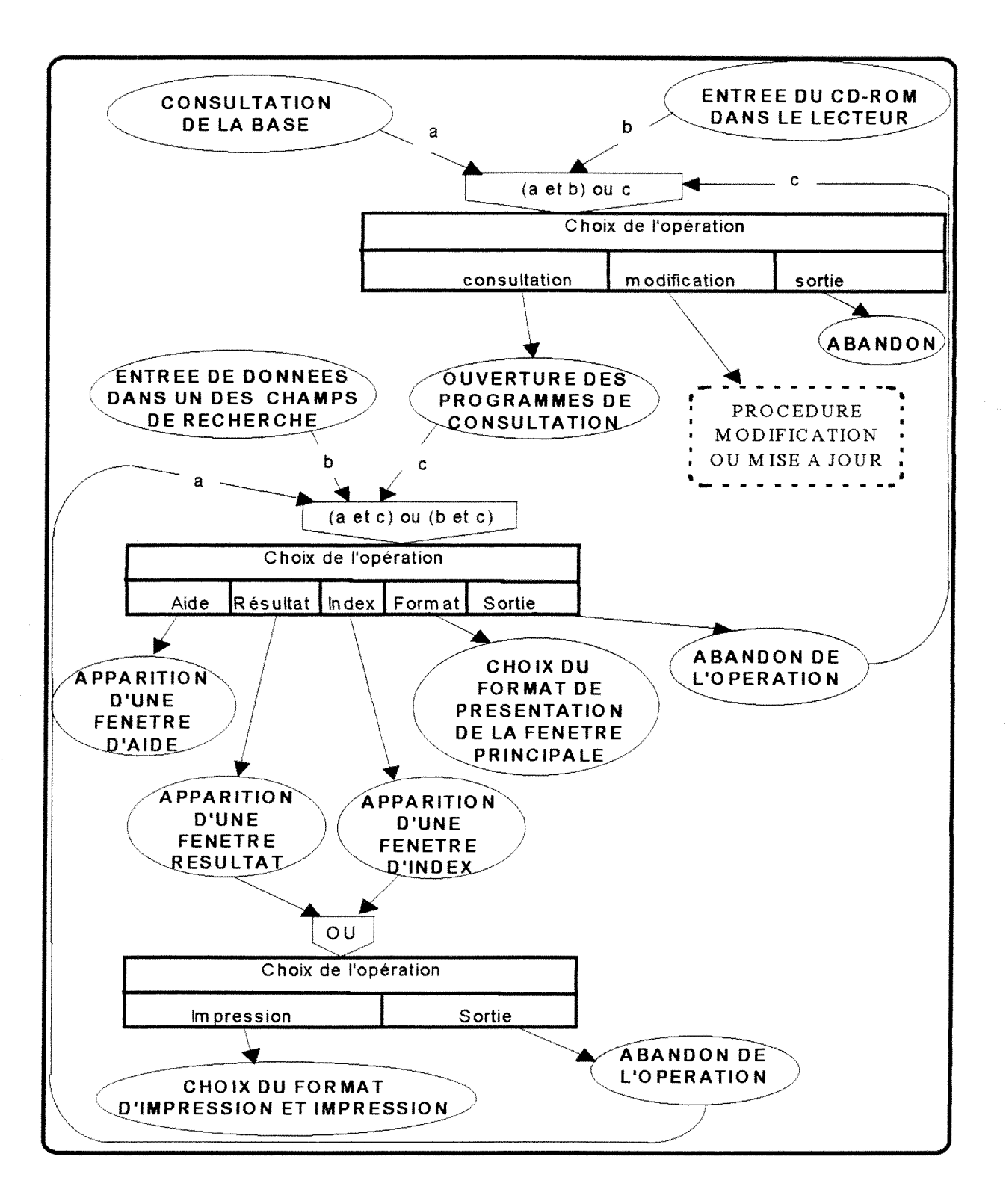

# **MCT FtTUR : CONSULTATION PAR UN USAGER DE LA BASE SCIB**

# **MCi FUTUR : DEMAMDE DE PEB**

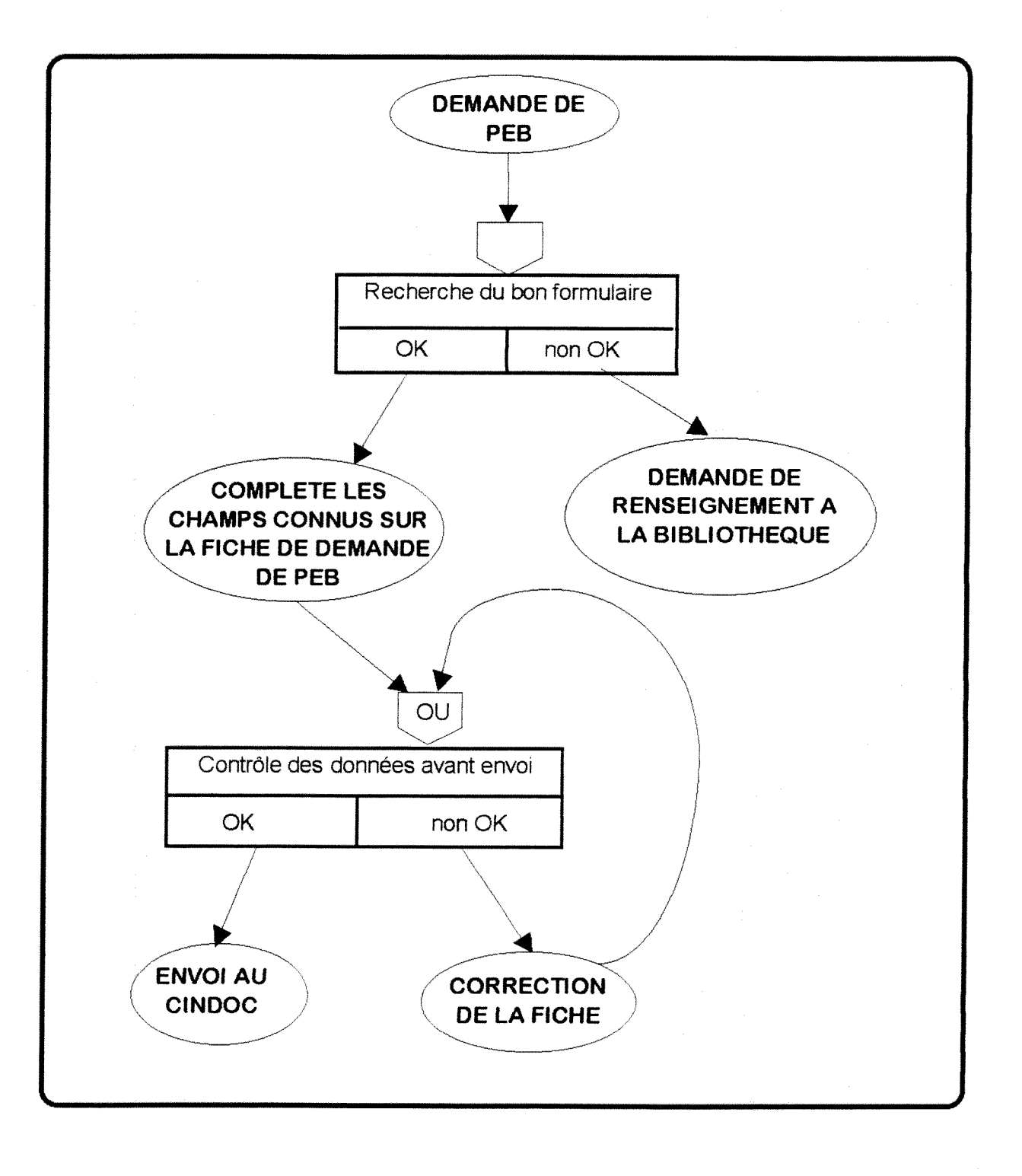

# **MCT FUTUB: TRAITEMENT DE LA DEMANDE DE PEB PAR UNE BIBLIOTHEQUE DU CSIC**

RG1 : une demande de PEB n'est traitée que si le client est enregistré au service de comptabilité du CINDOC.

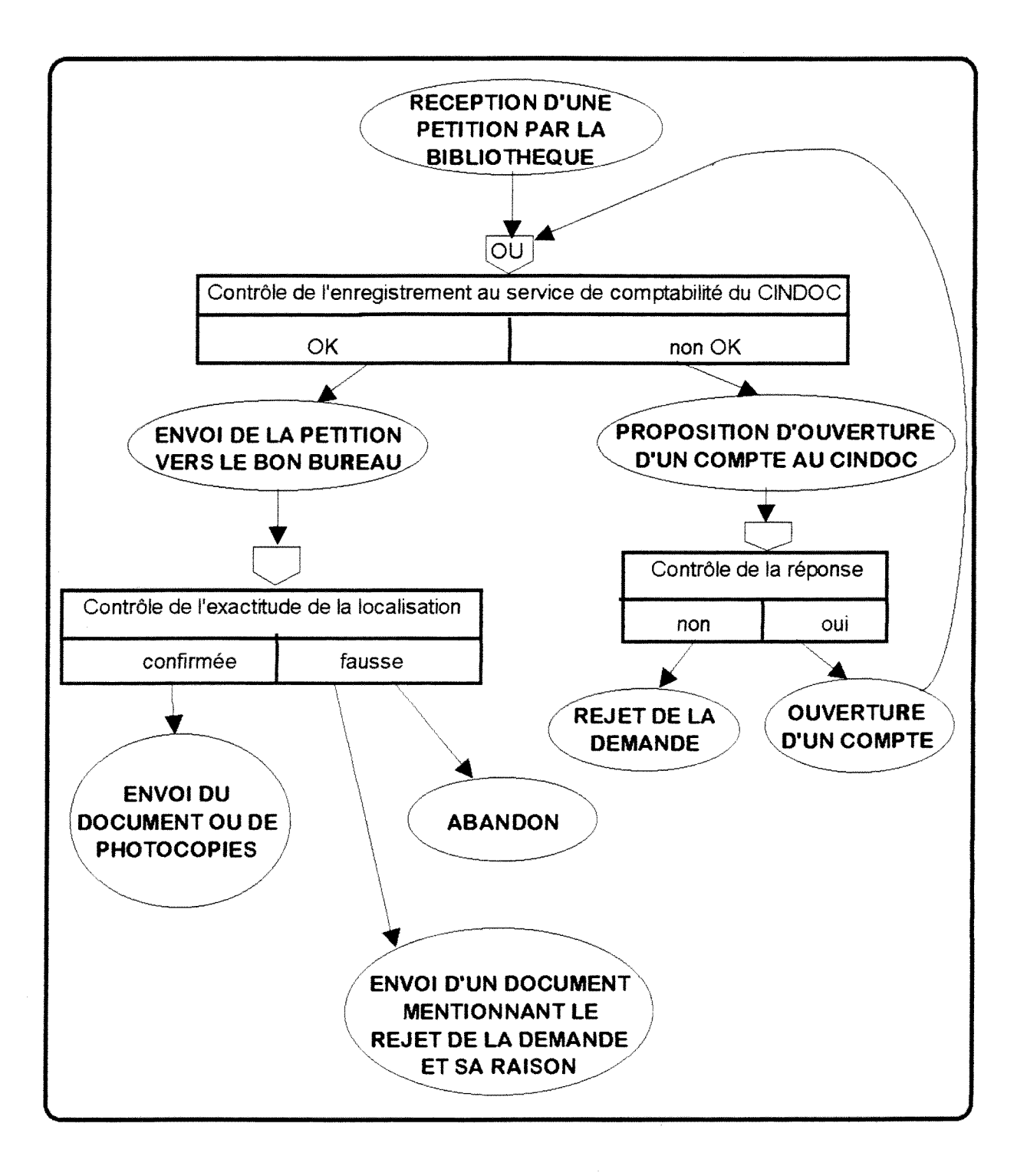

# MCT FUTUR : TRAITEMENT DE LA DEMANDE DE PEB PAR UNE **BIBLIOTHEQUE AUTRE QUE CELLES DU CONSEJO**

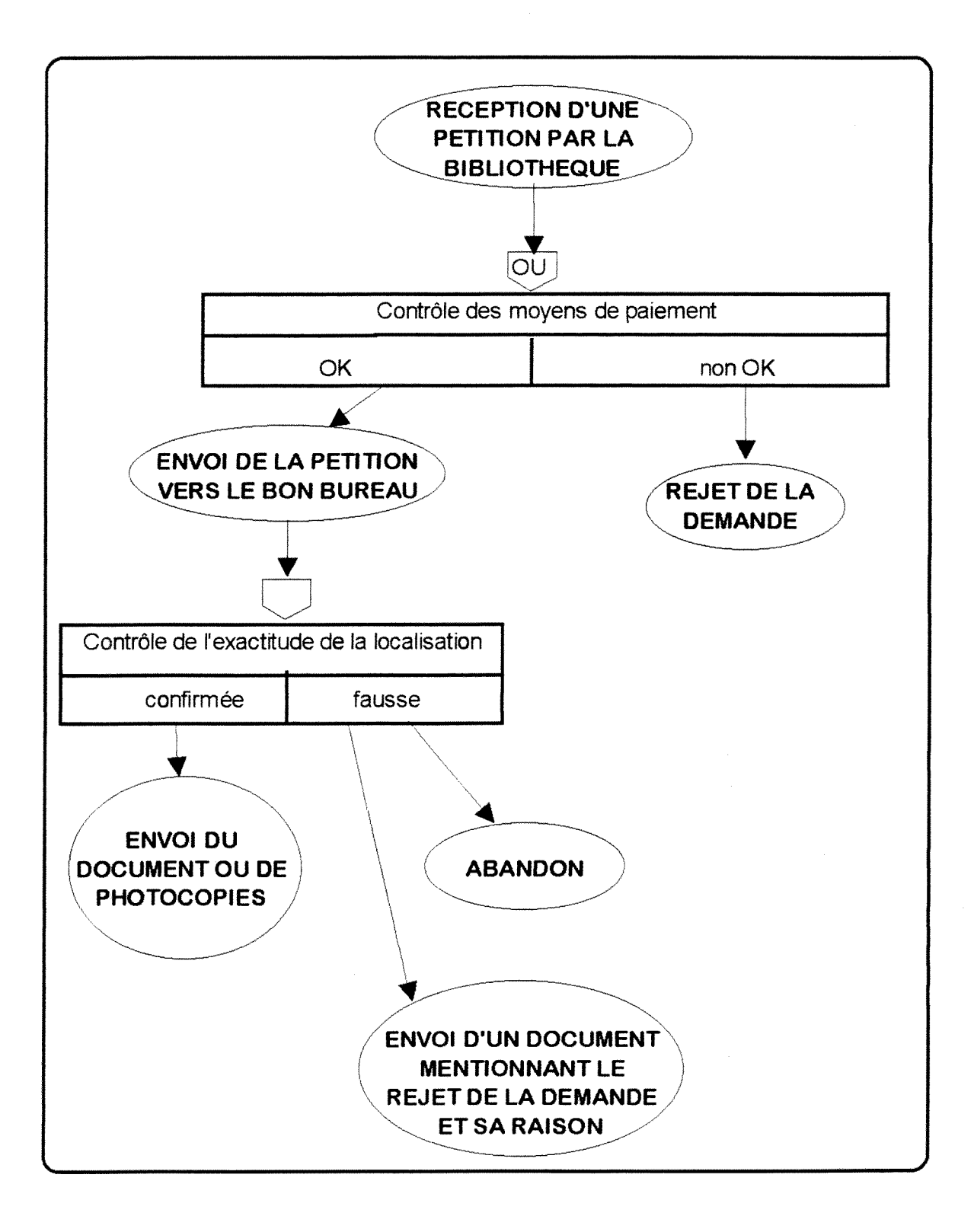

# **4 - REALISATION SOUS dBASE IV**

La structure de la base a été déduite à partir du MCD futur précédemment établi : 5 fichiers différents constituent donc la base. L'existence de liens entre certains champs a aussi imposé l'indexation des clefs.

Toutes les étapes du MCT futur "consultation" sont programmées sous langage dBASE IV.

# $\Rightarrow$  Structure

#### **Fichier REVISTA.DBF:**

clef primaire CODIGOR

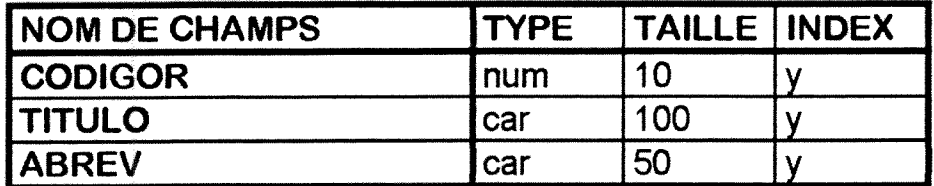

**Fichier SCI.DBF:** 

double clef NUMCAMPO / NSCI

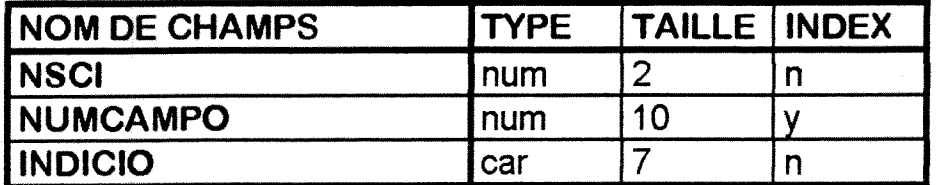

**Fichier BIBLIOTECA.DBF:** 

clef primaire CODIGOB

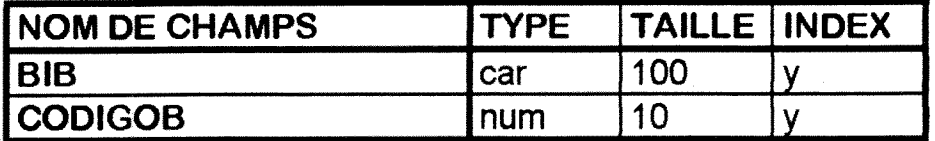

# *Fichier CM1POS.DBF :*

clef primaire NUMC AMPO

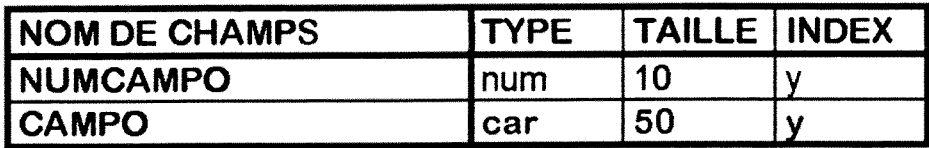

### *Fichier LOCAUSACtON.OBF:*

clef double CODIGOR / CODIGOBIB

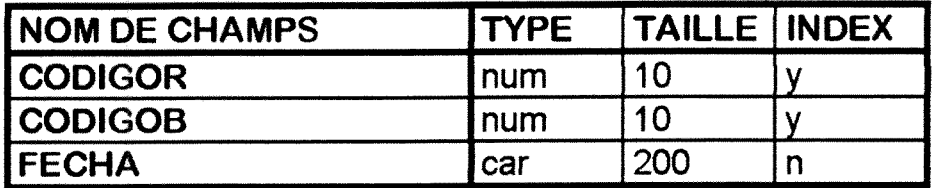

# $\Rightarrow$  Programmation : description du détail des applications des traitements

# **Menu principal: Procedure REVITAS**

II permet d'acceder a 4 options :

1 Consultation  $\Rightarrow$  procédure CONSULT 2 Modification  $\Rightarrow$  procedure **MODIF** 3 Aide  $\Rightarrow$  fenêtre AIDE 4 Sortir <  $\Leftrightarrow$  commande Exit

# Menu secondalre de **consultation : Procedure** CONSULT

 $\Rightarrow$  fenêtre CONSULTACION

II permet de choisir entre :

1 Aide  $\Rightarrow$  fenêtre AIDE<br>2 Résultats  $\Rightarrow$  procédure RE  $\Rightarrow$  procédure RESULT 3 Index  $\Rightarrow$  procedure INDEX 4 Format  $\Rightarrow$  procédure FORM 5 Sortir  $\Rightarrow$  envoi au premier menu

**Procédure RESULT**  $\Rightarrow$  fenêtre RESULTAT

# menu RESULTATS :

1 Format  $\Rightarrow$  procédure FORM 2 Imprimer  $\Rightarrow$  lancement de l'impression  $3$  Sortir  $\Rightarrow$  Exit

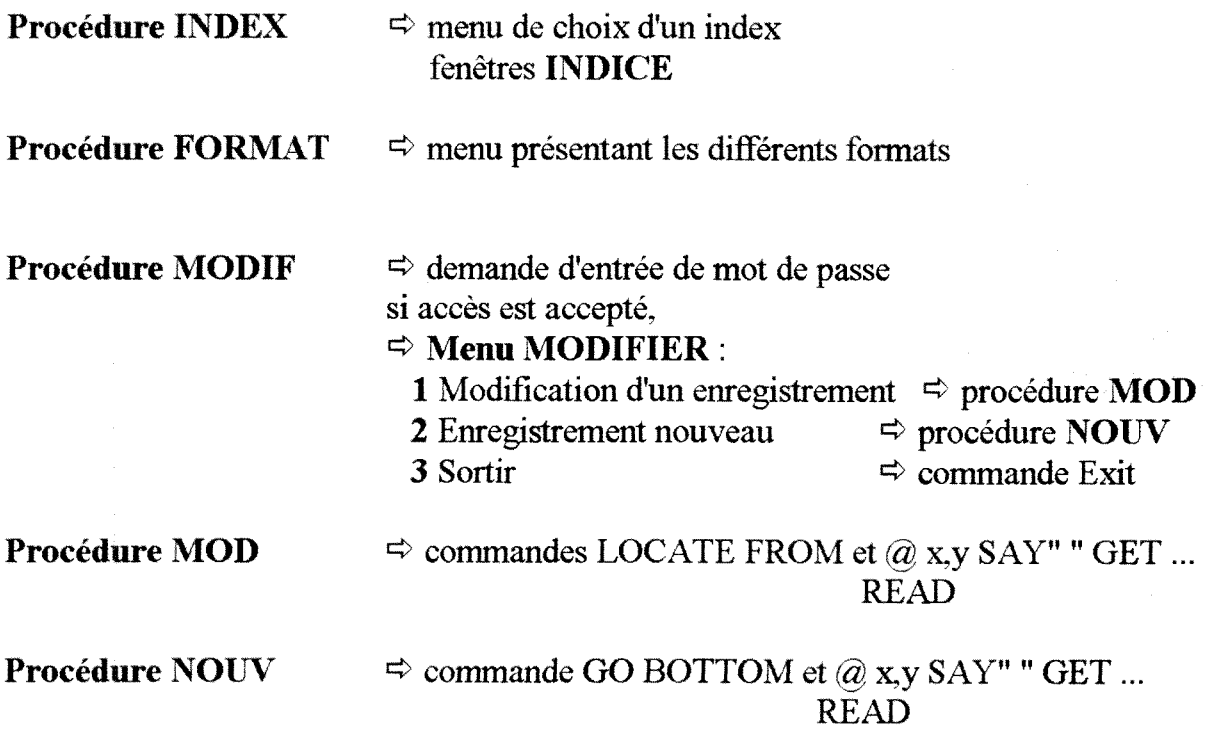

# 5 - **CRITIQUES**

Cette étude m'a amenée à faire plusieurs remarques. La principale, qui après communication du probleme a la personne responsable de ce sujet de BDD. est restee sans réponse pour l'instant : le SCI dont sont extraites les données n'est-il pas en droit légalement de s'opposer à la diffusion de la base de données SCIB. Je pense que 1'abonnement souscrit par le CINDOC ne lui donne aucun droit de "violer" la loi du Copyright qui protège les éditions de l'ISI. Cependant, ceci reste une affirmation personnelle puisque je n'ai pu faire aucune vérification.

Les critiques suivantes concernent la mise à jour et les sources de références.

Les données qui vont être enregistrées dans la base doivent déjà contenir des erreurs. dues d'une part aux erreurs existant deja dans la base de dormees du CSIC (Aleph en ligne), d'autres part à celles venant des catalogues de bibliothèques périmés dont on ne possède pas la mise à jour et qu'on a donc du consulter par téléphone pour compléter les données.

Le SCI est actualisé tous les ans, ce qui implique le même délai pour la base SCIB. Cependant, étant donné le manque de personnel au CINDOC et la quantité considérable d'information à contrôler et modifier (consultation du JCR, consultation des eatalogues de bibliotheques universitaires et du Consejo, comparaison avec la base), je ne vois aucune possibilité pour que ce projet aboutisse dans un proche avenir. Pour le moment, personne n'est affecté à cette réalisation, seul un médecins travaillant au CINDOC commence à récolter les données de la base (jusqu'à maintenant 3 domaines sont traités : Biologie, Biologie cellulaire, et Cytologie et Histologie).

En remarque, j'ai toujours laissé de côté les éléments étant sous la responsabilité du service de comptabilité, étant donné que ce service n'a pas été autorisé à commenter les conditions de contrat des clients.

De plus, ce mémoire ne contient aucun imprimé du programme dBASE IV pour la simple raison qu'il se trouve toujours en partie sur papier pour non disponibilité de PC et que le seul poste où j'ai pu travailler sur les deux premiers menus ne possède pas d'imprimante.

# CAROUNE HOLEF - RAPPORT DE 8TAGE DE88ID 94-95

# **CONCLUSION**

Ce stage m'a beaucoup apporte au niveaux des techniques de circulation du documents et de la gestion d'une bibliotheque. chose sur laquelle je n'avais pas porte 1'accent pendant la formation du DESSID.

Mon séjour à Madrid forme un tout, en ce sens qu'il m'a permis en plus de perfectionner une langue étrangère, de connaître l'état de la Documentation dans un autre pays faisant partie de la communauté européenne. Il m'apparaît que l'Espagne avait accumulé un gros retard au début du siècle mais qu'elle progresse maintenant très rapidement. La formation du DESSID n'a pas encore son equivalent ici, puisque jusqu'alors 1'association professionnelle de l'Informatique et des Sciences documentaires ne s'est pas encore faite et que les personnes possedant une double formation la doive a des diplômes séparés. Cependant, tout centre de Documentation publique espagnol possede sa propre bibliotheque et son service informatique. Pour cela, 1'evolution ne devrait pas tarder à se faire : en attendant, la "place" reste libre.

#### C4ROUIME HOLEF - RAPPORT DE 8TAGE DES81D 94-95

# BIBLIOGRAPHIE

# **I MADRID**

- **[1] CARANDELL, L.**  *Madrid;* Alienza editorial, Madrid, 1995, 95p.; ISBN : 84-206-4676-8
- **[2] De MENA, J.M.**  *Leyendasy misterios deMadrid;* P & J Editores, Bareelona, 1990, 288p.; ISBN : 84-01-37372-7
- **[3] JOSSE, P.; LUCHINI, B.: COUPRIE, Y.**  Le guide du routard 1995/96, Espagne du Nord et du Centre; Hachette Livre, Paris, 1995, 304p.; ISBN : 2-01-242186-5

# **II Historique de la documentation espagnole**

**[41 CASTELLS ARTECHE, J.M.** 

*El derecho de acceso a la documentacion de la Administracion publica;*  Revista vasca de la Adminitracion publica. 1984, N°10, VOL. 1, 140p.

# **[5] De PORRAS HUIDRIDO, F.**

*Disertacion sobre archivos y reglas para su coordinacion util para todos los que los tienen o manejan, con un apendice;* D. Leon Amarita, Madrid. 1830, 293p.

**[6J FERNANDEZ ALVAREZ, M.**  *Breve historia de historiografia;* Ed. National, Madrid. 1954, 45p.

# **[71 GOMEZ GOMEZ, M.**

*Critica historicay archivos. El caso de Espana en el sigloXVIII;* 1985, 23lp.

# **[8] LLANSO, J.**

*Uacces a la documentacio a 1'estat espanyol. una panoramica historica;*  Revista catalana d'Arxivistica, 1991, N°3, pp. 13-29

# CAROUNE HOLEF - RAPPORT DE 8TAGE DE88ID 94-95

# **III dBASE**

# **[9] HERGERT, I).**

*dBASE IV, guia completa de referencia para programadores;* Anaya multimedia, Madrid, 1991, 670p.; ISBN : 84-7614-290-0

# **[10] LEBLOND, G.T.; LEBLOND, W.B.; HESLOP, B.**

*dBASEIV. Manualde referencia;* Osborne & Mae Graw Hill, Madrid, 1990, 1184p.; ISBN : 0-07-881503-7

# **[11] LISKIN, M.**

*Programacion avanzada en dBASE;* Osbome & Mae Graw Hill, Madrid. 1991, 1144p,; ISBN: 0-07-88150-4

# **[12] QUIROS, F.; CASADO, A.Q.; LOZANO, A.T.**

*dBASE IV, tecnicas, aplicaciones y rutinas de programacion;* Ra-Ma editorial, Madrid, 1991, 923p.; ISBN : 84-7897-048-7
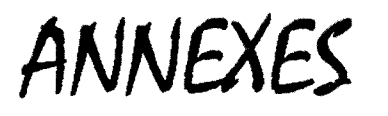

CAROUNE HOLEF - RAPPORT DE STAGE DESSID 94-95

Base de Datos Referencial especializada en publicaciones penddacas espanolas de CIENCIA T TECNOLOGH

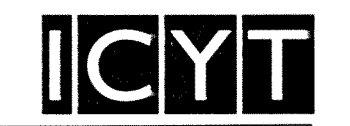

TEMATICA: Agionomia, Astronomia, Astiofisica, Ciencias de la Vida, Ciencias de la Tierra y el Espacio, Farmacología, Física, Matemáticas, Quimica y Tecnologia,

FUENTES: 525 publicaciones periódicas especializadas en estas áreas y editadas en Espana, fundamentalmente Revistas, ademas de Anuanos, Memonas, Monogiafias, Adas de Congresos, Tesis y Tesinas.

PERIODO DE COBERTURA: Desde 1979 hasta la actualidad.

VOLUMEN: 61.000 referencias.

PRODUCTOS: ICYT (Instituto de Información y Documentación en Ciencia y Tecnologia).

CRECIMIENTO ANUAL: 6,500 referencias.

PERIODO DE ACTUALIZACION: Mensual.

# MODELO DE REFERENCIA **Num. registro 51992**<br> **Autores** De Juan **Autores** De Juana. J. M / Paiares. A. **Titulo** Determinacidn cuanlitativa del efecto mvemadeto. Escuela Técnica Superior de Ingenieros de Telecomunicaciones. Madrid, España.<br>0030-3917 **Código revista**<br>Título revista **Titolo revista** Opttca pura y aplicada. **Datos fueme** 1989, 22 (2). 123-129. 7 Rei. **BSN** 0030-3917 **Tipo de publ.**<br> **AR**<br> **Lengua**<br> **Clasificación**<br> **Clasificación**<br> **AR**<br> **CLASIFICACIÓN Lengua** ES **Clasificaddn** 221302/332205 **Localización** ICYT<br>**Descriptores** Energ **Energia solar / Colector plano / Transmisión de calor.**<br>Invernaderos. Descrip. sec.

#### ICYT

**MSTITUTO DE INFORMACION Y C/ Joaquín Costa, 22<br>
<b>DOCUMENTACION EN CIENCIA Y** 28002 MADRID **DOCUMENTACION EN CIENCIA Y <b>TECNOLOGIA** (ICYT)

Teléfono (91) 563 54 82

 $\sim$ **ANNEXE** 

Base de Datos Refereneial especializada en revistas españolas de<br>**MEDICINA** 

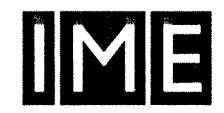

## TEMATICA: Medicina y Areas Relacionadas.

FUENTES: 321 revistas espanolas especiahzadas en estas aieas temáticas.

### PERIODO DE COBERTURA: Desde 1971 hasta la actualidad.

#### VOLUMEN: 134,000 referencias,

PRODUCTOR: CEDIB (Centro de Documentación e Informática Biomédica) IEDHC (Instituto de Estudios Documentales e Históricos sobre la Ciencia).

#### CRECIMIENTO ANUAL: 10,500 referencias.

#### PERIODO DE ACTUALIZACION: Mensual.

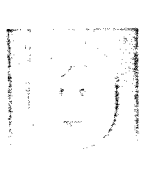

 $\mathcal{N}$ 

## MODELO DE REFERENCIA

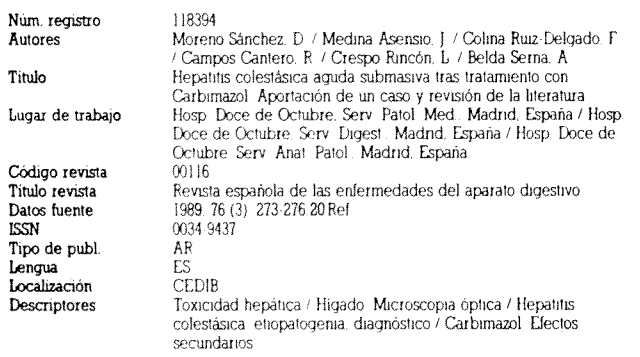

### IME

mSTITUTO **DE ESTUDIOS DOCUMENTALES E HISTORICOS SOBRE LA CIENCLA (IEDHC)** 

#### **UNIVERSIDAD DE VALENCIA (CSIC) CAJA DE AHORROS DE VALENCIA**

**CENTRO DE DOCUMENTACION E INFORMATICA RIOMEDICA (CEDIB)** Teléfono (96) 361 03 73

Avda. Blasco Ibáñez, 17 46010 VALENCIA

**INSTITUTO DE INFORMACION Y DOCUMENTACION EN CENCIAS SOCIALES Y HUMANIDADES (ISOC)** 

**Notas Resumen (ES, EN)**<br> **Descriptores Investigación** econ

C/ Pinar, 25 28006 MADRID Teléfono (91) 411 22 20

#### CIRBIC

**UNIDAD DE COORDINACION DE BIBLIOTECAS (C.BIC)** 

C/ Jorge Manrique, 27 28006 MADRID Telefono (91) 585 44 43

Bases de Datos Referenciales especializadas en Revistas Espanolas de **CIENCIAS SOCIALES Y HUMANIDADES** 

**ECOSOS:** Economía-Sociología-Política<br>**ISOC-ARTE:** Bellas Artes

**ISOC-ARTE:** Bellas Artes

áreas temáticas.

Bases de Daios.

Código revista<br>Titulo revista

Lengua<br>Clasificación

Localización<br>Notas

ISOC

**JURIDOC:** Ciencias Juridicas **LIN-LIT:** Lingüística y Literatura

VOLUMEN: 143,000 referencias,

Ciencias Sociales y Humanidades).

**Núm registro 107327**<br>**Autores** Marim **Autores Marimón, Ramón**<br>Título **Kreps's Three** es

MODELO DE REFERENCIA

**Tipo de publ.** AR<br>Lengua EN

PERIODO DE ACTUALIZACION: Mensual,

después) **Lugar de trabajo Univ.** Minnesota (Estados Unidos) **Códico revista** 0168

**Titulo revista** Revista espariola de economia **Datos fuente** 1987, 004, 0001; 0147-0171, 104 Ref.<br>**ISSN** 0210-1025 0210-1025<br>AR

**Ctasificaddn** 303130/302000

TEMATICA: Comprenden las siguientes Bases de Datos.

**HISTORIA:** Ciencias Historicas (Historia, **Arqueologia,** Prehistoria y Ciencias Auxiliares de la Historia)

**PSEDISOC:** Psicología, Ciencias de la Educación y Ciencias afines **URBISOC:** Urbanismo, Ordenacion del Territorio y Geografia

FUENTES: 1.318 títulos de revistas españolas especializadas en estas

**PRODUCTOS:** ISOC (Instituto de Información y Documentación en

CRECIMIENTO ANUAL: 18,300 referencias para la totalidad de las

**ISOC-DC:** Documentacion Cientifica, Politica Cientifica, Biblioteconomia

Kreps's "Three essays on capital markets" almost ten years later (tres ensayos de mercado de capital de Kreps, casi diez arios

Investigación económica / Mercado de capitales / Imperfección / Competencia tmperfecta / Equihbrio / Modelos econ6micos

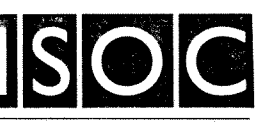

Bases de Datos Referenciales, que recogen los fondos existentes en las<br>BIBLIOTECAS DEL CSIC

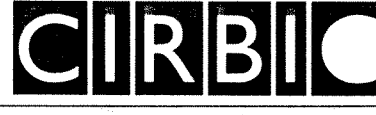

TEMATICA: Multidisciplinar. Comprenden las siguientes Bases de Datos

CIRBIC-Libros CIRBIC-Revistas

Los registros aportan la información que permite la búsqueda y localizacion de las revistas y libros de las Bibliotecas del CSIC,

VOLUMEN: Libros: 155,000 referencias, Revistas: 30,000 referencias,

PRODUCTOR: C.BIC (Unidad de Coordinación de Bibliotecas).

PERIODO DE ACTUALIZACION: En tiempo real.

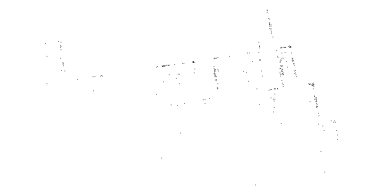

### MODELO DE REFERENCIA

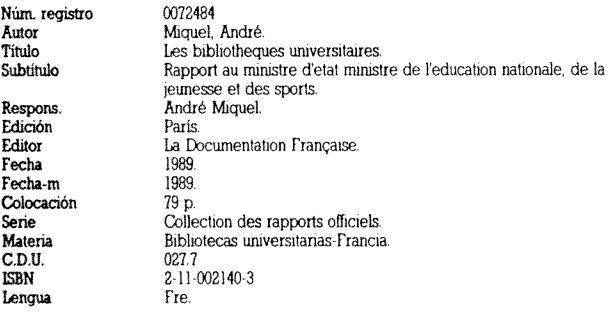

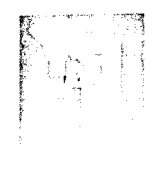

**ANNEXE 3** 

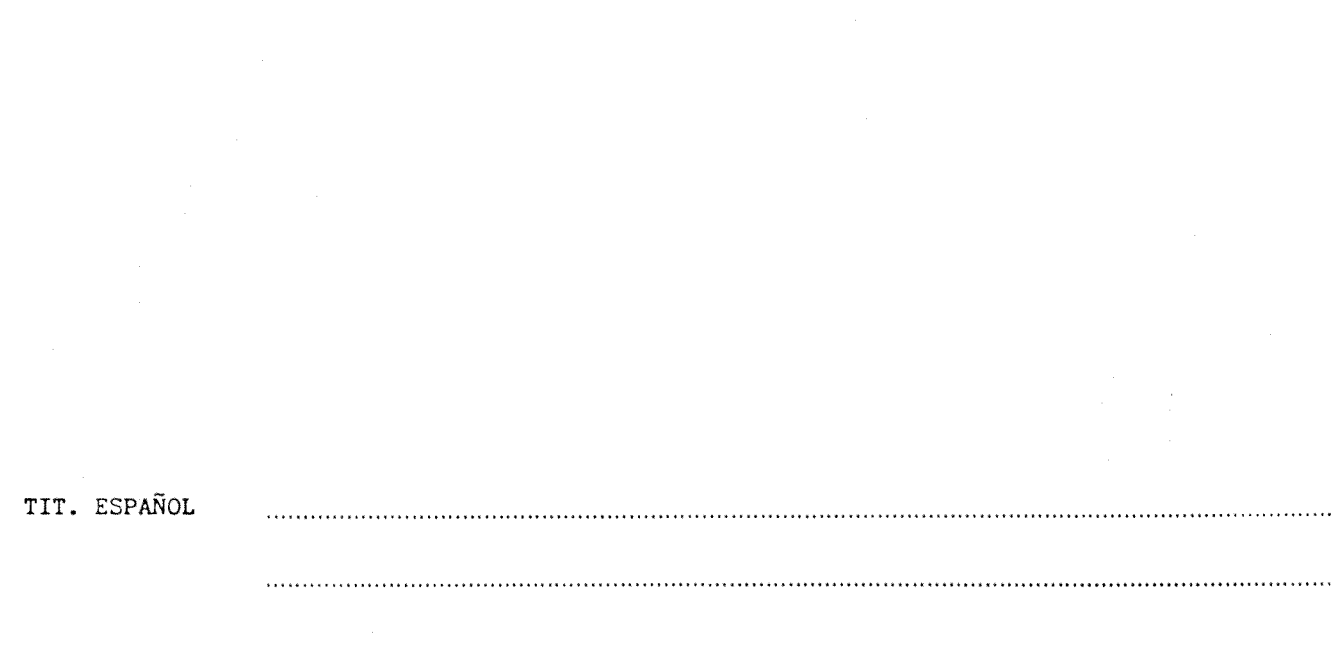

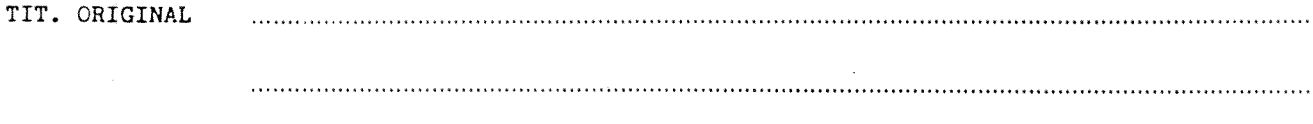

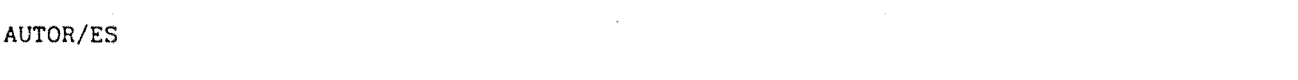

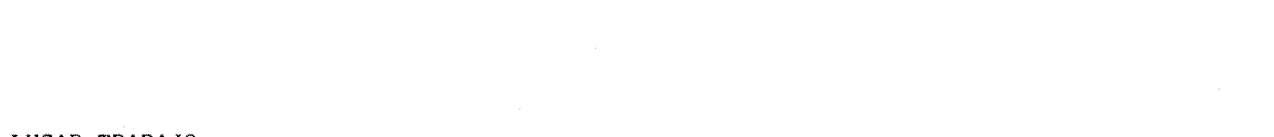

## LUGAR TRABAJO

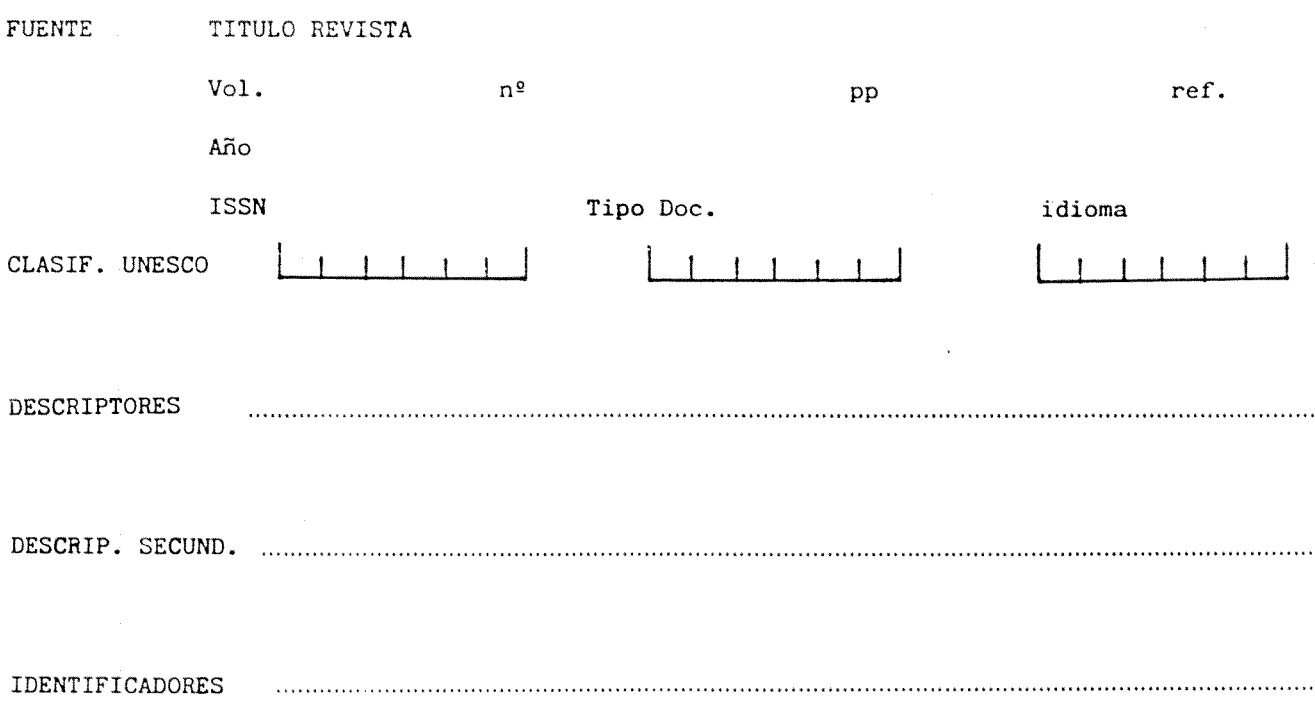

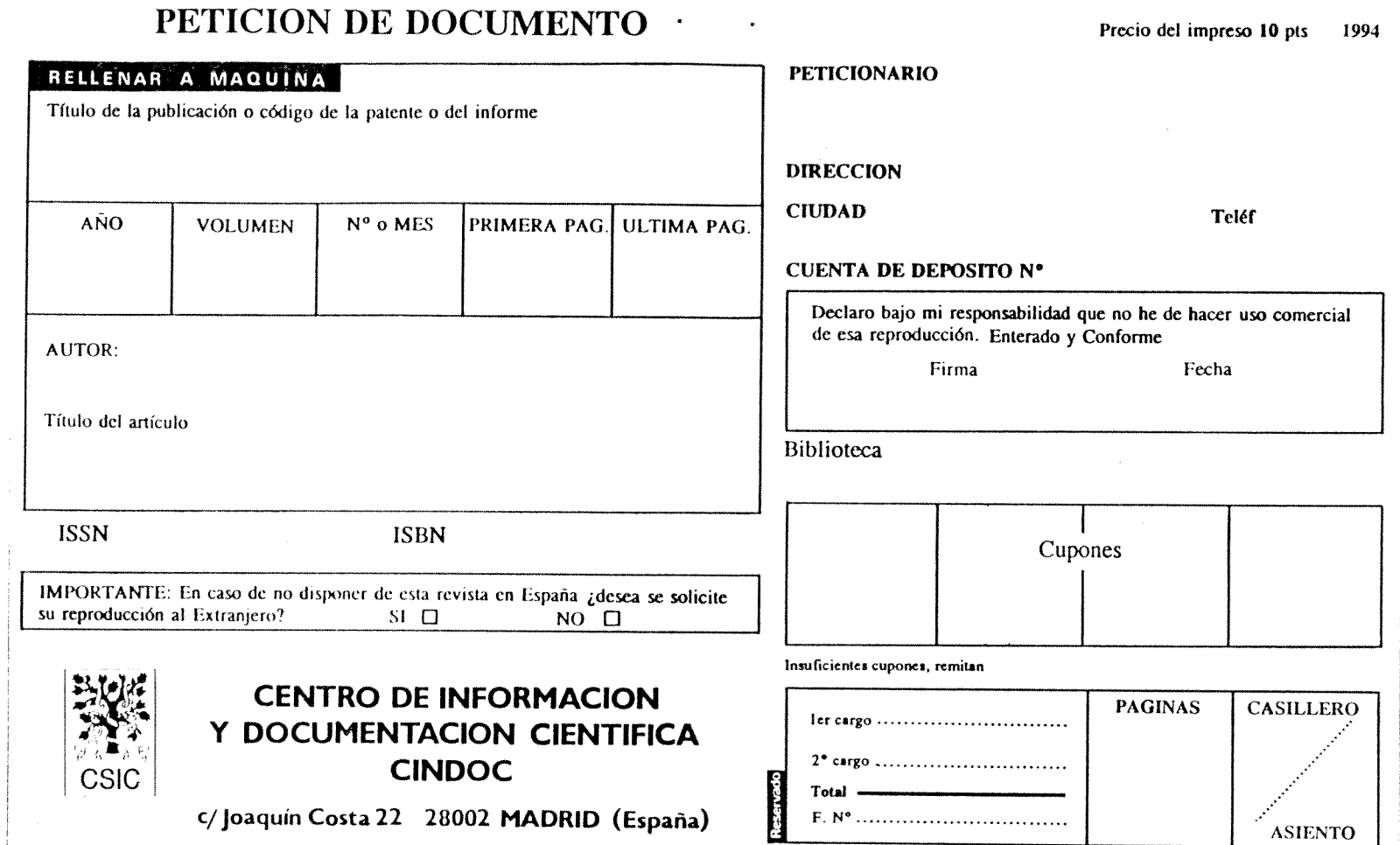

**ANNEXE 4** 

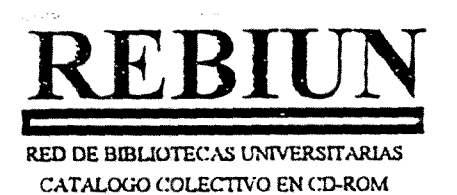

 $kn = a^{\n\text{la}}$  $4a$  llegods  $\omega$  -tie con **ANNEXE 5**  $d$  unevo Rebic *c^, i* <sup>O</sup> 5**/05/95** 

# **EDICION 1994, NUM.2**

# **CONTENIDO**

1.481.717 registros de monograffas, actualizados a 10 de octubre de 1994, procedentes de las siguientes bibliotecas:

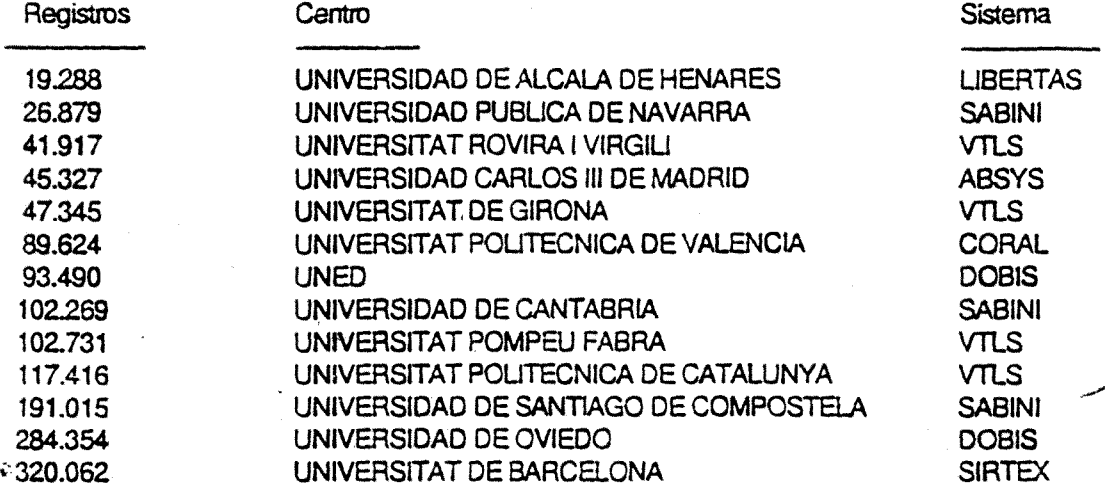

28.686 registros de pubiicaciones periddicas, procedentes del CAPS e inciuyendo las publicaciones actualizadas por la UNIVERSIDAD DE ALCALA DE HENARES y la UNIVERSITAT ROVIRAIVIRGIU.

18.475 registros de fondo antiguo, procedentes de !a UNIVERSITAT DE BARCELONA, como prueba piloto. En la siguiente edición incluirán los registros de fondo antiguo de los centros que los tengan.

# DETECCION DE DUPLiCADOS

En la elaboración de la presente edición se ha aplicado por primera vez el proceso de detección y eliminación de registros duplicados. El objetivo era eliminar todos los duplicados posibles en un proceso totalmente automatizado, y con la garantia de que no se eliminen registros que no sean duplicados. Con el algoritmo utilizado se ha eliminado el 18% de los registros. El proyecto prosigue con la investigación de los resultados, a fin de mejorar ese porcentaje.

# OCUPACION DEL OISCO

En esta edicidn hemos llegado al limite de capacidad del CD-ROM. Antes de tomar la decisión de publicar los datos en dos discos, se ha creído preferible eliminar alguno de los fndices, concretamente el del punto de acceso Texto completo' para las monografias, para ahorrar espacio.

Barcelona, 4 de mayo de 1995

## MINUET.TXT

Minuet is an integrated package of TCP/IP network tools. It is aimed at all network users that wish to do email and other services with a minimurn of fuss and bother.

Minuet includes:

- \* Electronic Mail
- \* NetNews
- \* Telnet
- \* Gopher
- \* FTP
- \* Address book (Finger)

### \*\*\*\*\*\*\*\*\*\*\*\*\*\*\*\*\*

## E-MAIL

Minuet's e-mail is derived from the U of Minn "POPMail" package. Minuet e-mail, like POPMail is an easy-to-use SMTP (internet) mail client. User's of POPMail should be able to use Minuet mail with little or no trouble.

#### \*\*\*\*\*\*\*\*\*\*\*\*\*\*\*\*\*\*\*\*\*\*

## Gopher

Minuet includes a general-purpose Gopher client.

Gopher is a distributed information service developed at the U of Minn. With the Gopher window in Minuet. you can browse through a great deal of information put up on Gopher servers worldwide. For instance, with a few simple clicks, you can:

- \* Access a library of song lyrics.
- \* Browse the library catalog at Long Beach's Ebrary.
- \* Peruse MITs student conduct code.
- \* View the list of databases at a tech institute in Israel.

#### \*\*\*\*\*\*\*\*\*\*\*

### NetNews

Minuefs "news" window lets you access UseNet newsgroups. It has a simple point and click interface that lets you easily:

- \* Choose from a list of newsgroups you are interested in.
- \* Fetch a number of news messages
- \* View the messages.
- \* Compose followups or new news messages.

Using Minuet's news requires very little extra learning as it uses the same user interface as Minuet mail. News messages are treated just like mail messages. AIl the operations one can perform on Minuet mail can also be done on news messages. This erases some of the artificial boundaries between e-mail and netnews.

#### sie sie sie sie sie sie sie sie

FTP

Minuet includes a simple FTP client. Again, a point and click interface makes it easy for anyone to send or receive files. Minuet's FTP client overcomes many of the typical hangups with using FTP:

- \* Automatically displays the available files in a tree-like format.
- \* Automatically determines the transfer mode for most ffles.
- \* Automatically determins what are directories and ffles.
- \* Displays file sizes.
- \* Built-in text browser for "README" files and the like.

Minuet's FTP client is not a FTP "server"-- it does not listen for FTP requests from other systems. Use NCSA FTP if you need this feature.

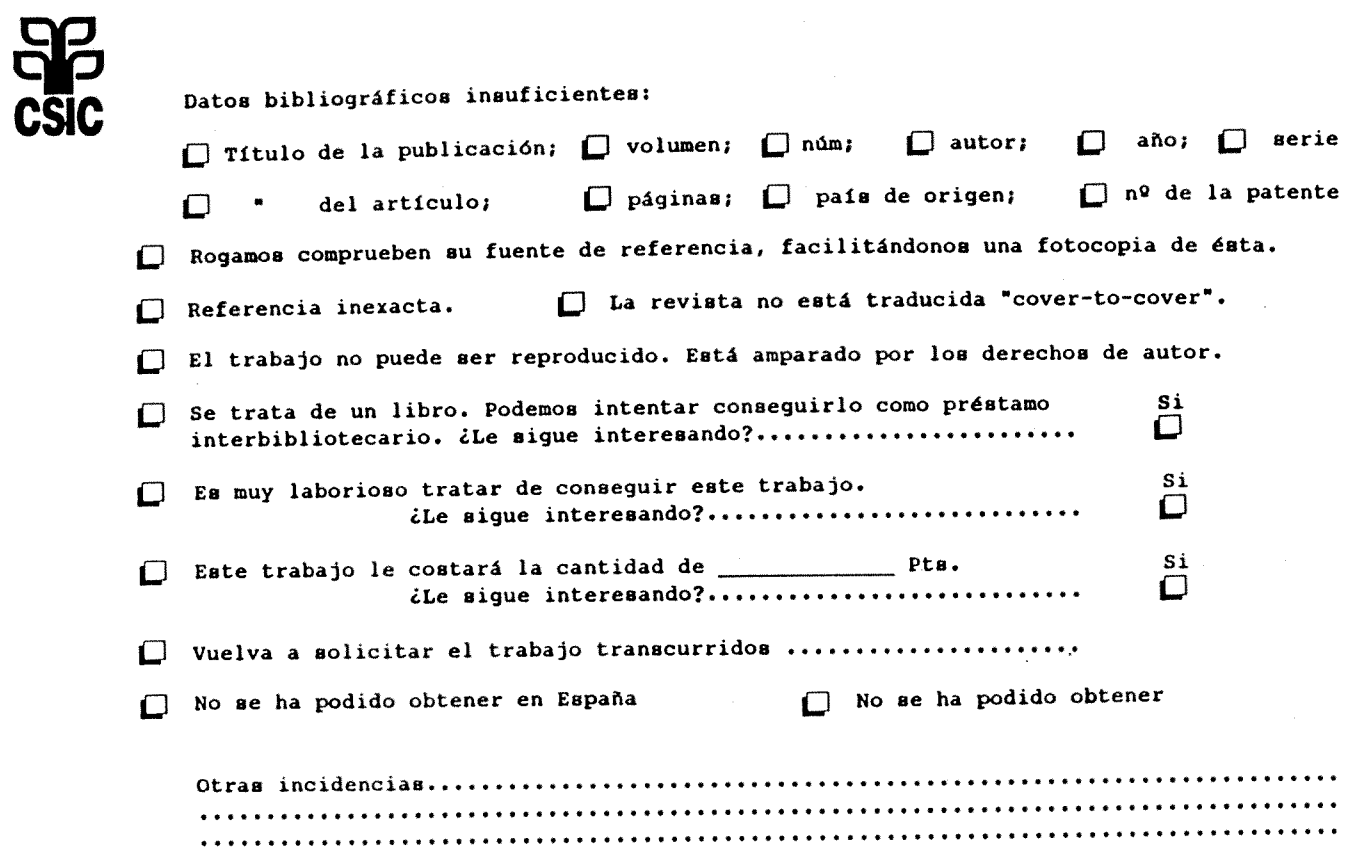

CENTRO DE INFORMACION Y DOCUMENTACION CIENTIFICA. CINDOC Joaquín Costa, 22. 28002 MADRID (España) Telf (91) 563 54 82. Telex 22628. Telefax. (91) 5642644 **z** 

 $\blacktriangleleft$ 

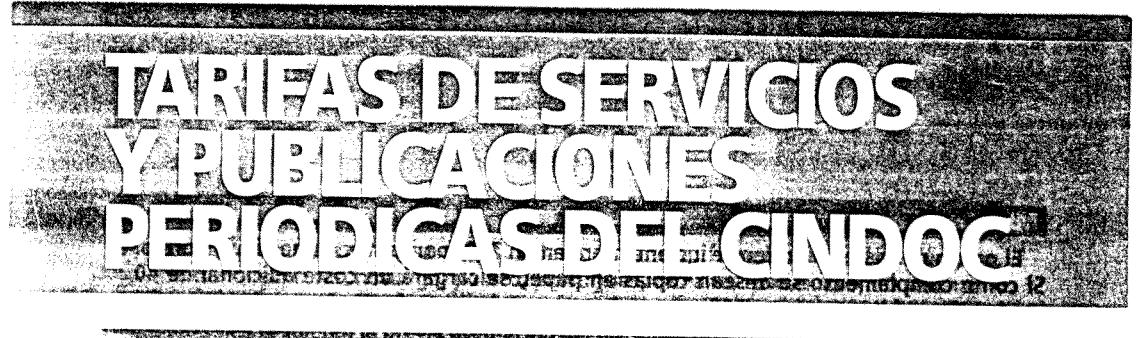

**J** e Ste V  $\frac{1}{\sqrt{2}}$  and  $\frac{1}{\sqrt{2}}$  and  $\frac{1}{\sqrt{2}}$ 

# **SUMINISTRO DE DOCUMEMTOS PRIMARIOS**

**E1 Servicio de Fotodocumentacion del CINDOC obtiene, en beneficio de sus usuarios y con fines exdusivos de investigacion y estudio, reproducciones de articulos de revistas, de patentes y otros documentos pertenecientes a distintos campos cientificos y tecnicos.** 

**Para obtener las reproducciones en papel o micropelicula, el CINDOC facilita impresos de solicitud al precio de 10 pts.** 

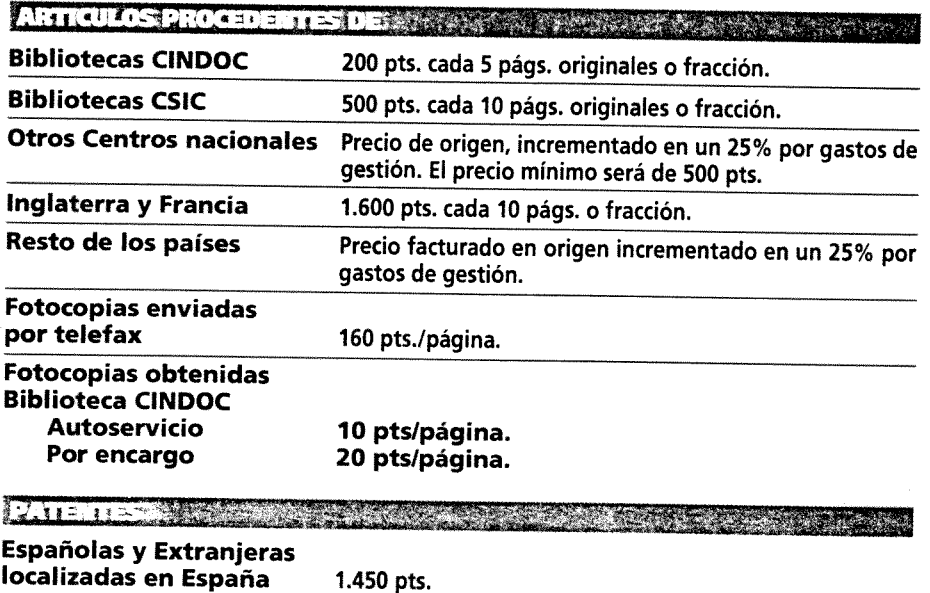

**localizadas en Espana 2.500 pts.** 

**Extranjeras no** 

**DITUXED** 

El precio de coste en origen se incrementará en un 25% por gastos de gestión y correo. Si como complemento se desean copias en papel, se cargará un coste adicional de 40 **pts./pagina o fotograma.** 

**\_\_\_\_\_\_\_\_\_\_\_\_\_\_\_\_\_\_\_\_\_\_\_\_\_** 

**Libros procedentes de: Europa Espana Resto de paises** 

**START OF A START AND START OF A START OF A START OF A START OF A START OF A START OF A START OF A START OF A** 

 $\rightarrow \infty$ 

**3.750 pts./Iibro^ 1,200 pts./libro'** 

**El precio de coste en origen se incrementara en un 25% por gastos de gestion, mas el importe correspondiente a la devolucion por correo certificado. Coste minimo 5.000 pts.** 

**29.500 pts.** 

*Estas tarifas podran incrementarse en los casos* en *que* ei coste en *origen sea superior a esta cantidad.* 

#### BUSQUEDAS BIBLIOGRAFICAS

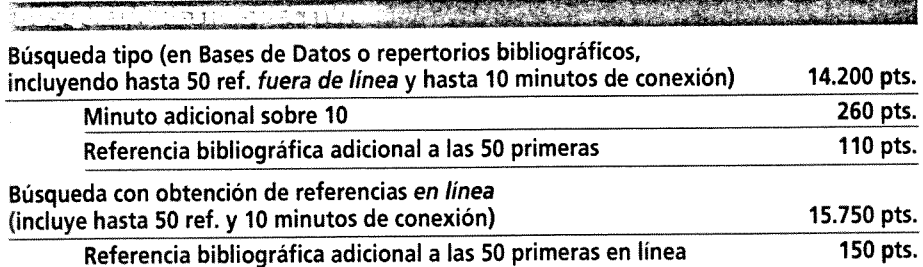

**Busquedas especiales: informacion sobre estadisticas, datos de empresa, patentes, etc.**  Costes directos correspondientes a referencias obtenidas más tiempo de acceso empleado.

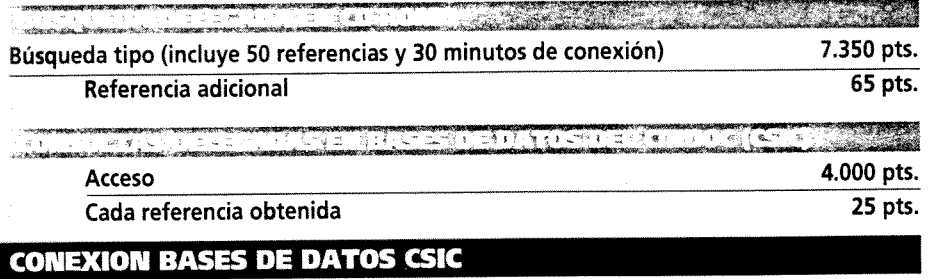

**A la firma del contrato de acceso, por derechos de conexion Modalidad de facturacion:** 

**A. Por tiempo de conexion. Se factura exdusivamente el tiempo real de conexidn de acuerdo a la tarifa de 115 pesetas/minuto.** 

in Adam Ko

**B. Bono anual. Un pago anual de 40.000 pesetas, con un tope maximo de 50 horas de consulta anual.** 

 $A \times B$ 

# TRADUCCION AL ESPAÑOL DE LOS IDIOMAS

Alemán búlgaro, checo, chino danés, eslavo, finlandés, francés, holandés, húngaro, **ingles, italiano, japones, noruego, polaco, portugues, rumano, ruso, sueco, ucraniano. Tarifas cobradas por los traductores, incrementadas en un 20% por gastos de gestion. Las traducciones requieren la previa aceptacion del presupuesto.** 

\_ t » w-» *j*, "•.-j :  $-1$   $-1$   $-1$   $-1$ <u> Till Article and Till Article</u>  $-1.1211.7121$ 

**Cada 5 paginas o fraccion** 

**800 pts** 

## PUBLICACIONES PERIODICAS

*'T* **nwTrrf7\*«i—' 1** 

**STAR FEDERAL MARKET** ರಾಷ  $-11.51 + 1.$ 

 $\frac{1}{2}$ <u>TA CANADA MAR</u>  $-11$ 241 វិទ ដេ

- **Serie A Psicologia-Educacion**
- **Serie B Economia-Sociologia y Ciencias Politicas**
- **Serie C Derecho**
- **Serie D Documentacion**
- **Serie E Urbanismo**

ansergeneemente<br>List de Charles **A STATISTICS INC. The Contract of Contract of Second** 

- **Serie A Arte**
- **Serie B Historia**
- **Serie C Lengua y Literatura**

XX.

**Serie D Filosofia** 

فتنتخف

#### PRECIOS INDICES EDITADOS HASTA 1994

Edición impresa **1988 e 18 de xuño 1988 e 1898 e 1898 e 1898 e 1898 e 1898 e 1898 e 1898 e 1898 e 1898 e 1898 e 1<br>
Edición electrónica 1998 e 1899 e 1899 e 1899 e 1899 e 1899 e 1899 e 1899 e 1899 e 1899 e 1899 e 1899 e 189 Edicion electronica 5.000 pts./ano + 16% IVA**  Suscripción a las dos modalidades de edición

a processo de la companya de la companya de la companya de la companya de la companya de la companya de la com<br>La companya de la companya de la companya de la companya de la companya de la companya de la companya de la co  $\frac{1}{1}$  $-57.77$ 

**Espana 4.500 pts./ano + 4% IVA** 

्ल्याङ्क्ष्यसम्बद्धाः<br>। । । । । । **Espana 1.200 pts./ano + 4% IVA** 

<u> 1988 - Johann Stoff, Amerikaansk politiker (</u>

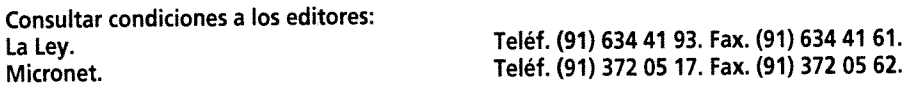

# **• '"'j L<-. ',<1 A \_... . w. • •" . - t** . ^ > *'J '•> <\ >>* I ' •.- ..•^.'fa~>^ ':- ,:?••..\* >i"T in a remember in the law -13 17 pospoult gestantent ceigne a gelensiniht bestau, ZSAs pendat tuoritająs teglija to let Ballano; das is a compositor portugal postugal controvers is a consideration of the

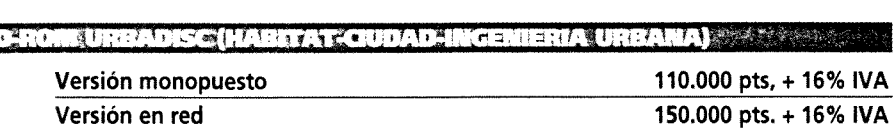

## **MODALIDADES DE PACO**

#### CON CARGO A CUENTAS DE DEPOSITO. (MODALIDAD PREFERENTE)

La apertura de cuentas de depósito requiere tan sólo el ingreso en la caja del Centro, **en metalico, mediante giro, cheque, o transferencia bancaria, de una cantidad no inferior a 15.000 pts., especificando la finalidad de su destino. El CINDOC notificara**  inmediatamente al usuario el número asignado a su cuenta. Este número deberá ser **indicado siempre en sus peticiones posteriores. Todos los envios de los distintos servicios induiran una notificacion sobre el importe del envio y el saldo de la cuenta de deposito.** 

#### E TRANSPORT AND THE CONTRACTOR 计可调制程序

Podrán ser dquiridos en el CINDOC al precio de 2.000 pts. por pliego de 10 cupones. **Sistema valido solo para el Servicio de Suministro de Documentos Primarios.** 

**En los pedidos por correo de estos cupones se debe induir un cheque cruzado o el comprobante del giro correspondiente por el importe de los que se deseen.** 

Los cupones se adhieren en los impresos de solicitud de fotodocumentación, y en la **cantidad deducida de las tarifas vigentes. Si se desconoce el numero de paginas del trabajo, conviene remitir tres cupones, para evitar, en lo posible, retrasos en los envios.** 

#### OA BANGARIA (ASSANCTIONAL SASSANCTION)

#### **A la cuenta corriente del CINDOC**

**Banco Central Hispanoamericano. Sucursal 1180. Serrano, 149.28006 Madrid. Espana. Numero de cuenta: 0049 1180 40271001712.8** 

**LETECHNOLOGICAL COMPANY AND CONTRACT OF A CONTRACT OF A CONTRACT OF A CONTRACT OF A CONTRACT OF A CONTRACT OF** 

- **Cheques o en metalico, al recoger los documentos en el Centro.**
- **En los envios al extranjero se cobraran siempre los costes de correo.**

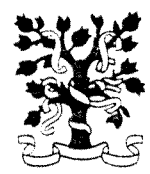

TARA ANG ONE AN **MARKA ALEEN WINDER**  $A$  is  $\mathcal{A}$  and  $\mathcal{A}$  is  $\mathcal{B}$  . *f!* **>\* --i?» ! \*\* t\* . ' / V\*- r - \* > % »** 

## **SCt JOURNAL CITATION REPORTS**

**IV. SUBJECT CATEGORY USTING 1993** 

**SECTlON-1** 

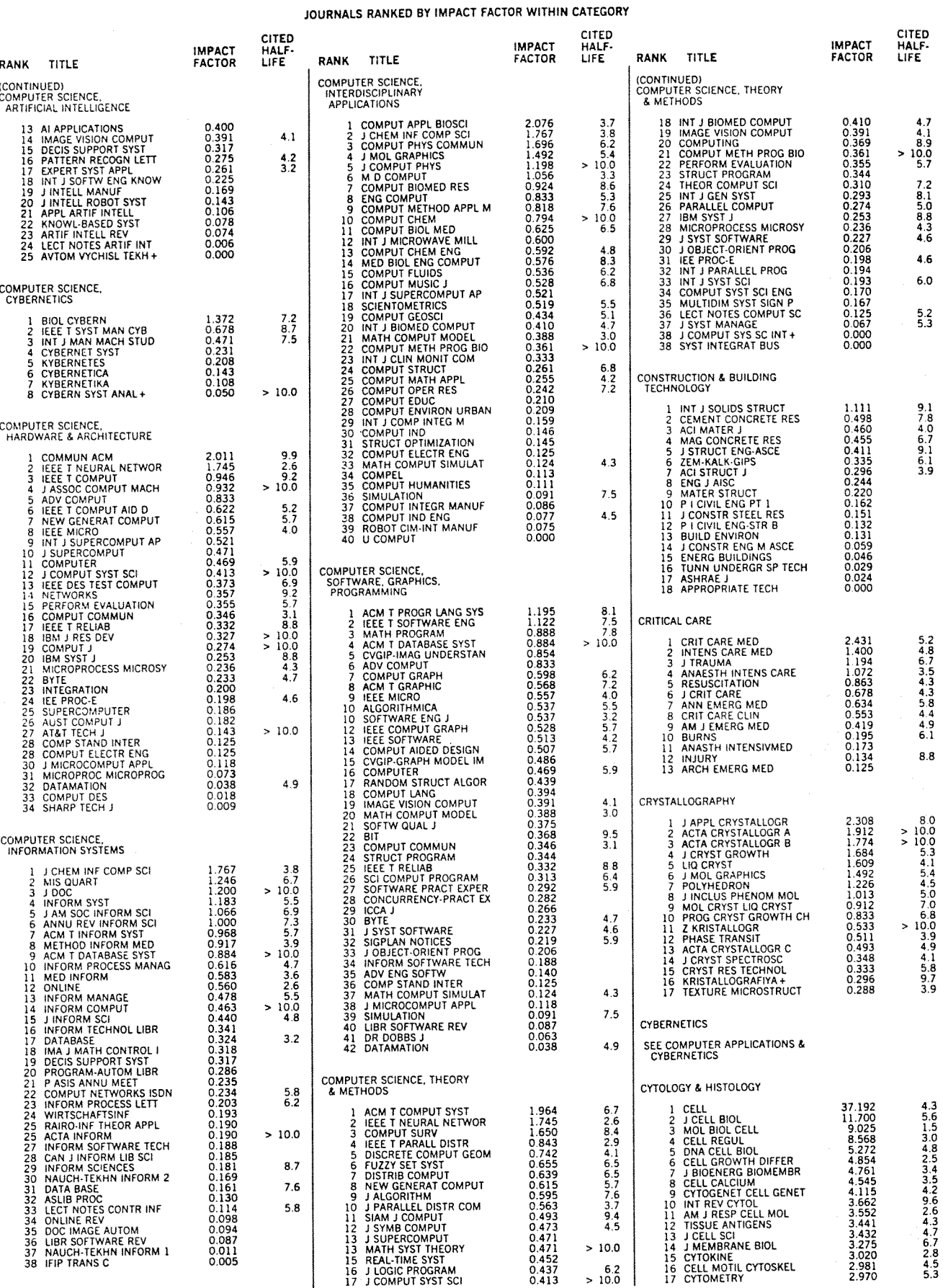

SCI® Journal Citation Reports®

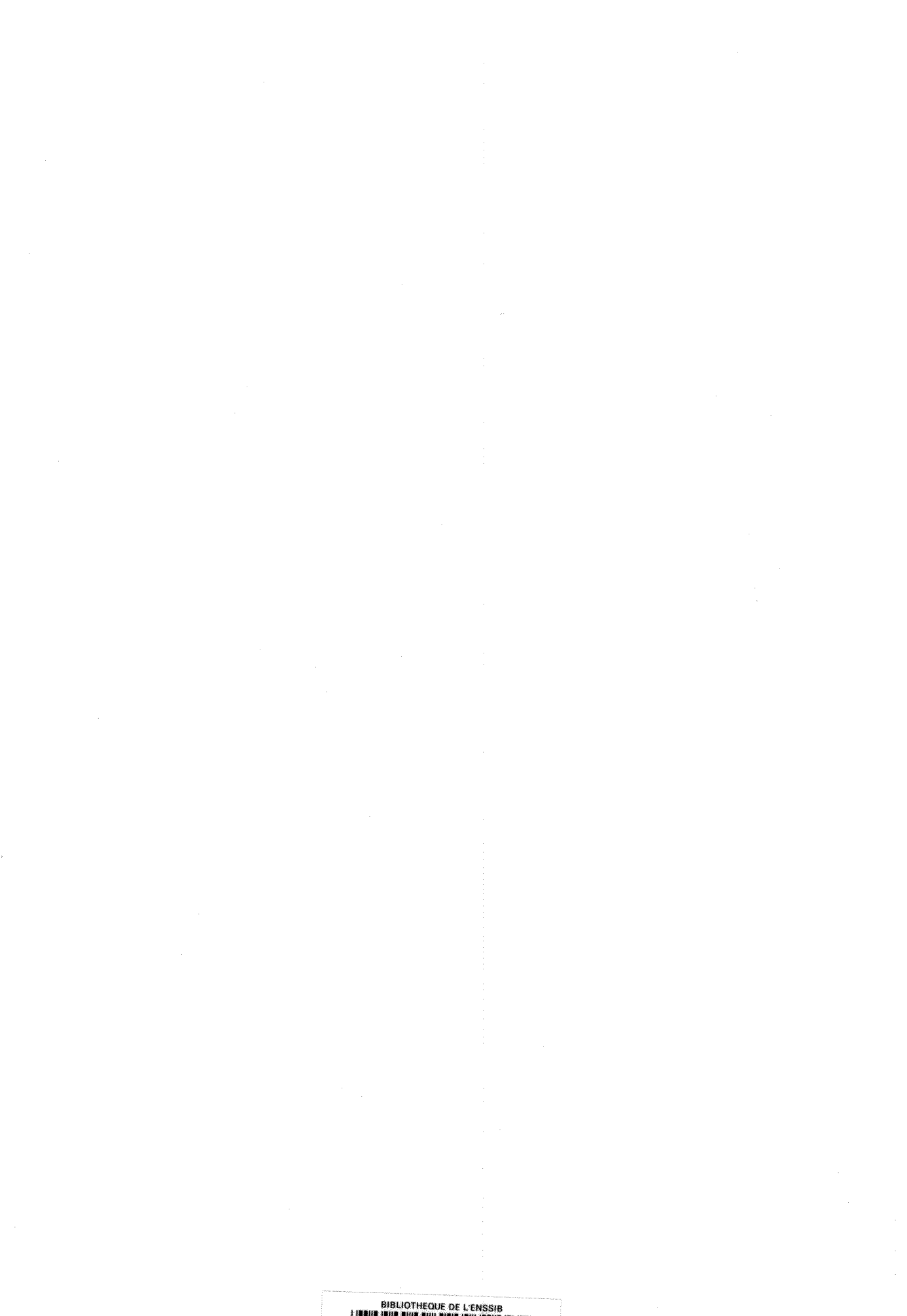

BIBLIOTHEQUE DE L'ENSSIB<br>966497D